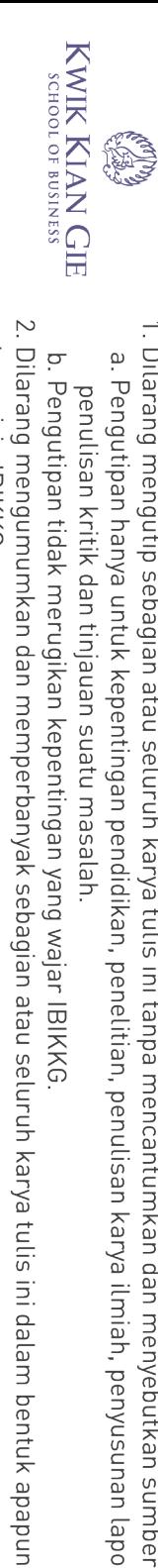

tanpa izin IBIKKG.

b. Pengutipan tidak merugikan kepentingan yang wajar IBIKKG

penulisan kritik dan tinjauan suatu masalah.

C Hak cipta milik IBI KKG (Institut Bisnis dan Informatika Kwik Kian Gie) Hak Cipta Dilindungi Undang-Undang

1. Dilarang mengutip sebagian atau seluruh karya tulis ini tanpa mencantumkan dan menyebutkan sumber:

a. Pengutipan hanya untuk kepentingan pendidikan, penelitian, penulisan karya ilmiah, penyusunan laporan,

## **Institut Bisnis dan Informatika Kwik Kian Gie**

## **LAMPIRAN**

```
KWIK KIAN GIE
                   \mathbf{\Omega}session_start();
        Dilarang mengutip sebagian atau seluruh karya tulis ini tanpa mencantumkan dan menyebutkan sumber:
     \mathbf{\underline{\omega}}$tabel = $_SESSION[tabel];
    Pengutipan hanya untuk kepentingan pendidikan, penelitian, penulisan karya ilmiah, penyusunan laporan,
 penulisan kritik dan tinjauan suatu masalah
                   \angleield = $_SESSION[field];
                   $userlogin = $_SESSION[userlogin];
                   $sql=mysql_query("select * from $tabel where $field = '$userlogin' ");
            Hak Cipta Dilindungi Undang-Undang
                              while($s=mysql_fetch_array($sql))
                                         {
                                                    $nama = $s[Name];$jekel = $s[Jekel];}
                   i\overline{r}($tabel == 'guru') {
                              if ($jekel == 'P') {
                                         $data = 'Bu '.$nama;
                              } else {
                                         $data = 'Pak '.$nama;
                              }
                   \overline{pi}f ($tabel == 'siswa' ) {
                              $data = $nama;
                   \mathbf{F}if ($tabel == 'admin') {
                              $data = $userlogin;
                   }
                   ?>
                   -<br>च्रेा ⁄>
                   <table width="569" height="266" border="1" align="center" cellspacing="0">
                   \frac{\text{w}}{\text{O}} tr><br>\frac{\text{w}}{\text{O}} <td width="563" height="264">
                                                                   <p align="center">Selamat Datang <br/>b><? echo
                   $data; ?></b><br />
                          <strong>Sistem Absensi dan Penilaian Online</strong></p> 
                       <p align="justify">Selamat Datang di Sistem Absensi dan Penilaian Online. Sistem Absensi dan 
                   Penilaian Online adalah sistem yang memungkinkan para civitas akademika SMA 
                  TUNAS KARYA JAKARTA JAKARTA untuk menerima informasi dengan lebih cepat melalui 
                                                                     dapat memberi kemudahan setiap civitas akademika
                  untuk melakukan aktivitas-aktivitas akademik dan proses belajar mengajar. Selamat 
                  menggunakan fasilitas ini.\langle p \rangle \langle \frac{1}{dx} \rangle</table>
                  \n  <p>8nbsp;<p><!DOCTYPE html PUBLIC "-//W3C//DTD XHTML 1.0 Transitional//EN" 
                   "http://www.w3.org/TR/xhtml1/DTD/xhtml1-transitional.dtd">
                  Atml xmlns="http://www.w3.org/1999/xhtml">
                   <html xmlns="http://www.w3.org/1999/xhtml">
                  <meta http-equiv="Content-Type" content="text/html; charset=utf-8" />
                  Litle>Untitled Document</title>
                  Etitle>U<br>
Thead>
                   <body>
                                              <img title="kepsek" src="index.php_files/FOTO KEPALA SEKOLAH
                   \text{F}\text{jpg}" alt="kepsek" height="198" width="140" /></p>
                                                                             82
```
 $\overline{N}$ 

 $\circ$ 

Pengutipan tidak merugikan kepentingan yang wajar IBIKKG

tanpa izin IBIKKG

<p>Selamat datang di Official Website Sekolah kami, yang merupakan wujud dari kesungguhan kami untuk membangun komunikasi interaktif demi meningkatkan kualitas pendidikan di Sekolah ini. Kami menyadari Official website ini masih banyak kekurangan yang perlu dibenahi, untuk itu kami berharap masukan dan saran dari pengunjung semua demi sempurnanya website ini. . Dilarang mengutip sebagian atau seluruh karya tulis ini tanpa mencantumkan dan menyebutkan sumber.  $\ddot{\mathsf{o}}$ Terimakasih, dan semoga bermanfaat bagi kita semua. Amien...</p> Pengutipan hanya untuk kepentingan pendidikan, penelitian, penulisan karya ilmiah, penyusunan laporan  $\frac{1}{\sqrt{2}}$  </p>  $\Phi$ >Mengetahui</p>  $p$  </p>  $\overline{\overline{\mathbf{q}}}$ ><strong>Kepala Sekolah</strong></p> Hak Cipta Dilindungi Undang-Undang  $\overline{\triangle}$ body>  $\sum_{m=1}^{\infty}$ <!DOCTYPE html PUBLIC "-//W3C//DTD XHTML+RDFa 1.0//EN" "http://www.w3.org/MarkUp/DTD/xhtml-rdfa-1.dtd"> struments general processes Caracterius Caracterius Caracterius Melangkah Lebih Maju </title> <meta http-equiv="Content-Type" content="text/html; charset=utf-8" /> <link rel="shortcut icon" href="favicon.jpg" type="image/jpg">  $\frac{1}{5}$ tyle type="text/css" media="all">@import url("css/system.base.css"); @import url("css/system.menus.css"); @import url("css/system.messages.css"); @import url("css/system.theme.css?lvkejp");</style>  $\le$ style type="text/css" media="all">@import url("css/field.css"); @import url("css/node.css"); @import url("css/menu.css"); @import url("css/user.css");</style> <style type="text/css" media="all">@import url("css/style.css");</style>  $\hat{a}$ --[if IE 6]>  $\overline{\text{An}}$ k type="text/css" rel="stylesheet" href="http://data.smartfren.com.kproxy.com/servlet/redirect.srv/sio/splc/sdbudr1ftgn/p1/website/si tes/all/themes/danland/style.ie6.css?lvkejp" media="all" />  $\overline{\mathbf{a}}$ [endif]-->  $\leq$ script type="text/javascript" src="css/jquery.js"></script>  $\overline{\text{S}}$ cript type="text/javascript" src="css/jquery\_002.js"></script> <script type="text/javascript" src="css/drupal.js"></script> <script type="text/javascript" src="css/jquery\_003.js"></script> <script type="text/javascript" src="css/hoverIntent.js"></script> <script type="text/javascript"> <!--//--><![CDATA[//><!- jQuery.extend(Drupal.settings, {"basePath":"\/website\/","ajaxPageState":{"theme":"danland","theme\_token":"kj-SGdcLK\_29yd0Ra7y6iFeyUqs3bJjE3sMYQBnj61w","js":{"misc\/jquery.js":1,"misc\/jquery.once. js":1,"misc\/drupal.js":1,"sites\/all\/themes\/danland\/scripts\/jquery.cycle.all.js":1,"sites\/all\/them es\/danland\/scripts\/hoverIntent.js":1,"sites\/all\/themes\/danland\/scripts\/superfish.js":1},"css":{" modules\/system\/system.base.css":1,"modules\/system\/system.menus.css":1,"modules\/system\/s ystem.messages.css":1,"modules\/system\/system.theme.css":1,"modules\/field\/theme\/field.css":1 ,"modules\/node\/node.css":1,"modules\/search\/search.css":1,"modules\/user\/user.css":1,"sites\/al  $\mathcal{W}$ themes $\lor$ danland $\lor$ style.css":1,"sites $\lor$ all $\lor$ themes $\lor$ danland $\lor$ style.ie6.css":1}}); 77--><!11>  $\overline{\le}$ /script> </head> <body class="html front not-logged-in one-sidebar sidebar-first page-node">  $\frac{1}{\sqrt{2}}$ span $>\frac{1}{\sqrt{2}}$ div $>\frac{1}{\sqrt{2}}$  <div id="skip-link">  $\Omega$  <a href="#main-content" class="element-invisible element-focusable">Skip to main  $\frac{1}{2}$ content $\frac{1}{2}$  $\sim$  div>  $\prec$ div id="layout-type-1"> <div id="header"> Silv id="header-wrapper"><br>Silv id="header-wrapper"><br> **O** 83

KWIK KIAN GIE SCHOOL OF BUSINESS

 $\overline{\mathcal{C}}$ 

ō

Pengutipan tidak merugikan kepentingan yang wajar IBIKKG

penulisan kritik dan tinjauan suatu masalah

tanpa izin IBIKKG

<div id="branding-wrapper"> റ് <h1 class="site-name"><a href="http://data.smartfren.com.kproxy.com/servlet/redirect.srv/sio/splc/sdbudr1ftgn/p1/website/" title="...::: SMA Negeri 1 Bogor :::...">...::: SELAMAT DATANG DI SMA TUNAS **EARYA** :::...</a></h1>  $\frac{1}{\omega}$  </div><!-- end branding wrapper --> milk IBI KKG Hak Cipta Dilindungi Undang-Undang </div><!-- end header-wrapper -->  $\triangleleft$ div $>$  <!-- /header -- $>$ div style="clear:both"></div>  $\frac{1}{20}$ iv id="foxmenucontainer"> <div id="menu"> <li><a href="?hal=home">Beranda</a></li> </a><br>Ainermatik≹<br></a><br></a> <li><a href="?hal=profil">Profil</a></li> <li><a href="?hal=guru">Guru</a></li> <li><a href="?hal=ekskul">Ekskul</a></li> <li><a href="?hal=fasilitas">Fasilitas</a></li> <li><a href="login.php" target="\_blank">Login</a></li>  $\langle$ div $>$  $\sum_{n=1}^{\infty}$ <br> $\sum_{n=1}^{\infty}$  iv style="clear:both"></div>  $\sum_{n=1}^{\infty}$ iv id="slideshow-wrapper"> l Gie <div class="slideshow-inner"> <div id="slideshow-preface"> <div style="overflow: visible;" class="slideshow">  $\frac{1}{2}$  style="position: absolute; top: 0px; left: 0px; display: block; z-index: 3; opacity: 1; width: 950px; height: 205px;" src="css/snow.jpg" alt="slideshow 3" height="205" width="950"></div>  $\frac{1}{2}$ div>  $\leq$ div> ğ  $\blacktriangleright$ div style="clear:both"></div>  $\frac{d}{d}$  div id="wrapper"><br> $\frac{d}{d}$   $\frac{d}{d}$  div id="sidel Soliv id="sidebar-left" class="column sidebar"><div class="section"><br>
<div class="region region-sidebar-first"><br>
<div id="block-menu-menu-berita" class="block block-menu"> <div class="region region-sidebar-first"> <div id="block-menu-menu-berita" class="block block-menu">  $\frac{1}{2}$ h2 class="block-title">PROFIL SEKOLAH</h2> <div class="content"> <ul class="menu"><li class="first leaf"><a href="?hal=kepalasekolah" title="">Kepala Sekolah</a></li> <li class="leaf"><a href="?hal=kurikulum" title="">Kurikulum</a></li> class="leaf"><a href="?hal=rsbi" title="">Pengelolaan RSBI</a></li> **Kian Gie** 84

 $\overline{N}$ Dilarang mengumumkan dan memperbanyak sebagian atau seluruh karya tulis ini dalam bentuk apapun tanpa izin IBIKKG ō Pengutipan tidak merugikan kepentingan yang wajar IBIKKG

Dilarang mengutip sebagian atau seluruh karya tulis ini tanpa mencantumkan dan menyebutkan sumber:

Pengutipan hanya untuk kepentingan pendidikan, penelitian, penulisan karya ilmiah, penyusunan laporan,

**KWIK KIAN GIE** SCHOOL OF BUSINESS

 $\mathbf{\underline{\omega}}$ 

penulisan kritik dan tinjauan suatu masalah

KWIK KIAN GIE<br>KWIK KIAN GIE <li class="leaf"><a href="?hal=sejarah" title="">Sejarah</a></li> <li class="leaf"><a href="?hal=tu" title="">Tenaga Administrasi</a></li> <li class="leaf"><a href="?hal=guru" title="">Tenaga Pengajar</a></li> <li class="leaf"><a href="?hal=wakasek" title="">Wakasek & Staf</a></li> Dilarang mengutip sebagian atau seluruh karya tulis ini tanpa mencantumkan dan menyebutkan sumber.  $\circ$  $\overset{\sim}{\cdot}$ <li class="leaf"><a href="?hal=walikelas" title="">Wali Kelas</a></li> Pengutipan tidak merugikan kepentingan yang wajar IBIKKG Pengutipan hanya untuk kepentingan pendidikan, penelitian, penulisan karya ilmiah, penyusunan laporan,  $\frac{1}{2}$ ul $\frac{1}{\sqrt{2}}$  div $>$  <!-- end block content --> penulisan kritik dan tinjauan suatu masalah  $\overline{d}$ div> <!-- end block --> <div id="block-menu-menu-berita2" class="block block-menu"> Hak Cipta Dilindungi Undang-Undang  $\frac{\overline{R}}{\sqrt{R}}$ h2 class="block-title">BERITA</h2> <div class="content"> <ul class="menu"><li class="first leaf"><a href="?hal=prestasi" title="">Berita Prestasi</a></li> <li class="last leaf"><a href="?hal=berita" title="">Berita Umum</a></li>  $\frac{1}{2}$ ul $\frac{1}{\sqrt{2}}$ ul $\frac{1}{\sqrt{2}}$  <  $\frac{1}{\sqrt{2}}$  end block content -->  $\overline{\text{O}}$ div $>$  <!-- end block -- $>$ <div id="block-menu-menu-kurikulum" class="block block-menu">  $\frac{5}{9}$ h2 class="block-title">KURIKULUM</h2>  $\frac{1}{2}$  div class="content">  $\leq$ ul class="menu"> <li class="leaf"><a href="?hal=kodeguru" title="">Kode Guru</a></li>  $\vec{a}$ i class="last leaf"><a href="?hal=rpp" title="">RPP</a></li> </ul></div> <!-- end block content -->  $\partial$ div> <!-- end block -->  $\langle$ div id="block-block-2" class="block block-block"> <h2 class="block-title">Perguruan Tinggi</h2>  $\frac{1}{6}$ iv class="content">  $\vec{\textbf{z}}$ table style="width: 200px;" align="center" border="0" cellpadding="0" cellspacing="0"><tbody><tr><td style="text-align: center;"><a href="http://www.ipb.ac.id/" target="\_blank"><img alt="" src="css/PTipb.jpg" style="width: 90px; height: 88px;"></a></td> <td><a href="http://ui.ac.id" target="\_blank"><img alt="" src="css/PTUI.jpg" style="width: 90px; height: 90px;"></a></td> </tr><tr><td><a href="http://www.itb.ac.id/" target="\_blank"><img alt="" src="css/PTitb.jpg" style="width: 90px; height: 90px;"></a></td> <td><a href="http://www.ugm.ac.id/" target="\_blank"><img alt="" src="css/PTugm.jpg" style="width: 90px; height: 90px;"></a></td> </tr><tr><td><a href="http://www.unpad.ac.id/" target="\_blank"><img alt="" src="css/PTunpad.jpg"></a></td>  $\overline{\triangleleft}$ td><a href="http://www.its.ac.id/" target="\_blank"><img alt="" src="css/PTits.jpg"  $\blacksquare$ width: 90px; height: 48px;"></a></td>  $\langle tr \rangle \langle \langle t \rangle \langle \langle t \rangle \rangle \langle \langle t \rangle \langle \langle t \rangle \rangle \langle \langle t \rangle \rangle$  $\triangle$ /div> <!-- end block content -->  $\frac{1}{2}$  div> <!-- end block --> <div id="block-block-1" class="block block-block"> <h2 class="block-title">Link Pendidikan</h2>  $\sim$ div class="content"> <p style="text-align: center; "><a href="http://www.nuptk.info/" target="\_blank"><img alt="" src="css/nuptk.jpg" style="width: 160px; height: 54px;"></a></p> <p style="text-align: center; "><a href="http://nisn.jardiknas.org/ " target="\_blank"><img alt="" src="css/nisn.gif" style="width: 160px; height: 55px;"></a></p>Kian Gie 85

 $\overline{\mathcal{C}}$ 

tanpa izin IBIKKG

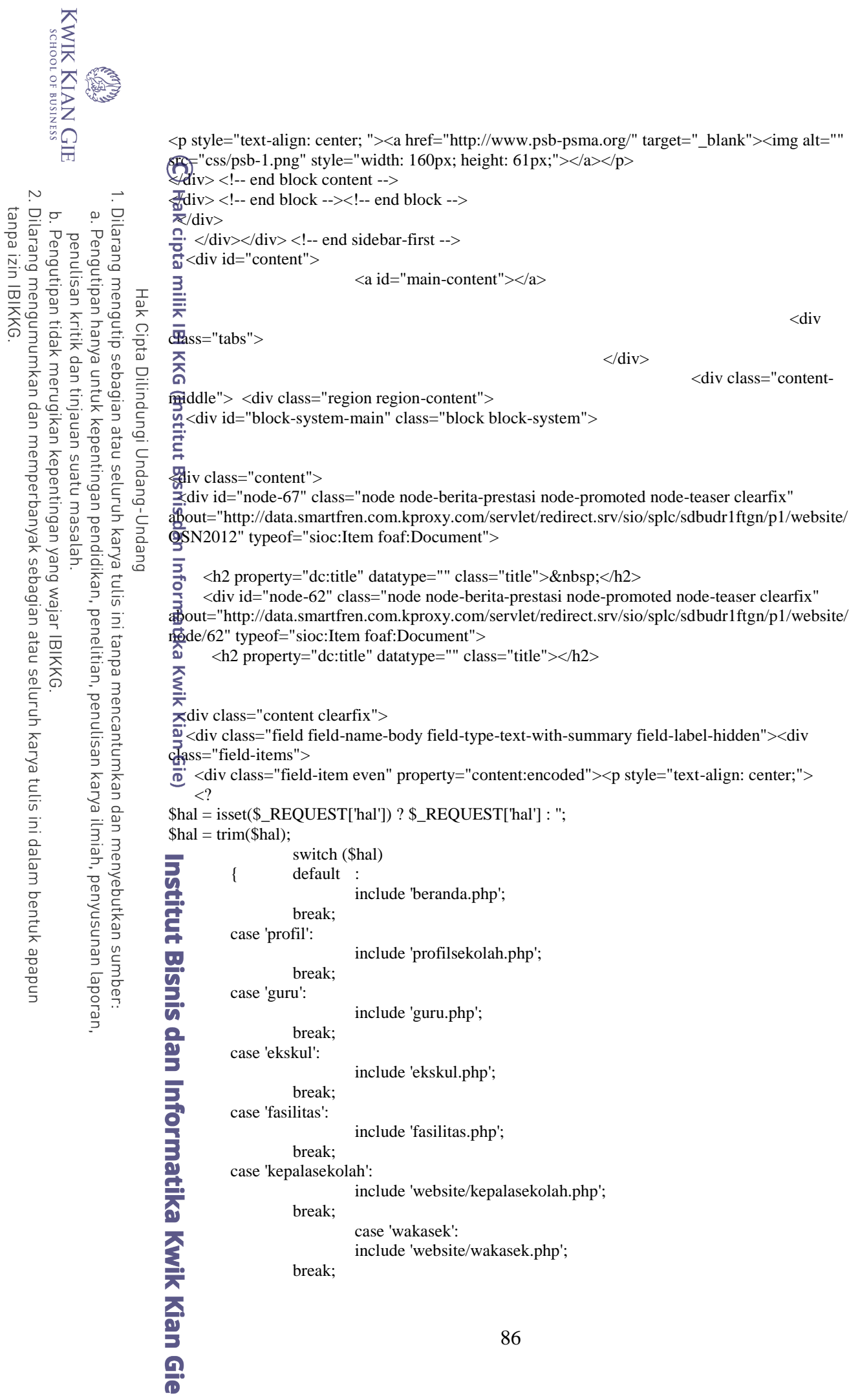

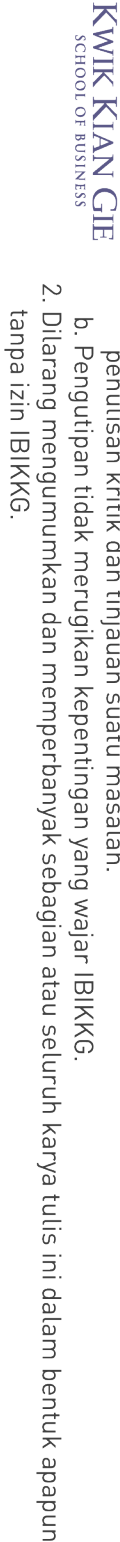

penulisan kritik dan tinjauan suatu masalah.

Hak Cipta Dilindungi Undang-Undang

B

. Dilarang mengutip sebagian atau seluruh karya tulis ini tanpa mencantumkan dan menyebutkan sumber: a. Pengutipan hanya untuk kepentingan pendidikan, penelitian, penulisan karya ilmiah, penyusunan laporan,

 $\sim$ div> <!-- end block -->  $\frac{d}{dx}$ /div>  $\leq$ div $>$  $\sqrt{div}$  <!-- end content -->  $\triangleq$  <div style="clear:both"></div>  $\langle \text{div} \rangle$  <!-- end wrapper --> <div style="clear:both"></div>

case 'walikelas':

case 'tu':

case 'sejarah':

case 'rsbi':

case 'kurikulum':

break;

break;

break;

break;

break; case 'prestasi':

break; case 'berita':

break; case 'rpp':

break;

break;

}

 $<$ /p>

 $\leq$   $\lt$ /div>  $\mathbf{\dot{K}}$ /div>

<p style="text-align: center;">  $\langle$ /p> $\langle$ div> $\langle$ div> $\langle$ div>  $\langle$ div>

 $\blacktriangleright$ !-- end block content -->

<u>জ</u>

case 'kodeguru':

include 'website/walikelas.php';

include 'website/administrasi.php';

include 'website/sejarah.php';

include 'website/rsbi.php';

include 'website/kurikulum.php';

include 'website/prestasi.php';

include 'website/berita.php';

include 'website/rpp.php';

include 'website/kodeguru.php';

 $\mathbf{\hat{S}}$ div id="footer-wrapper">  $\le$ div $>$  <!-- end footer wrapper -- $>$ 

 $\sum_{n=0}^{\infty}$  iv style="clear:both"></div>

```
KWIK KIAN GIE<br>segolof business
             BA
                            <div id="notice">
                                <p>SMA Tunas Karya Jakarta - Jl. Ir. H. Juanda 16 Jakarta 16122 - Telp. (0251) 8321758 - Fax : 
                            (9251) 8337532 < br>
                             \frac{1}{\omega}@ 2013</a></p>
Dilarang mengumumkan dan memperbanyak sebagian atau seluruh karya tulis ini dalam bentuk apapun
                Dilarang mengutip sebagian atau seluruh karya tulis ini tanpa mencantumkan dan menyebutkan sumber:
    \circ\mathbf{\underline{\omega}}\bar{z}div>
                            \frac{2}{d}div>Pengutipan tidak merugikan kepentingan yang wajar IBIKKG
            Pengutipan hanya untuk kepentingan pendidikan, penelitian, penulisan karya ilmiah, penyusunan laporan,
        penulisan kritik dan tinjauan suatu masalah
                            </div></div></body></html>
                     Hak Cipta Dilindungi Undang-Undang
                            \bf\,\text{Short} = "localhost";
                                         \text{Suser} = \text{"root";}\text{Spass} = "";
                                        \overrightarrow{\text{Sdbase}} = "sekolah_db";
                                                                = mysql connect ($host, $user, $pass);
                                                                 = mysql_select_db ($dbase);
                                         if ($koneksi) {
                                        } else { echo "connection error"; }
                                        if ($database) {} else { echo "database error";
                                         }
                            \tilde{\mathbf{z}}\vec{\mathcal{Q}}\hat{\mathbf{x}}ingkat = \hat{\mathbf{x}}_GET[tingkat];
                            \begin{array}{ll}\n\text{Relias} & = \text{$\$_G$ET[kelas]};\n\end{array}\Reelas = \Im_GET[kelas];
                            <form id="form1" name="form1" method="post" action="insert_absen.php">
                            \Rightarrow < strong><center>Input Absensi Siswa</center></strong></p>
                            <table width="350" border="1" align="center" cellspacing="0">
                             \frac{1}{2} <tr bgcolor="#FFFFFF">
                             \leqtd width="30" align="center"><strong>No.</strong></td>
                                  <td width="76" align="center"><strong>NIS</strong></td>
                                  <td width="163" align="center"><strong>Nama</strong></td>
                                  <td width="53" align="center"><strong>Status</strong></td>
                            \langle tr>- <tr>\blacktriangleright <? $tahun = date(Y);
                                                                             = mysql_query("select Tingkat from datakelas where kdKelas
                            \blacktriangle'$kelas'");
                                                                 while($s=mysql_fetch_array($cek))
                                                                             {$tingkat = $s[Tingkat];$tahun = date(Y);if ( $tingkat == '1' ) { $tabel = 'Kelas1'; };
                                                                                         if ( $tingkat == '2' ) { $tabel = 'Kelas2'; };
                                                                                         if ( $tingkat == '3' ) { $tabel = 'Kelas3'; };
                                                                             }
                                     $sql=mysql_query("select * from siswa,kelas where siswa.NIS=kelas.NIS and 
                            kdKelas='$kelas' and tahun = '$tahun' order by siswa.NIS asc");
                                                     $jumlah = mysql_number_{rows}(\$sql);while($s=mysql_fetch_array($sql))
                                                     {
                                                                 $nomer++;
                                                                echo "<td align=\"center\">$nomer</td>";
                                                                 echo "<td>$s[NIS]</td>";
                                                                echo "<input type=\"hidden\" name=\"kdKelas\" value=\"$kelas\">";
                                                                echo "<input type=\"hidden\" name=\"nis$nomer\"
                            value=\"$s[NIS]\">";
```
 $\sim$ 

tanpa izin IBIKKG

88

```
echo "<td>$s[Nama]</td>";
                     ?> 
          \odot \otimes \otimes -td><label for="status"></label>
                 <select name="status<? echo $nomer?>" id="status">
Dilarang mengutip sebagian atau seluruh karya tulis ini tanpa mencantumkan dan menyebutkan sumber:
                  <option value="-" selected="selected">Masuk</option>
                  <option value="I">Ijin</option>
                  <option value="A">Tanpa Keterangan</option>
                 <option value="S">Sakit</option>
    Hak Cipta Dilindungi Undang-Undang
               </select></td>
          \sum \langle tr \rangle\mathbf{E}<?
                                          }
                     ?>
          \widehat{=} <tr>
                      <input type="hidden" name="jum" value="<?php echo $jumlah; ?>">
               <td colspan="4" align="center"><input type="submit" name="simpan" id="simpan" 
          value="Simpan" /></td>
          \frac{m}{40} </tr>
          \frac{1}{2} /table>
          </form>
          \frac{3}{4}form id="form2" name="form2" method="post" action="">
          \equivp><center><strong>
          \mathbb{R}^2\frac{3}{2}kdKelas = $_GET[kelas];
           $sqla=mysql_query("select * from datakelas where kdKelas = '$kdKelas'");
                                while($s=mysql_fetch_array($sqla))
          Help IS Nivik Kiandar<br>Navik Kiandar
                                {
                                          echo " <p>Data Absensi Kelas ".$s[NamaKelas];
                                }
                               \overline{\gamma}<sup><7</sup>php
                     $xbulan = date(m)-1;$bulan=array("Januari","Februari","Maret","April","Mei","Juni","Juli","Agustus","Septe
          mber","Oktober","November","Desember");
                     \text{ScariTahun} = \text{date}(Y);$bulan_indo =$bulan[$xbulan]." ".$cariTahun;
                     echo "Bulan ".$bulan_indo;
          ?> 
          \langle p \rangle \langle \text{strong} \rangle \langle \text{center} \rangle\mathbf{u}?
          \bulletkelas = $_GET[kelas];
           ?>
          \frac{1}{\sqrt{2}} form>
          <form name="form1" method="post" action="">
         \sum (able width="618" border="1" align="center" cellspacing="0"><br>
<tr hecolor="#66CCEE">
              <tr bgcolor="#66CCFF">
               <td width="27" align="center"><strong>No.</strong></td>
               <td width="64" align="center"><strong>NIS</strong></td>
                <td width="209" align="center"><strong>Nama</strong></td>
                <td width="60" align="center"><strong>Sakit</strong></td>
                <td width="63" align="center"><strong>Ijin</strong></td>
              <td width="169" align="center"><strong>Tanpa Keterangan</strong></td>
          \frac{1}{\sqrt{t}}\rightarrow\leq <?
                                $tahun = date(Y-m);89
```
**KWIK KIAN GIE** SCHOOL OF BUSINESS

 $\overline{\mathcal{C}}$ 

ō

Pengutipan tidak merugikan kepentingan yang wajar IBIKKG

penulisan kritik dan tinjauan suatu masalah

 $\stackrel{\textstyle\Box}{.}$ 

tanpa izin IBIKKG

Dilarang mengumumkan dan memperbanyak sebagian atau seluruh karya tulis ini dalam bentuk apapun

Pengutipan hanya untuk kepentingan pendidikan, penelitian, penulisan karya ilmiah, penyusunan laporan,

Dilarang mengutip sebagian atau seluruh karya tulis ini tanpa mencantumkan dan menyebutkan sumber:

Hak Cipta Dilindungi Undang-Undang

Pengutipan hanya untuk kepentingan pendidikan, penelitian, penulisan karya ilmiah, penyusunan laporan,

 $\overline{\mathbf{c}}$ 

penulisan kritik dan tinjauan suatu masalah

 \$sql=mysql\_query("select siswa.NIS,Nama,keterangan from absen,datakelas,siswa where absen.NIS=siswa.NIS and absen.NIS=siswa.NIS and absen.kdKelas = '\$kelas' and tanggal like '%\$tahun%' group by siswa.NIS"); while(\$s=mysql\_fetch\_array(\$sql)) { \$nomer++;  $\text{$\$nis} = \$\$$ [NIS]; echo "<td align=\"center\">\$nomer</td>"; echo "<td>\$s[NIS]</td>"; echo "<td>\$s[Nama]</td>"; \$ijin=mysql\_query("select count(NIS) as nis from absen where NIS='\$nis' and Keterangan='I' and tanggal like '%\$tahun%'"); if (\$xxx=mysql\_fetch\_array(\$ijin))

 $\delta x i j in = \delta x x x['nis']$ ; \$sakit=mysql\_query("select count(NIS) as nis from absen where NIS='\$nis' and Keterangan='S' and tanggal like '%\$tahun%'"); if (\$xxx=mysql\_fetch\_array(\$sakit))  $$xsakit = $xxx['nis']$ ; \$tanpaketerangan=mysql\_query("select count(NIS) as nis from absen where NIS='\$nis' and Keterangan='A' and tanggal like '%\$tahun%'"); if (\$xxx=mysql\_fetch\_array(\$tanpaketerangan))  $$xtanpaketerangan = $xxx['nis']$ ; echo "<td align=\"center\">\$xsakit</td>"; echo "<td align=\"center\">\$xijin</td>"; echo "<td align=\"center\">\$xtanpaketerangan</td>"; echo "</tr>"; } ?>  $\sum_{n=1}^{\infty}$  $\star$ td colspan="6" align="center"><input type="button" onclick="location.href='?hal=inputabsen'" value='Kembali' />  $\sum_{n=0}^{\infty}$  <input type="button" onclick="location.href='cetakabsensiswa.php?kdKelas=<? echo

- \$kdKelas ?>'" value='Cetak' /></td>
	- $\langle tr \rangle$ </table>

</form>

 $\prec$ style type="text/css"> .beranda {

text-align: justify;

**Euro**  $\leq$ style>

**Kian Gie** 

<p><strong>WELCOME</strong></p>

<p class="beranda"> SMA Tunas Karya, sebuah sekolah swasta yang terletak di Jalan Pelepah Kuning III, Kelapa Gading, Jakarta Utara telah menjadi salah satu sekolah swasta ternama di Kelapa Gading. Sekarang ini SMA Tunas Karya telah menapaki usianya yang ke-22 pada tahun 2008 ini. Perjuangan untuk mencapai kedudukannya yang sekarang tentu tidaklah mudah. Pada awalnya SMA Tunas Karya didirikan pada tanggal 1 Juni 1986 oleh Yayasan Pendidikan ELKA, yakni sebuah yayasan yang telah berkecimpung dalam dunia pendidikan TK, SD, dan SMP Tunas Karya. Tunas Karya sendiri memiliki arti "Tunas-Tunas Bangsa yang Siap Berkarya." Sejak awal berdirinya, SMA Tunas Karya telah memiliki cita-cita untuk membentuk manusia-manusia yang potensial dan dapat berguna bagi nusa dan bangsa. Dan suatu kebanggaan cita-cita itu terwujud. Pada tahun pertama pengoperasiannya, tercatat terdapat 55 siswa dengan 19 guru. Dan saat ini tercatat ada lebih dari 300 siswa dengan 35 tenaga pengajar.

Di awal pengajarannya, SMA Tunas Karya masih berstatus terdaftar. Namun, sejak tahun 1989, status tersebut berubah menjadi disamakan melalui akreditas dari Kanwil Depdikbud DKI Jakarta pada bulan Oktober 1989. Hal tersebut didukung dengan adanya kerjasama dan pengajar yang

berdedikasi. Dari 19 guru sebagai pelopor berdirinya SMA Tunas Karya, hanya beberapa saja yang masih eksis hingga sekarang. Mereka adalah Drs Yusuf Tariallo,M.M., yang sekarang menjabat Kepala Sekolah, Drs Surya Buana , Drs. Sugiarto, dan Dra Ani Subandrijati, berserta guru-guru yang lain. Eksistansi dan dedikasi mereka yang besar patut kita banggakan.

SMA Tunas Karya juga selalu berjuang keras dan akan terus memajukan pendidikan dan mendidik siswa/siswinya menjadi manusia yang berprestasi dan berkualitas. Hal ini telah dibuktikan dengan berbagai penghargaan yang telah berhasil diraih oleh siswa/siswi SMA Tunas Karya sejak awal berdiri sampai dengan sekarang ini. Penghargaan-penghargaan tersebut tidak hanya dalam bidang pendidikan, namun mencakup pula bidang olahraga, seni, dan lain-lain. </p>

```
script type="text/javascript">
 window.print()
 \bigotimesscript>\bar{\mathfrak{D}}include "koneksi.php";
 \bar{\tau}<form id="form2" name="form2" method="post" action="">
 \frac{1}{2}p><center><strong><br>\frac{1}{2}?
 \mathbb{R}^2\overline{\mathcal{L}}kdKelas = $_GET[kdKelas];
 \frac{1}{2}sqla=mysql_query("select * from datakelas where kdKelas = '$kdKelas'");
                      while($s=mysql_fetch_array($sqla))
                      {
                                 echo " <p>Data Absensi Kelas ".$s[NamaKelas];
                      }
                      ?>
 \overline{\Phi}r />
 \Rightarrowphp
           $xbulan = date(m)-1;$bulan=array("Januari","Februari","Maret","April","Mei","Juni","Juli","Agustus","Septe
         'Oktober","November","Desember");
           \text{ScariTahun} = \text{date}(Y);\bar{\mathbf{e}}$bulan_indo =$bulan[$xbulan]." ".$cariTahun;
           echo "Bulan ".$bulan_indo;
?> 
  \langle p \rangle </strong>\langle/center>
 \mathbb{R}\mathbf{\dot{A}}kelas = $_GET[kelas];
 2
 </form>
<form name="form1" method="post" action="">
\leqtable width="585" border="1" align="center" cellspacing="0">
\triangledown <tr bgcolor="#66CCFF">
dwidth="29" align="center"><strong>No.</strong></td><br>dwidth="69" align="center"><strong>NIS</strong></td><br>dwidth="185" align="center"><strong>Nama</strong></td><br>dwidth="185" align="center"><strong>Nama</strong></td><br>dwidth
      <td width="69" align="center"><strong>NIS</strong></td>
      <td width="185" align="center"><strong>Nama</strong></td>
      <td width="62" align="center"><strong>Sakit</strong></td>
      <td width="63" align="center"><strong>Ijin</strong></td>
      <td width="151" align="center"><strong>Tanpa Keterangan</strong></td>
   \langle tr \rangle<tr>\langle?
                       $tahun = date(Y-m); $sql=mysql_query("select siswa.NIS,Nama,keterangan from absen,datakelas,siswa where 
 absen.NIS=siswa.NIS and absen.NIS=siswa.NIS and absen.kdKelas = '$kdKelas' and tanggal like 
 '%$tahun%' group by siswa.NIS");
```
Dilarang mengumumkan dan memperbanyak sebagian atau seluruh karya tulis ini dalam bentuk apapun tanpa izin IBIKKG ō Pengutipan tidak merugikan kepentingan yang wajar IBIKKG . Dilarang mengutip sebagian atau seluruh karya tulis ini tanpa mencantumkan dan menyebutkan sumber:

Hak Cipta Dilindungi Undang-Undang

Pengutipan hanya untuk kepentingan pendidikan, penelitian, penulisan karya ilmiah, penyusunan laporan,

KWIK KIAN GIE SCHOOL OF BUSINESS

 $\mathbf{\underline{\omega}}$ 

penulisan kritik dan tinjauan suatu masalah

 $\overline{N}$ 

```
KWIK KIAN GIE
      SCHOOL OF BUSINESS
                                                              while($s=mysql_fetch_array($sql))
                                                              {
                                                                            $nomer++;
 \overline{\mathcal{C}}\text{$\$nis} = \$\$[NIS];
Dilarang mengumumkan dan memperbanyak sebagian atau seluruh karya tulis ini dalam bentuk apapun
                   Dilarang mengutip sebagian atau seluruh karya tulis ini tanpa mencantumkan dan menyebutkan sumber:
      ō
               \mathbf{\underline{\omega}}echo "<td align=\"center\">$nomer</td>";
     Pengutipan tidak merugikan kepentingan yang wajar IBIKKG
              Pengutipan hanya untuk kepentingan pendidikan, penelitian, penulisan karya ilmiah, penyusunan laporan,
          penulisan kritik dan tinjauan suatu masalah
                                                                            echo "<td>$s[NIS]</td>";
                                                                            echo "<td>$s[Nama]</td>";
                                                                                 $ijin=mysql_query("select count(NIS) as nis from absen where 
                        Hak Cipta Dilindungi Undang-Undang
                                 NIS='$nis' and Keterangan='I' and tanggal like '%$tahun%'");
                                                                                           if ($xxx=mysql_fetch_array($ijin))
                                                                                                                      $xijin = $xxx['nis''];
                                                                                          $sakit=mysql_query("select count(NIS) as nis from absen 
                                 where NIS='$nis' and Keterangan='S' and tanggal like '%$tahun%'");
                                                                                           if ($xxx=mysql_fetch_array($sakit))
                                                                                                                       $xsakit = $xxx['nis'];
                                                                                          $tanpaketerangan=mysql_query("select count(NIS) as nis 
                                 from absen where NIS='$nis' and Keterangan='A' and tanggal like '%$tahun%'");
                                                                                           if ($xxx=mysql_fetch_array($tanpaketerangan))
                                                                                                                      $xtanpaketerangan = $xxx["nis"];
                                                                            echo "<td align=\"center\">$xsakit</td>";
                                                                            echo "<td align=\"center\">$xijin</td>";
                                                                            echo "<td align=\"center\">$xtanpaketerangan</td>";
                                                                            echo "</tr>";
                                                              }
                                                ?>
                                 \mathbb{R}tr>
                                 \approxtd colspan="6" align="center"> </td>
                                 \ge/tr>
                                 \vec{\mathbf{x}}/table>
                                 \begin{array}{c}\n\bigoplus_{i=1}^{\infty} \text{form} > \\
\bigoplus_{i=1}^{\infty} \text{form} > \\
\bigoplus_{i=1}^{\infty} \text{form} < \bigoplus_{i=1}^{\infty} \text{form} < \bigoplus_{i=1}^{\infty} \text{form} < \bigoplus_{i=1}^{\infty} \text{form} < \bigoplus_{i=1}^{\infty} \text{form} < \bigoplus_{i=1}^{\infty} \text{form} < \bigoplus_{i=1}^{\infty} \text{form} < \bigoplus_{i=1}^{\in</form>
                                 extract ($_GET);
                                 extract ($_POST);
                                 include "koneksi.php";
                                 $k dKelas = $ GET[k dKelas];switch($_GET[act]) {
                                 case"":
                                 ?>
                                 script type="text/javascript">
                                window.print()
                                \leqscript><form name="form1" method="post" action="" >
                                \frac{1}{2}\text{S}namakelas = mysql_query("select * from datakelas where
                                kdKelas = '$kdKelas'");
                                                                            while($s=mysql_fetch_array($namakelas)) {
                                                                           echo "<p><strong><center>Detail Siswa Kelas kelas 
                                s[NamaKelas]<br />";
                                \vec{e}}
                                 \existsTahun <? echo date(Y) ?></center></strong></p>
                                 <table width="785" border="1" align="center" cellspacing="0">
                                \frac{1}{\Omega} <tr bgcolor="#66CCFF"><br><td align="center"><stro
                                        <td align="center"><strong>No.</strong></td>
                                <td align="center"><strong>NIS</strong></td><br>
<td align="center"><strong>Nama</strong></td><br>
<td align="center"><strong>Jenis Kelamin</strong><br>
<td align="center"><strong>Jenis Kelamin</strong>
                                        <td align="center"><strong>Nama</strong></td>
                                        <td align="center"><strong>Jenis Kelamin</strong></td>92
```
tanpa izin IBIKKG

```
KWIK KIAN GIE<br>segolof business
             BA
                                  <td align="center"><strong>Alamat</strong></td>
                            \bigodot <td align="center"><strong>Orang Tua</strong></td>
                                  <td align="center"><strong>Telpon</strong></td>
\overline{\mathcal{C}}\frac{1}{2} </tr>
Dilarang mengumumkan dan memperbanyak sebagian atau seluruh karya tulis ini dalam bentuk apapun
                Dilarang mengutip sebagian atau seluruh karya tulis ini tanpa mencantumkan dan menyebutkan sumber:
     ō
             \ddot{\mathsf{o}}\blacktriangleright <? $tahun = date(Y);
    Pengutipan tidak merugikan kepentingan yang wajar IBIKKG
            Pengutipan hanya untuk kepentingan pendidikan, penelitian, penulisan karya ilmiah, penyusunan laporan,
        penulisan kritik dan tinjauan suatu masalah
                                     $sql=mysql query("select * from siswa,kelas where kdKelas = '$kdKelas' and siswa.NIS =
                             kelas.NIS and tahun = '$tahun' group by siswa.nis order by siswa.Nama asc");
                                                     while($s=mysql_fetch_array($sql))
                     Hak Cipta Dilindungi Undang-Undang
                                                     {
                                                                 $nomer++;
                                                                 Swarna1 = "HFSF3F4";Swarna2 = "HFFFFFF";if ($nomer % 2 = 0) $warna = $warna2; else $warna = $warna1;
                                                     ?>
                                                                 <tr bgcolor="<? echo $warna; ?>">
                                        <td align="center"><? echo $nomer; ?></td>
                                                      <td align="center"><? echo $s[NIS]; ?></td>
                                                                 <td><? echo $s[Nama]; ?></td>
                                                                 \langle 2 if ($s[Jekel] =='P') { $jekel = "Perempuan"; } else { $jekel = "Laki-
                             Laki";} ?>
                                                                 <td><? echo $jekel; ?></td>
                                                                 <td><? echo $s[Alamat]; ?></td>
                                                                 <td><? echo $s[OrangTua]; ?></td>
                                                                 <td><? echo $s[Telp]; ?></td>
                                                                 \langle tr
                             \frac{1}{2} <?
                                                     }
                                        ?>
                             \sum_{n=1}^{\infty} <td
                                 \lttd width="26" align="center" colspan="8"> \lt/td>
                             \overline{\mathbf{v}} </table>
                             </form>
                             \vec{r}break;
                            case"edit":
                             {
                                         \text{Snis} = \text{\$}\_GET[nis];$kdKelas = $_GET[kdKelas];
                             ?>
                             <u>ব</u>?
                             }
                             break;
                             case"delete":
                             {
                                         $kdKelas = $_{\text{GET}}[kdKelas];
                                         \text{Snis} = \text{\$}\_\text{GET[nis]};$tahun = date(Y);mysql_query("delete from siswa where NIS='$nis'");
                                         mysql_query("delete from kelas where NIS='$nis' and tahun = '$tahun'");
                                         echo "<script 
                             language=\"JavaScript\">document.location='?hal=detailkelas&kdKelas=$kdKelas'</script>";
                             }
                             }
                             ?>
                             <?
```
tanpa izin IBIKKG

```
extract ($_GET);
           extract ($_POST);
           $mapel = $<sub>GET</sub>[mapel];
           \frac{1}{2}dkelas = $_GET[kelas];
Dilarang mengutip sebagian atau seluruh karya tulis ini tanpa mencantumkan dan menyebutkan sumber.
           \overline{\text{Siemester}} = \$ \_ \text{GET}[\text{semester}];include "koneksi.php";
           switch($_GET[act]) {
           case"":
    Hak Cipta Dilindungi Undang-Undang
           \tilde{\mathbf{z}}\langle \text{center} \rangle<u>ゃ</u>
            $sqla=mysql_query("select * from datakelas where kdKelas = '$idkelas'");
                                 while($s=mysql_fetch_array($sqla))
                                 {
                                            echo " <strong>Nilai ".$mapel."<br/>br />";
                                            echo " Kelas ".$s[NamaKelas]."</strong>";
                                 }
           ?>
           \Phi center> \phi />
           <script type="text/javascript">
           window.print()
           \leqscript><form name="form1" method="post" action="">
            <table width="705" border="1" align="center" cellspacing="0">
           \frac{1}{2} <tr bgcolor="#66CCFF">
           \Rightarrow <td width="24" align="center"><strong>No.</strong></td>
            <td width="28" align="center"><strong>NIS</strong></td>
           Example 13" align="center"><strong>Nama</strong></td><br>
Example 132" align="center"><strong>NH1</strong></td><br>
<td width="32" align="center"><strong>NH2</strong></td><br>
<td width="32" align="center"><strong>NH2</strong>><br>
<t
                <td width="32" align="center"><strong>NH1</strong></td>
                      <td width="32" align="center"><strong>NH2</strong></td>
                        <td width="32" align="center"><strong>NH3</strong></td>
                         <td width="32" align="center"><strong>NH4</strong></td>
                          <td width="32" align="center"><strong>NH5</strong></td>
                <td width="31" align="center"><strong>UH1</strong></td>
                      <td width="31" align="center"><strong>UH2</strong></td>
                        <td width="31" align="center"><strong>UH3</strong></td>
                         <td width="31" align="center"><strong>UH4</strong></td>
          xtd width="31" align="center"><strong>UH5</strong><br>
xtd width="31" align="center"><strong>UH5</strong><br>
xtd width="30" align="center"><strong>UTS</strong></td></td width="31" align="center"><strong>UAS</strong></td></td wi
                          <td width="31" align="center"><strong>UH5</strong></td>
               <td width="31" align="center"><strong>UAS</strong></td>
                <td width="35" align="center"><strong>Total</strong></td>
          dtd width="40" align="center"><strong>KKM</strong></td>
                <td width="82" align="center"><strong>Keterangan</strong></td>
           \overline{\phantom{a}} \langle tr \rangle\overline{a} <?
          \bullet$sql = mvsql query("select * from mapel, kelas, siswa, nilai where
          mapel.kdKelas=kelas.kdKelas and mapel.kdKelas='$kelas' and semester = '$semester' and 
           kelas.nis=siswa.nis and nilai.nis = siswa.nis and mapel = '$mapel' group by siswa.nis");
                      while($a=mysql_fetch_array($sql))
                                 {
                                            $no++;$warna1 = "#F5F3F4";$warna2 = "#FFFFFF";
                                 if ($no % 2 == 0) $warna = $warna2; else $warna = $warna1;
                      ?>
           \bullet <tr bgcolor="<? echo $warna; ?>">
           \blacktriangleleft <td align="center"><? echo $no; ?></td>
           \leq <td><? echo $a[NIS];?></td>
           \blacktriangleleft <td><? echo $a[Nama];?></td>
                                                                      94
```
Dilarang mengumumkan dan memperbanyak sebagian atau seluruh karya tulis ini dalam bentuk apapun tanpa izin IBIKKG ō Pengutipan tidak merugikan kepentingan yang wajar IBIKKG

Pengutipan hanya untuk kepentingan pendidikan, penelitian, penulisan karya ilmiah, penyusunan laporan,

KWIK KIAN GIE SCHOOL OF BUSINESS

 $\ddot{\sim}$ 

S.

 $\stackrel{\textstyle\Box}{.}$ 

penulisan kritik dan tinjauan suatu masalah

```
KWIK KIAN GIE
      BA
                            <td align="center"><? echo $a[NH1];?></td>
                                       <td align="center"><? echo $a[NH2];?></td>
                      \bm{\Theta} <td align="center"><? echo $a[NH3];?></td>
                       Example Conter >\: Comparent Conternal to the align="center"><? echo $a[N<br>
<td align="center"><? echo $a[N<br>
<td align="center"><? echo $a[N<br>
<td align="center"><? echo $a[N<br>
<td align="center"><? echo $a[I<br>
<td align="cent
                                                 <td align="center"><? echo $a[NH4];?></td>
         Dilarang mengutip sebagian atau seluruh karya tulis ini tanpa mencantumkan dan menyebutkan sumber:
      \overline{\mathbf{c}} <td align="center"><? echo $a[NH5];?></td>
     Pengutipan hanya untuk kepentingan pendidikan, penelitian, penulisan karya ilmiah, penyusunan laporan,
 penulisan kritik dan tinjauan suatu masalah
                                                   <td align="center"><? echo $a[UH1];?></td>
                                                   <td align="center"><? echo $a[UH2];?></td>
                                                   <td align="center"><? echo $a[UH3];?></td>
              Hak Cipta Dilindungi Undang-Undang
                                                   <td align="center"><? echo $a[UH4];?></td>
                                                   <td align="center"><? echo $a[UH5];?></td>
                            <td align="center"><? echo $a[UAS];?></td> 
                           \langle?
                                   if (($a[NH1] \langle '0') && ($a[NH2] \langle '0') && ($a[NH3] \langle 0) && ($a[NH4] \langle '0')
                      && ($a[NH5] <> '0') && ($a[UH1] <> '0') && ($a[UH2] <> '0') && ($a[UH3] <> '0') && 
                      \frac{\text{d} \cdot \text{d}}{\text{d} \cdot \text{d}}[UH4] > '0') && ($a[UH5] > '0') && ($a[UTS] > '0') && ($a[UAS] > '0')) {<br>$total = ($a[NH1] * 5/100)+($a[NH2] * 5/100) +($a[NH3] * 5/100)+($a[N
                                     $total = ($a[NH1] * 5/100) + ($a[NH2] * 5/100) + ($a[NH3] * 5/100) + ($a[NH4] *\frac{1}{5000} +($a[NH5] * 5/100)+($a[UH1] * 5/100)+($a[UH2] * 5/100)+($a[UH3] * 5/100)+($a[UH4]
                      \frac{\sqrt{5}}{9}5/100)+($a[UH5] * 5/100)+($a[UTS] * 25/100)+($a[UAS] * 25/100);
                                    } else {$total = '-';};
                                    ?>
                            <td align="center"> <? echo $total;?></td>
                                                \langle?
                                                 $sqlkkm=mysql_query("select * from mapel where Pelajaran='$mapel' and 
                      kdKelas='$idkelas' limit 0,1");
                                                while($x=mysql_fetch_array($sqlkkm))
                                                {
                                                            \text{Snilaikkm} = \text{Sx[kkm]};
                                                            if (\thetatotal >= \phinilaikkm ) {\thetaket = "Tuntas"; } else {\thetaket = "<font
                      color=\"red\">Belum tuntas</font>"; };
                                                ?>
                                      <td align="center"><? echo $x[kkm]; ?></td>
                       \Omega <td align="center"><? echo $x[kkn\overline{\Omega} <td align="center"><? echo $ket; ?></td>
                                                <?}
                                                \frac{1}{2}\langle tr \rangleInstitut
                          \langle?
                                                }
                                   ?>
                     \overline{\mathbf{w}} <tr>
                      \bullet <td colspan="19" align="center">&nbsp;</td>
                      \overline{\phantom{a}} \langle tr \rangle\overline{\mathcal{K}}/table>
                      </form>
                      \mathcal{L}break;
                      case"edit":
                      {
                                   $idNilai = $_GET[idNilai];
                                   $sql = mysql_query("select * from mapel,kelas,siswa,nilai where 
                      \mathbf{M}apel.kdKelas=kelas.kdKelas and idNilai = '$idNilai' and kelas.nis=siswa.nis and nilai.nis =
                      siswa.nis group by siswa.nis");
                                   while($a=mysql_fetch_array($sql))
                                                {95
```
 $\overline{N}$ 

ō

Pengutipan tidak merugikan kepentingan yang wajar IBIKKG

tanpa izin IBIKKG

```
KWIK KIAN GIE
      S.
                                ?>
                    <center><strong>Update Nilai Siswa</strong></center><br />
                    <u>رپ</u>
                    }
        Dilarang mengutip sebagian atau seluruh karya tulis ini tanpa mencantumkan dan menyebutkan sumber:
     \overline{\mathbf{c}}Pengutipan hanya untuk kepentingan pendidikan, penelitian, penulisan karya ilmiah, penyusunan laporan,
 penulisan kritik dan tinjauan suatu masalah
                                $nh1 = $POST[nh1'];$nh2 = $POST[nh2'];$nh3 = $POST[nh3'];Hak Cipta Dilindungi Undang-Undang
                                $nh4 = $POST[nh4'];
                                $nh5 = $_POST[nh5'];$uh1 = $POST[uh1'];$uh2 = $_POST['uh2'];
                                $uh3 = $POST['uh3'];
                                $uh4 = $_POST[uh4<sup>"</sup>;
                                \text{Sub5} = \text{\$POST}[\text{uh5}];\text{Suts} = \text{\$}\_\text{POST['uts']};\text{S}u\text{as} = \text{\$}\_\text{POST}[\text{u}\text{as}'];
                                \text{Supdate} = \text{\$POST['update']};if ($update) {
                                                       \text{Squery} = \text{'UPDATE nilai set nh1} = \text{''Sh1', nh2} = \text{''Sh2', nh3} = \text{''Sh3',}nA = '$nh4', nh5 = '$nh5', uh1 = '$uh1', uh2 = '$uh2', uh3 = '$uh3', uh4 = '$uh4', uh5 =
                    e^{-\frac{1}{2}t} = \sinh^{-1}, \sinh^{-1} = \sinh^{-1}, \sinh^{-1}, \sinh^{-1}, \sinh^{-1}, \sinh^{-1}, \sinh^{-1}, \sinh^{-1}, \sinh^{-1}, \sinh^{-1}, \sinh^{-1}, \sinh^{-1}, \sinh^{-1}, \sinh^{-1}, \sinh^{-1}, \sinh^{-1}, \sinh^{-1}, \sinh^{-1}, \sinh^{-1}, \sinh'$uh5',uts='$uts',uas='$uas' where idNilai='$idNilai' ";
                                                       $hasil = mysql_query($query);
                               echo "<script language=\"JavaScript\">alert('Update Nilai berhasil'); </script>";
                    language=\"JavaScript\">document.location='page.php?hal=detailnilai&semester=$semester&kela
                    s=$kelas'</script>";
                                }
                    }
                    break;
                    case"delete":
                    {
                               $idNilai = $GET[idNilai];mysql_query("delete from nilai where idNilai='$idNilai'");
                               echo "<script language=\"JavaScript\">document.location='?hal=inputnilai'</script>";
                    }
                    }
                    ?>
                    \leq?
                    include "koneksi.php";
                    ?>
                    script type="text/javascript">
                    window.print()
                    \leqscript> <center><strong>Daftar Guru</strong></center>
                   \overline{\mathbf{a}} kbr \mathbf{b}Fable width="559" border="1" align="center" cellspacing="0">
                     <tr bgcolor="#66CCFF">
                    \blacktriangleright <td width="25" align="center"> <strong>No.</strong></td>
                     <td width="84" align="center"><strong>NIP</strong></td>
                     <td width="159" align="center"><strong>Nama</strong></td>Kian Gie
                                                                                  96
```
 $\overline{\mathcal{C}}$ 

ō

Pengutipan tidak merugikan kepentingan yang wajar IBIKKG

tanpa izin IBIKKG

```
KWIK KIAN GIE
      S.
                     <td width="142" align="center"><strong>Alamat</strong></td>
                    \bigotimestd width="127" align="center"><strong>Telepon</strong></td>
                    \mathcal{L}_{\text{tr}}\mathbb{R}^2Dilarang mengutip sebagian atau seluruh karya tulis ini tanpa mencantumkan dan menyebutkan sumber.
     \overline{\mathbf{c}}\bar{\triangledown} $sql=mysql_query("select * from guru order by NIP asc");
     Pengutipan hanya untuk kepentingan pendidikan, penelitian, penulisan karya ilmiah, penyusunan laporan,
 penulisan kritik dan tinjauan suatu masalah
                                           while($s=mysql_fetch_array($sql))
                                           {
                                                       $nomer++;
             Hak Cipta Dilindungi Undang-Undang
                                                       $warna1 = "#F5F3F4";$warna2 = "#FFFFFF";
                                                       if ($nomer % 2 = 0) $warna = $warna2; else $warna = $warna1;
                                                       ?>
                    \sum <tr bgcolor="<? echo $warna; ?>">
                                                       <td align="center"><? echo $nomer ?></td>
                    \Rightarrow <td align="center"><? echo $s[NIP] ?></td>
                                                       <td><? echo $s[Nama] ?></td>
                    \vec{r} <td><? echo $s[Alamat] ?></td>
                                                       <td><? echo $s[Telp] ?></td>
                                                       \langle ttr>\lt?\begin{matrix} 9 \\ 0 \end{matrix}\overline{\mathbf{p}} ?>
                    ≤table>
                    <!DOCTYPE html PUBLIC "-//W3C//DTD XHTML 1.0 Transitional//EN" 
                    "http://www.w3.org/TR/xhtml1/DTD/xhtml1-transitional.dtd">
                    \Phitml xmlns="http://www.w3.org/1999/xhtml">
                    thead>
                    \Phi and \Phi http-equiv="Content-Type" content="text/html; charset=utf-8" />
                    <title>Untitled Document</title>
                    \frac{1}{\overline{\omega}} head>
                    \frac{1}{2}ody>
                    \ddot{\ddot{\textbf{c}}}cript type="text/javascript">
                    window.print()
                    </script>
                    \leq\frac{1}{2}kdKelas = \frac{1}{2}GET[kdKelas];
                    include "koneksi.php";
                    ?>
                   <table width="606" border="1" align="center" cellspacing="0">
                   \frac{1}{2}tr bgcolor="#66CCFF">
                   Alternative Muslims <td width="28" align="center"><strong>No.</strong></td>
                    \rightarrow <td width="68" align="center"><strong>Kelas</strong></td>
                   \triangledown <td width="131" align="center"> < strong>Mata Pelajaran </strong> </td>
                   C<br>
\sim <td width="55" align="center"><strong>KKM</strong></td><br>
<td width="88" align="center"><strong>NIP</strong></td><br>
<td width="141" align="center"><strong>Nama Guru</strong>
                        <td width="88" align="center"><strong>NIP</strong></td>
                     <td width="141" align="center"><strong>Nama Guru</strong></td>
                    \overline{\mathbf{K}}/tr>
                    \blacktriangleright ?
                             $sql=mysql_query("select * from mapel,guru,datakelas where guru.NIP=mapel.NIP and 
                    datakelas.kdKelas=mapel.kdKelas and mapel.kdKelas = '$kdKelas'");
                                           while($s=mysql_fetch_array($sql))
                                           {
                                                       $no++;$warna1 = "#F5F3F4";$warna2 = "#FFFFFF";
                                                       if ($no % 2 = 0) $warna = $warna2; else $warna = $warna1;
                                                       ?>97
```
 $\overline{\mathcal{C}}$ 

ō

Pengutipan tidak merugikan kepentingan yang wajar IBIKKG

tanpa izin IBIKKG

```
BA
                        <tr bgcolor="<? echo $warna; ?>">
                     \bigodottd align="center"><? echo $no ?></td>
                           <td><? echo $s[NamaKelas] ?></td>
                     \frac{1}{2} <td><? echo $s[Pelajaran] ?></td>
        Dilarang mengutip sebagian atau seluruh karya tulis ini tanpa mencantumkan dan menyebutkan sumber:
    \overline{\mathbf{c}}\star<td><? echo $s[kkm] ?></td>
   Pengutipan hanya untuk kepentingan pendidikan, penelitian, penulisan karya ilmiah, penyusunan laporan,
penulisan kritik dan tinjauan suatu masalah
                     \frac{1}{2} <td><? echo $s[NIP] ?></td>
                     \frac{1}{60} <td><? echo $s[Nama] ?></td>
                     \equiv/tr>
             Hak Cipta Dilindungi Undang-Undang
                     \mathbb{R}^{n}}
                     \overline{\mathbf{E}} ?>
                     ≰tr>
                     \bigcap<td colspan="7" align="center">&nbsp;</td>
                     \approx/tr>
                     ztable>
                     </body>
                     </html>
                     ₹.
                     session_start();
                     \mathbf{\mathcal{F}}is = $_SESSION['userlogin'];
                     include "koneksi.php";
                     \tilde{\mathbf{z}}script type="text/javascript">
                     \overline{\text{width}})
                     \frac{1}{2}script>
                     <form id="form1" name="form1" method="post" action="">
                      \geqp><strong><center>
                       <p>Daftar Nilai Siswa</p>
                      \frac{\overline{\omega}}{\sqrt{\omega}} <table width="314" border="0">
                      \overline{\Omega} <tr>
                      \frac{1}{\sqrt{2}} <td width="91">NIS</td>
                            <td width="17">:</td>
                            lttd width="222"><? echo $nis; ?>lt/td>
                     \langle tr \rangle- \langle tr \rangle\rightarrow <td>Nama</td>
                     \Rightarrow <td>:</td>
                     \blacksquare <?
                                                $tahun = date(Y);\bullet $sqla=mysql_query("select * from kelas,datakelas,siswa where siswa.nis = '$nis' and
                     ssswa.nis = kelas.nis and Tahun = '$tahun' and datakelas.kdkelas=kelas.kdkelas limit 0,1");
                                                while($s=mysql_fetch_array($sqla))
                                                {
                                                ?>
                     \blacktriangleleft <td><? echo $s[Nama];?></td>
                     \overline{\phantom{a}} </tr>
                     \Rightarrow\blacktriangleleft <td>Kelas</td>
                     \exists <td>:</td>
                     \blacktriangleleft <td><? echo $s[NamaKelas];?></td>
                     \rightarrow \langle?
                     \mathbf{r} }
                                                ?>
                     \leq </tr>
                     \geq \lt table >98
```
KWIK KIAN GIE<br>segolof business

 $\overline{\mathcal{C}}$ 

 $\circ$ 

Pengutipan tidak merugikan kepentingan yang wajar IBIKKG

tanpa izin IBIKKG

```
KWIK KIAN GIE
SCHOOL OF BUSINESS
                        < p\bigcap_{n=0}^{\infty} <select name="tahun" id="select" onchange="this.form.submit()">
                           \langle?
                     ें ४<br>Hak cipta milik IBI KKG<br>Hak cipta milik IBI KKG
                                           $tahun = $_POST[tahun];Dilarang mengutip sebagian atau seluruh karya tulis ini tanpa mencantumkan dan menyebutkan sumber:
ō
       \stackrel{\textstyle\Box}{.}\text{State} = \text{date}(Y);Pengutipan tidak merugikan kepentingan yang wajar IBIKKG
       Pengutipan hanya untuk kepentingan pendidikan, penelitian, penulisan karya ilmiah, penyusunan laporan,
    penulisan kritik dan tinjauan suatu masalah
                                           for ($i=$date; $i>=$date-5; $i--)
                                {
                                           if (\text{Stahun} == \text{Si}) {\text{Sselect} = "selected= "selected" \text{selected} \text{--} \text{--}; }}
              Hak Cipta Dilindungi Undang-Undang
                                           echo "<option value=\"$i\" $select>$i/ ";?>
                            echo 1+$i."</option>";
                                \begin{array}{c} \n} \n} \\ \n? \n \end{array}?>
                     \Rightarrow </select>
                     \frac{\overline{a}}{2} <strong>
                           <select name="semester" id="semester" onchange="this.form.submit()">
                                            $semester = $_POST[semester];if ($semester == '2') {
                                                     echo "<option value=\"1\" >Semester 1</option>";
                                                     echo "<option value=\"2\" selected=\"selected\">Semester 2</option>";
                                                      } else {
                                                     echo "<option value=\"1\" selected=\"selected\">Semester 1</option>";
                                                     echo "<option value=\"2\" >Semester 2</option>";
                                           }
                     <u>ዬ</u>
                     \Rightarrow </select>
                     \omega </strong></p>
                     Qcenter></strong></p>
                      <table width="760" border="1" align="center" cellspacing="0">
                      \sim <tr bgcolor="#66CCFF">
                          <td width="24" align="center"><strong>No.</strong></td>
                           <td width="63" align="center"><strong>Pelajaran</strong></td>
                           <td width="44" align="center"><strong>Nama Guru</strong></td>
                      <td width="32" align="center"><strong>NH1</strong></td>
                                 <td width="32" align="center"><strong>NH2</strong></td>
                                 <td width="32" align="center"><strong>NH3</strong></td>
                                 <td width="32" align="center"><strong>NH4</strong></td>
                                 <td width="32" align="center"><strong>NH5</strong></td>
                     \blacktriangleright <td width="31" align="center"><strong>UH1</strong></td>
                                 <td width="31" align="center"><strong>UH2</strong></td>
                                 <td width="31" align="center"><strong>UH3</strong></td>
                                 <td width="31" align="center"><strong>UH4</strong></td>
                                 <td width="31" align="center"><strong>UH5</strong></td>
                     - <td width="30" align="center"> < strong>UTS</strong></td>
                     \blacktriangleright <td width="31" align="center"><strong>UAS</strong></td>
                      <td width="47" align="center"><strong>Nilai Akhir</strong></td>
                      <td width="44" align="center"><strong>KKM</strong></td>
                     -td width="88" align="center"><strong>Keterangan</strong></td>
                     \leq </tr>
                     \exists <? $date = date(y);
                                if (empty($semester)) { $semester = '1';}
                                if (empty($tahun)) { $tahun = date(Y);}
                     $\the $\sql=mysql_query("select * from mapel, kelas, nilai, guru where guru.nip=mapel.nip and
                     kelas.kdkelas=mapel.kdkelas and nilai.nis = kelas.nis and mapel.pelajaran=nilai.mapel and 
                     nilai.nis='$nis' and semester='$semester' and tahun='$tahun' group by idnilai");
                                           while($s=mysql_fetch_array($sql))99
```
 $\overline{\mathcal{C}}$ 

tanpa izin IBIKKG

KWIK KIAN GIE SCHOOL OF BUSINESS S. { \$nomer++; \$warna1 = "#F5F3F4";\$warna2 = "#FFFFFF";  $\ddot{\sim}$ if (\$nomer % 2 == 0) \$warna = \$warna2; else \$warna = \$warna1; Dilarang mengumumkan dan memperbanyak sebagian atau seluruh karya tulis ini dalam bentuk apapun Dilarang mengutip sebagian atau seluruh karya tulis ini tanpa mencantumkan dan menyebutkan sumber: ō  $\mathbf{\underline{\omega}}$ echo "<tr bgcolor=\"\$warna\">"; Pengutipan hanya untuk kepentingan pendidikan, penelitian, penulisan karya ilmiah, penyusunan laporan, Pengutipan tidak merugikan kepentingan yang wajar IBIKKG penulisan kritik dan tinjauan suatu masalah echo "<td align=\"center\">\$nomer</td>"; echo "<td>\$s[Mapel]</td>"; echo "<td>\$s[Nama]</td>"; Hak Cipta Dilindungi Undang-Undang echo "<td align=\"center\">\$s[NH1]</td>"; echo "<td align=\"center\">\$s[NH2]</td>"; echo "<td align=\"center\">\$s[NH3]</td>"; echo "<td align=\"center\">\$s[NH4]</td>"; echo "<td align=\"center\">\$s[NH5]</td>"; echo "<td align=\"center\">\$s[UH1]</td>"; echo "<td align=\"center\">\$s[UH2]</td>"; echo "<td align=\"center\">\$s[UH3]</td>"; echo "<td align=\"center\">\$s[UH4]</td>"; echo "<td align=\"center\">\$s[UH5]</td>"; echo "<td align=\"center\">\$s[UTS]</td>"; echo "<td align=\"center\">\$s[UAS]</td>"; if ((\$s[NH1]  $\langle$  > '0') && (\$s[NH2]  $\langle$  '0')  $&$  (\$s[NH3]  $< 0'$ )  $&$  (\$s[NH4]  $< 0'$ )  $&\&$  (\$s[NH5]  $&> 0'$ )  $&\&$  (\$s[UH1]  $&> 0'$ )  $&\&$  (\$s[UH2]  $&> 0'$ )  $&\&$  (\$s[UH3]  $&> 0'$ )  $&\&$  (\$s[UH4]  $&> 0'$ )  $&\&$  (\$s[UH5]  $&> 0'$ )  $&\&$  (\$s[UTS]  $&>$  '0')  $&\&$  (\$s[UAS]  $&>$  '0')) {  $$total = ($s[NH1] * 5/100) + ($s[NH2] * 5/100) +$  $($s[NH3] * 5/100) + ($s[NH4] * 5/100) + ($s[NH5] * 5/100) + ($s[UH1] *$ 5/100)+(\$s[UH2] \* 5/100)+(\$s[UH3] \* 5/100)+(\$s[UH4] \* 5/100)+(\$s[UH5] \* 5/100 )+(\$s[UTS]  $\mathbb{Z}^{5/100}$  + (\$s[UAS]  $*$  25/100); } else {  $$total = '-$ ; }; echo "<td align=\"center\">\$total</td>"; \$sqlkkm=mysql\_query("SELECT \* FROM kelas, mapel, nilai WHERE  $n$ lai.nis = '\$nis' and kelas.idkelas = nilai.idkelas and kelas.kdkelas = mapel.kdkelas and kelas.nis = nilai.nis and pelajaran = '\$s[Mapel]' group by idnilai limit  $0,1$ "); while(\$x=mysql\_fetch\_array(\$sqlkkm)) {  $\text{Snilaikkm} = \text{Sx[kkm]}$ ; if ( $\theta$ total >=  $\phi$ nilaikkm ) { $\theta$ ket = "Tuntas"; } else { $\theta$ ket = "<font color=\"red\">Belum tuntas</font>"; }; echo "<td align=\"center\">\$nilaikkm</td>"; echo "<td align=\"center\">\$ket</td>"; } echo "</tr>"; } ?>  $\mathbb{R}/\text{table}$ </form>  $\leq$  $\text{hip} = \text{\$}\_ \text{GET}[\text{nip}];$ ?>100

tanpa izin IBIKKG

```
<body>
             (R) <strong><center>
             Data Profil Guru
             </center></strong></p>
Dilarang mengutip sebagian atau seluruh karya tulis ini tanpa mencantumkan dan menyebutkan sumber:
             \overline{4}able width="200" border="1" align="center" cellspacing="0">
              \frac{C}{2}tr>
              \overline{a} <td>
              <table width="483" border="0" align="center" id="inputdalam" cellspacing="0">
     Hak Cipta Dilindungi Undang-Undang
                           \langle?
              \frac{\overline{x}}{\overline{y}} sql=mysql_query("select * from guru where nip = '$nip'");<br>while($s=mysql_fetch_array($sql))
                                        while($s=mysql_fetch_array($sql))
              ⊺ kk
                                        {
              \mathbb{R}tr>
              \overline{2} <td width="99">NIP</td>
              \frac{1}{2} <td width="13">:</td>
              \vec{B} <td width="187"><? echo $s[NIP]; ?></td>
              \frac{m}{\omega} <td width="187" rowspan="5"><img src="<? echo $s[Foto];?>" width="129"
              height="129"></td>
              \frac{9}{6}/tr>
              \frac{1}{2}tr>
              \frac{1}{2} <td>Nama</td>
              \Rightarrow <td>:</td>
              \le <td><? echo $s[Nama];?></td>
              \frac{1}{\infty}/tr>
              \mathbb{R}tr>
              \omega <td>Jenis Kelamin</td>
              \sum <td>:</td>
              \Rightarrow <td><? if ($s[Jekel] == "P") { echo "Perempuan"; }
                                          if ($s[Jekel] == "L") { echo "Laki-Laki"; } ?>\lt/td>
              \frac{\overline{X}}{\overline{Y}}\tilde{\mathbf{p}}^{\text{tr}}\overline{\bullet} <td>Alamat</td>
                 <br><td><td><t</math> <td><? echo $s[Alamat];?></td>
               \langle tr>\mathbf{F}<td>Telpon</td>
              \frac{1}{2} <td>:</td>
              \blacktriangle <td><? echo $s[Telp];?></td>
              \blacktriangleright \lt t\mathbf{F}?
            \overline{9}}
             \vec{a} table>
             \triangletd>\overline{\mathbf{u}} /tr>
            \sum_{\text{atr}}\overline{\phantom{a}} <td align="center"> input type="button" onClick="location.href='?hal=inputguru'"
              value='Kembali' /></td>
              \blacktrianglerightx/tr>
            \frac{1}{2} table
              \blacktriangle/body>
              \leqhtml>\leqextract ($_GET);
              extract ($_POST);
                                                                                    101
```
KWIK KIAN GIE<br>Senolo de basiness

 $\overline{N}$ 

 $\circ$ 

Pengutipan tidak merugikan kepentingan yang wajar IBIKKG

penulisan kritik dan tinjauan suatu masalah

tanpa izin IBIKKG

Dilarang mengumumkan dan memperbanyak sebagian atau seluruh karya tulis ini dalam bentuk apapun

Pengutipan hanya untuk kepentingan pendidikan, penelitian, penulisan karya ilmiah, penyusunan laporan,

ER.

 $\overset{\sim}{\cdot}$ 

```
$kdKelas = $_GET[kdKelas];
           switch($_GET[act]) {
           che"":
Dilarang mengutip sebagian atau seluruh karya tulis ini tanpa mencantumkan dan menyebutkan sumber.
           \sum<form name="form1" method="post" action="" >
           <u>ଟ</u>
           \frac{1}{\overline{R}}Kelas = '$kdKelas'");
                                            \text{Shamakelas} = \text{mysal query} ("select * from datakelas where
    Hak Cipta Dilindungi Undang-Undang
                                            while($s=mysql_fetch_array($namakelas)) {
           \frac{1}{2}echo "<p><strong><center>Detail Siswa Kelas kelas 
           \sum_{n=0}^{\infty}NamaKelas]<br/>>br/>";
                                            }
           \boldsymbol{\vartriangleright}\blacksquareTahun <? echo date(Y) ?></center></strong></p>
            <table width="785" border="1" align="center" cellspacing="0">
           \rightarrow <tr bgcolor="#66CCFF">
           \frac{m}{40} <td align="center"><strong>No.</strong></td>
           \Xi. <td align="center"> <strong>NIS</strong></td>
           ed<br>
and the set of the set of the set of the set of the set of the set of the set of the set of the set of the set of the set of the set of the set of the set of the set of the set of the set of the set of the set of the 
                <td align="center"><strong>Nama</strong></td>
                <td align="center"><strong>Jenis Kelamin</strong></td>
                <td align="center"><strong>Alamat</strong></td>
                <td align="center"><strong>Orang Tua</strong></td>
                <td align="center"><strong>Telpon</strong></td>
                <td align="center" colspan="2"><strong>Aksi</strong></td>
                       \text{Stahun} = \text{date}(Y);
           \sum_{k=1}^{\infty} $sql=mysql_query("select * from siswa, kelas where kdKelas = '$kdKelas');
                  $sgl=mysal query("select * from siswa,kelas where kdKelas = '$kdkelas' and siswa.NIS =
           : Kian Gie)
                                 while($s=mysql_fetch_array($sql))
                                 {
                                            $nomer++;
                                            Swarna1 = "HFSF3F4";Swarna2 = "HFFFFFF";if ($nomer % 2 = 0) $warna = $warna2; else $warna = $warna1;
                                 ?>
                                            <tr bgcolor="<? echo $warna; ?>">
          \frac{1}{\sqrt{2}} aki"; } ?>
                     <td align="center"><? echo $nomer; ?></td>
                                  <td align="center"><? echo $s[NIS]; ?></td>
                                            <td><? echo $s[Nama]; ?></td>
                                            <? if ($s[Jekel] =='P') { $jekel = "Perempuan"; } else { $jekel = "Laki-
                                            <td><? echo $jekel; ?></td>
                                            <td><? echo $s[Alamat]; ?></td>
                                            <td><? echo $s[OrangTua]; ?></td>
                                            <td><? echo $s[Telp]; ?></td>
          \bullet<td align="center"><a href="?hal=detailkelas&kdKelas=<? echo 
           $s[kdKelas] ?>&act=edit&nis=<? echo $s[NIS] ?>"><img src="images/edit.png"></img> 
           \langle a \rangle \langle t d \rangle<td align="center"><a href="#" 
           onclick="konfirmasiDelete('?hal=detailkelas&kdKelas=<? echo 
           $s[kdKelas] ?>&act=delete&nis=<? echo $s[NIS] ?>')"><img src="images/delete.png" 
           \frac{1}{2}idth="16" height="16"></a></td>
                                            \langle ttr>= \leq?
                                 }
                      ?>
           \leq <tr>
                                                                     102
```
 $\overline{N}$ Dilarang mengumumkan dan memperbanyak sebagian atau seluruh karya tulis ini dalam bentuk apapun ō Pengutipan tidak merugikan kepentingan yang wajar IBIKKG penulisan kritik dan tinjauan suatu masalah

Pengutipan hanya untuk kepentingan pendidikan, penelitian, penulisan karya ilmiah, penyusunan laporan,

tanpa izin IBIKKG

KWIK KIAN GIE SCHOOL OF BUSINESS

 $\overline{\mathbf{c}}$ 

```
 <td width="26" align="center" colspan="9"><input type="button" 
            onclick="location.href='?hal=inputsiswa'" value='Kembali' />
                  <input type="button" onclick="location.href='cetakdetailkelas.php?kdKelas=<? echo 
            $kdKelas; ?>'" value='Cetak' /></td>
Dilarang mengutip sebagian atau seluruh karya tulis ini tanpa mencantumkan dan menyebutkan sumber:
            \overline{\sim} </tr>
            \frac{1}{2}/table>
            </form>
            \overrightarrow{q}Hak Cipta Dilindungi Undang-Undang
            break;
            case"edit":
            {
                        \text{Snis} = \$ \text{ GET}[\text{nis}];$kdKelas = $_GET[kdKelas];
            \boldsymbol{\vartriangleright}<form id="form2" name="form2" method="post" action="" enctype="multipart/form-data">
            \vec{e}p><center><strong>Edit Siswa</strong></center>
            \bar{\mathbf{R}}/p>
             \frac{d^2P^2}{d^2} table width="423" border="0" align="center" id="inputdalam">
            \frac{1}{2} <tr>
                 <td width="144">&nbsp;NIS</td>
                 <td width="12">:</td>
                  <td width="245"><label for="nis"></label>
                   <input type="text" name="nis" id="nis" value ="<? echo $nis; ?>"/></td>
            \frac{1}{2} </tr>
            \frac{1}{9} <tr>
                 <td>&nbsp;Kelas</td>
                 <br><td><td><t</math> <?
                  <td><label for="kelas"></label>
                    <select name="kelas" id="kelas">
                    <option value="" >::Pilih::</option>
                                                 $xsql=mysql_query("select * from datakelas order by NamaKelas 
            \frac{\Omega}{\partial \vec{B}}c");
                                                 while($a=mysql_fetch_array($xsql))
                                                 {
                                                             if (\delta a[\text{kd}Kelas] = \delta \text{kd}Kelas) { \delta \text{selected} =
           "selected=\"selected\""; } else { $selected = ""; }
                                                             echo "<option value=\"$a[kdKelas]\" 
            ec<br>
$selected>$a[NamaKelas]</option>";
           \mathbf{r}}
           \overline{\text{ }} </select></td>
            \sum_{n=1}^{\infty}\overline{\phantom{a}} <tr>
            \overline{a} <?
                  $bio=mysql_query("select * from siswa where nis='$nis'");
                                     while($s=mysql_fetch_array($bio))
                                     {
                        ?>
                 <td>&nbsp;Nama</td>
                 <br><td><td><t</math> <td><input type="text" name="nama" id="nama" value ="<? echo $s[Nama]?>"/></td>
            \frac{1}{2} </tr>
            \hat{r} <tr>
           <td>
\left{\left\} \left\} \left\} \left\} \left\} \left\} \left\} \left\} \left\} \left\} \left\} \left\} \left\} \left\} \left\} \left\} \left\} \left\} \left\} \left\} \left\} \left\} \left\} \left\} \left\} \left\} \le
                 <td>:</td>
                 <td><label for="jekel"></label>
                                                                             103
```
KWIK KIAN GIE<br>segolof business

 $\sim$ 

 $\circ$ 

Pengutipan tidak merugikan kepentingan yang wajar IBIKKG

penulisan kritik dan tinjauan suatu masalah

 $\mathbf{\underline{\omega}}$ 

tanpa izin IBIKKG

Dilarang mengumumkan dan memperbanyak sebagian atau seluruh karya tulis ini dalam bentuk apapun

Pengutipan hanya untuk kepentingan pendidikan, penelitian, penulisan karya ilmiah, penyusunan laporan,

 <select name="jekel" id="jekel">  $\odot$  <option selected="selected">::Pilih::</option>  $\frac{1}{2}$  if (\$s[Je<br>  $\frac{1}{2}$  if (\$s[Je<br>  $\frac{1}{2}$  if (\$s[Je<br>  $\frac{1}{2}$  if (\$s[Je<br>  $\frac{1}{2}$  if (\$s[Je<br>  $\frac{1}{2}$  if (\$s[Je<br>  $\frac{1}{2}$  if (\$s[Je<br>  $\frac{1}{2}$  if (\$s[Je<br>  $\frac{1}{2}$  if  $\frac{1}{2}$  if  $\frac{1}{2}$  if  $\frac{1}{2}$  if  $\langle$ ? if  $($s[Jekel] == "P")$  { Dilarang mengutip sebagian atau seluruh karya tulis ini tanpa mencantumkan dan menyebutkan sumber.  $\overline{\mathbf{c}}$ echo "<option value=\"L\">Laki-Laki</option>"; Pengutipan hanya untuk kepentingan pendidikan, penelitian, penulisan karya ilmiah, penyusunan laporan, echo "<option value=\"P\" selected=\"selected\">Perempuan</option>"; } else { echo "<option value=\"L\" selected=\"selected\">Laki-Hak Cipta Dilindungi Undang-Undang echo "<option value=\"P\">Perempuan</option>"; } ?>  $\sum_{n=-\infty}^{\infty}$  </select></td>  $\widehat{=}$  <tr> <td>&nbsp;Alamat</td> <td>:</td> <td><input type="text" name="alamat" id="alamat" value ="<? echo \$s[Alamat]?>"/></td>  $\frac{m}{40}$  </tr>  $\frac{1}{2}$  <tr> <td>&nbsp;Nama Orang Tua</td>  $| |$  <td><input type="text" name="ortu" id="ortu" value ="<? echo \$s[OrangTua]?>"/></td>  $\frac{1}{2}$  </tr>  $\frac{1}{2}$  <tr> <td>&nbsp;Telepon</td> <td>:</td>  $\langle \text{td}\rangle$   $\langle \text{input type}$  ="text" name="telp" id="telp" value =" $\langle \text{? echo }$ \$s[Telp]?>"/ $\rangle$  $\langle \text{td}\rangle$  $Z$   $\langle tr \rangle$  $\Rightarrow$   $\lt t$  $\sum_{n=1}^{\infty}$  <td>&nbsp;Foto</td><br>
std>:</td>  $| |$  $\leq$  <td><img src="<? echo \$s[Foto]?>" width="100" height="100" /></p>  $\overline{p}$  <p> <label for="foto"></label> <input type="file" name="foto" id="foto" />  $<$ /p> $<$ /td>  $-\langle tr \rangle$  $\geq$  <tr>  $\pm$  <? } ?> <td align="center" colspan="3"><input type="submit" name="simpan" id="simpan" value="Simpan" />  $\frac{3}{\sqrt{2}}$  <input type="button" onclick="location.href='?hal=detailkelas&kdKelas=<? echo **\$kdKelas**; ?>" value='Batal' /></td>  $\mathbf{u}$   $\langle$  tr>  $\leq$ /table> i <?  $\text{Snis} = \text{\$POST} \text{[nis]};$  $\text{8}$ kelas =  $\text{8}$ \_POST [kelas];  $$nama = $POST [nama];$  $$jekel$  =  $$_POST [jekel];$  $$alamat = $POST [alamat];$  $$ortu = $ POST [ortu];$  $$telp = $ POST [telp];$  $$pto = $POST [foot];$ 

KWIK KIAN GIE<br>segolof business

 $\overline{N}$ 

ō

Pengutipan tidak merugikan kepentingan yang wajar IBIKKG

penulisan kritik dan tinjauan suatu masalah

tanpa izin IBIKKG

```
\text{S simpan} = \text{S_POST} \text{[simpan]};$fileName = $_FILES['foto']['name']; 
                                    $fileSize = $\_FILES['foto']['size'];
   Dilarang mengutip sebagian atau seluruh karya tulis ini tanpa mencantumkan dan menyebutkan sumber:
\overline{\mathbf{c}}$fileError = $_FILES['foto']['error']; 
Pengutipan hanya untuk kepentingan pendidikan, penelitian, penulisan karya ilmiah, penyusunan laporan,
                                    if($fileSize > 0 || $fileError == 0){
                                              $move = move_uploaded_file($_FILES['foto']['tmp_name'], 
              'fotosiswa/'.$fileName);
       Hak Cipta Dilindungi Undang-Undang
                                              $foto = 'fotosiswa/'.$fileName;
                                    }
                         if ($simpan) {
                                   if (!empty($poto)) { $sqlfoto = ""; } } else { $sqlfoto = ", Foto = ".$foto.""; };
                                   \text{Ssgl} = \text{mysgl}_\text{query} update siswa set nama = '$nama',jekel = '$jekel',Alamat =
              '$alamat',OrangTua='$ortu',telp='$telp' $sqlfoto where nis='$nis'");
                                   $sqli = mysql_query("update kelas set kdKelas = '$kelas' where NIS='$nis'");
                                   echo ("<script language =\"Javascript\"> window.alert(\"Ubah 
              berhasil\");</script>");
                                    echo "<script 
              language=\"JavaScript\">document.location='?hal=detailkelas&kdKelas=$kdKelas'</script>";
                         }
              \tilde{\mathbf{z}}\Xiform>
              <?
              }
              break;
              case"delete":
              {
                        $kdKelas = $_{GET[kdKelas]};= $_GET[nis];
                        $tahun = date(Y);mysql_query("delete from siswa where NIS='$nis'");
                        mysql_query("delete from kelas where NIS='$nis' and tahun = '$tahun'");
                        echo "<script 
              language=\"JavaScript\">document.location='?hal=detailkelas&kdKelas=$kdKelas'</script>";
              }
              }
              ?>
             \frac{1}{\Omega}extract ($_GET);
             extract ($_POST);
             \deltamapel = \delta GET[mapel];
             \blacklozengeidkelas = \blacklozenge GET[kelas];
             \frac{1}{2}$ Semester = $ GET[semester];
             switch($_GET[act]) {
              case"":
              ?>
             <form name="form1" method="post" action="">
              \mathcal{L} $sqla=mysql_query("select * from datakelas where kdKelas = '$idkelas'");
                                    while($s=mysql_fetch_array($sqla))
                                    {
                                              echo " <strong>Nilai ".$mapel."<br/>br />";
                                              echo " Kelas ".$s[NamaKelas]."</strong>";105
```
**KWIK KIAN GIE** SCHOOL OF BUSINESS

 $\overline{N}$ 

ō

Pengutipan tidak merugikan kepentingan yang wajar IBIKKG

penulisan kritik dan tinjauan suatu masalah

tanpa izin IBIKKG

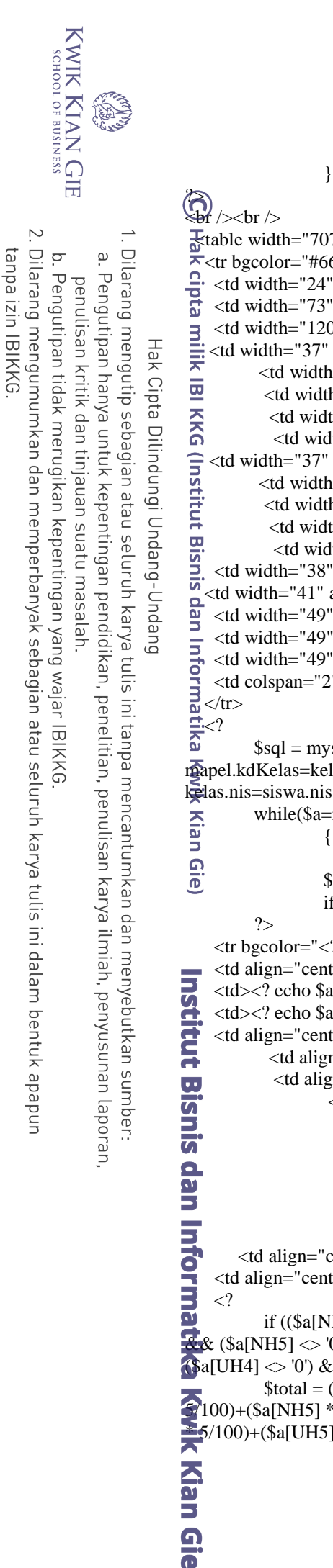

```
x^2table width="707" border="1" align="center" cellspacing="0">
\frac{1}{2} <tr bgcolor="#66CCFF"><br>
Cit width="24" align="ce<br>
cit width="73" align="ce
    <td width="24" align="center"><strong>No.</strong></td>
    <td width="73" align="center"><strong>NIS</strong></td>
 <td width="120" align="center"><strong>Nama</strong></td>
    <td width="37" align="center"><strong>NH1</strong></td>
         <td width="31" align="center"><strong>NH2</strong></td>
           <td width="31" align="center"><strong>NH3</strong></td>
           <td width="31" align="center"><strong>NH4</strong></td>
            <td width="31" align="center"><strong>NH5</strong></td>
    <td width="37" align="center"><strong>UH1</strong></td>
         <td width="31" align="center"><strong>UH2</strong></td>
           <td width="31" align="center"><strong>UH3</strong></td>
           <td width="31" align="center"><strong>UH4</strong></td>
            <td width="31" align="center"><strong>UH5</strong></td>
    <td width="38" align="center"><strong>UTS</strong></td>
   <td width="41" align="center"><strong>UAS</strong></td>
    <td width="49" align="center"><strong>Total</strong></td>
    <td width="49" align="center"><strong>KKM</strong></td>
    <td width="49" align="center"><strong>Keterangan</strong></td>
    <td colspan="2" align="center"><strong>Aksi</strong></td>
        $sal = mvsal query("select * from mapel, kelas, siswa, nilai where
mapel.kdKelas=kelas.kdKelas and mapel.kdKelas='$kelas' and semester = '$semester' and
kelas.nis=siswa.nis and nilai.nis = siswa.nis and mapel = '$mapel' group by siswa.nis'');
        while($a=mysql_fetch_array($sql))
                 {
                          $no++;Swarna1 = "HFSF3F4";Swarna2 = "HFFFFFF";if ($no % 2 = 0) $warna = $warna2; else $warna = $warna1;
    <tr bgcolor="<? echo $warna; ?>">
\blacksquare <td align="center"><? echo $no; ?></td>
\prectd\prec? echo $a[NIS];?\prectd\succ\triangleq <td><? echo $a[Nama];?></td>
\blacktriangle <td align="center"><? echo $a[NH1];?></td>
          <td align="center"><? echo $a[NH2];?></td>
          <td align="center"><? echo $a[NH3];?></td>
                  <td align="center"><? echo $a[NH4];?></td>
                  <td align="center"><? echo $a[NH5];?></td>
                  <td align="center"><? echo $a[UH1];?></td>
                  <td align="center"><? echo $a[UH2];?></td>
                  <td align="center"><? echo $a[UH3];?></td>
                  <td align="center"><? echo $a[UH4];?></td>
                  <td align="center"><? echo $a[UH5];?></td>
\blacktriangleleft <td align="center"><? echo a[UTS]?></td>
\blacktriangleleft <td align="center"><? echo a[UAS];?></td>
         if (($a[NH1] \Diamond '0') && ($a[NH2] \Diamond '0') && ($a[NH3] \Diamond 0) && ($a[NH4] \Diamond '0')
\&\& ($a[NH5] > '0') \&\& ($a[UH1] < '0') \&\& ($a[UH2] > '0') \&\& ($a[UH3] < '0') \&\&($a[UH4] <> '0') && ($a[UH5] <> '0') && ($a[UTS] <> '0') && ($a[UAS] <> '0')) {
         $total = ($a[NH1] * 5/100) + ($a[NH2] * 5/100) + ($a[NH3] * 5/100) + ($a[NH4] *5/100)+($a[NH5] * 5/100)+($a[UH1] * 5/100)+($a[UH2] * 5/100)+($a[UH3] * 5/100)+($a[UH4] 
\mathbb{Z}_5/100)+($a[UH5] * 5/100)+($a[UTS] * 25/100)+($a[UAS] * 25/100);
```

```
BA
                           } else {$total = '-';};
                            ?>
              \bigodot <td align="center"> <? echo $total;?></td>
                                    \lt?Dilarang mengutip sebagian atau seluruh karya tulis ini tanpa mencantumkan dan menyebutkan sumber:
\mathbf{\underline{\omega}}$sqlkkm=mysql_query("select * from mapel where Pelajaran='$mapel' and 
Pengutipan hanya untuk kepentingan pendidikan, penelitian, penulisan karya ilmiah, penyusunan laporan,
              kdKelas='$idkelas' limit 0,1");
                                     while($x=mysql_fetch_array($sqlkkm))
                                    {
       Hak Cipta Dilindungi Undang-Undang
                                               \text{Snilaikkm} = \frac{\text{Sx}[\text{kkm}]}{\text{Sx}if ( $total >= $nilaikkm ) { $ket = "Tuntas"; } else { $ket = "<font 
              color=\"red\">Belum tuntas</font>"; };
                                    ?>
                          <td align="center"><? echo $x[kkm]; ?></td>
              \Rightarrow <td align="center"><? echo $ket; ?></td>
                                    \langle?
                                    }
                                    ?>
                   <td width="28" align="center"><a href="?hal=detailnilai&act=edit&idNilai=<? echo 
              $a[idNilai]?>&semester=<? echo $semester?>&kelas=<? echo $kelas?>"><img 
              src="images/edit.png" width="16" height="16"></a></td>
                   <td width="31" align="center"><a href="#" 
              onclick="konfirmasiDelete('?hal=detailnilai&act=edit&idNilai=<? echo $a[idNilai]?>')"><img 
              src="images/delete.png" width="16" height="16"></a></td>
              \frac{1}{9} \text{K}\equiv < ?}
               Kwik
                         ?>
               \sum_{n=1}^{\infty} < t \leq <td colspan="20" align="center"><input type="button" 
              onClick="location.href='?hal=inputnilai'" value='Kembali' />
               \overline{\omega} <strong><strong>
                     <input type="button" onclick="location.href='cetakdetailnilai.php?semester=<? echo 
              $semester ?>&kelas=<? echo $idkelas ?>&mapel=<? echo $mapel ?>'" value='Cetak' />
                    </strong></strong></td>
                 \langle tr \rangle\sum_{\text{table}}\prec form>
              <u>ব</u>?
              break;
             case"edit":
             SILIST
                         $idNilai = $GET_idNilai];$sql = mysd query("select * from mapel, kelas, siswa, nilai where
             mapel.kdKelas=kelas.kdKelas and idNilai = '$idNilai' and kelas.nis=siswa.nis and nilai.nis =
              siswa.nis group by siswa.nis");
                         while($a=mysql_fetch_array($sql))
                                    {
                         ?>
              \blacktrianglecenter><strong>Update Nilai Siswa</strong></center><br />
              <form name="form2" method="post" action="">
               <table width="260" border="1" align="center" cellspacing="0">
             the Stranger<br>A<br>I Kwik Kian Gie
                    <td width="80">NIS</td>
                   <td width="17">:</td>
                                                                        107
```
**KWIK KIAN GIE** SCHOOL OF BUSINESS

 $\overline{\mathcal{C}}$ 

ō

Pengutipan tidak merugikan kepentingan yang wajar IBIKKG

penulisan kritik dan tinjauan suatu masalah

tanpa izin IBIKKG

 $\sim$ tanpa izin IBIKKG  $\overline{C}$ Pengutipan tidak merugikan kepentingan yang wajar IBIKKG penulisan kritik dan tinjauan suatu masalah

Dilarang mengutip sebagian atau seluruh karya tulis ini tanpa mencantumkan dan menyebutkan sumber:

Hak Cipta Dilindungi Undang-Undang

Pengutipan hanya untuk kepentingan pendidikan, penelitian, penulisan karya ilmiah, penyusunan laporan,<br>Pengutipan hanya

KWIK KIAN GIE<br>segolof business

 $\bar{\omega}$ 

 <td width="149"><label for="nis"></label>  $Q_{\text{tr}}$  <input type="text" name="nis" id="nis" readonly value="<? echo \$a[NIS]?>"></td> Telesion<br>
Telesion<br>
Cube<br>
Cube<br>
Telesion<br>
Cube<br>
Cube<br>
Cube<br>
Cube<br>
Cube<br>
Cube<br>
Cube<br>
Cube<br>
Cube<br>
Cube<br>
Cube<br>
Cube<br>
Cube<br>
Cube<br>
Cube<br>
Cube<br>
Cube<br>
Cube<br>
Cube<br>
Cube<br>
Cube<br>
Cube<br>
Cube<br>
Cube<br>
Cube<br>
Cube<br>
Cube<br>
Cube<br>
Cube<br>
Cube<br> <td>Nama</td>  $| |$  <td><input type="text" name="nama" id="nama" readonly value="<? echo \$a[Nama]?>"></td>  $\equiv <$ /tr>  $\overline{\omega}$  $<$ tr $>$  $\sum_{n=1}^{\infty}$  <td>NH1</td>  $| |$ s strategy<br>  $\frac{1}{2}$ <br>  $\frac{1}{2}$  <td><input type="text" name="nh1" id="nh1" value="<? echo \$a[NH1]?>"></td>  $<$ tr $>$  $<$ td>NH2 $<$ /td>  $| |$  <td><input type="text" name="nh2" id="nh2" value="<? echo \$a[NH2]?>"></td>  $\frac{\overline{\mathbf{u}}}{\sqrt{\mathbf{v}}}$  $<$ tr $>$  $<$ td>NH3 $<$ /td>  $| |$  $\lt$ td $>$ input type="text" name="nh3" id="nh3" value=" $\lt$ ? echo \$a[NH3]? $>$ " $>>$  $\lt$ td $>$  $\omega$   $<$ /tr $>$  $<$ tr $>$  $\blacktriangleright$  <td>NH4</td>  $\frac{d}{dx}$  <td>:</td>  $\leq$  <td><input type="text" name="nh4" id="nh4" value="<? echo \$a[NH4]?>"></td>  $\overline{\omega}$  </tr>  $<$ tr $>$ <td>NH5</td> <td>:</td> <td><input type="text" name="nh5" id="nh5" value="<? echo \$a[NH5]?>"></td>  $\langle tr \rangle$  $<$ tr $>$  $\overline{U}$  <td>UH1</td> std>:</td><br>
<td></td><br>
<td></td><br>
<td></td><br>
<td><br>
<td><br>
<td><br>
<td><br>
<td><br>
<td><br>
<td><br>
<td><br>
<td><br>
<td><br>
<td><br>
<td><br>
<td><br>
<td><br>
<td><br>
<td><br>
<td><br>
<td><br>
<td><br>
<td><br>
<td><br>
<td><br>
<td><br>
<td><br>
<td><br>
<td><br>
<td><br>
<td><br>
<td><br>
<td <td><input type="text" name="uh1" id="uh1" value="<? echo \$a[UH1]?>"></td>  $\langle tr \rangle$  $\langle tr \rangle$ <td>UH2</td>  $| |$  $\lt$ td $>$ input type="text" name="uh2" id="uh2" value=" $\lt$ ? echo \$a[UH2]?>" $>$  $\times$ /td $>$  $\langle tr \rangle$  $<$ tr $>$ <td>UH3</td>  $| |$  $\lt t$ d $gt$  $\lt$ input type="text" name="uh3" id="uh3" value=" $\lt$ ? echo \$a[UH3]? $gt$ " $gt$  $\lt t$ d $gt$  $\langle t$ r 108

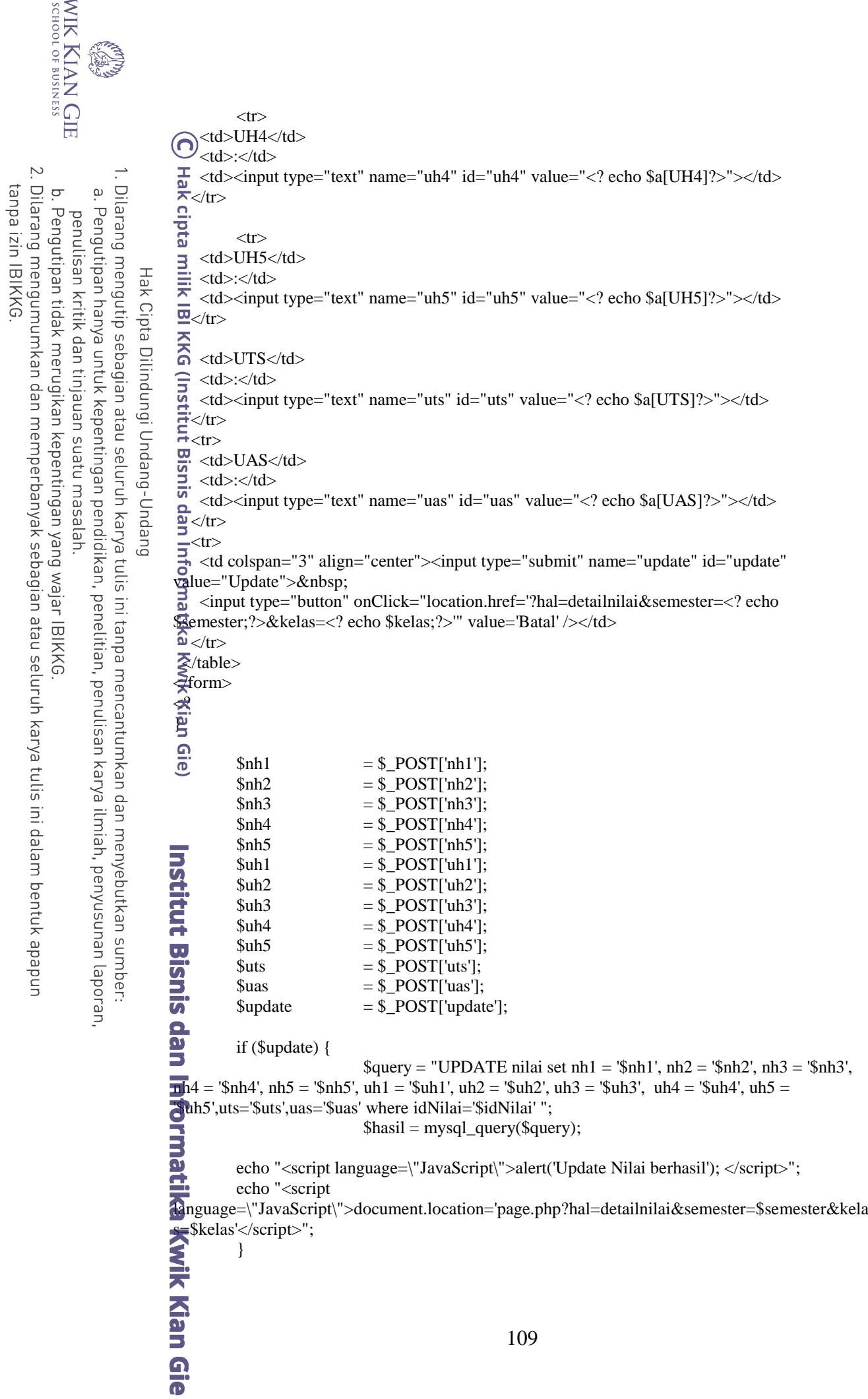

KWIK KIAN GIE

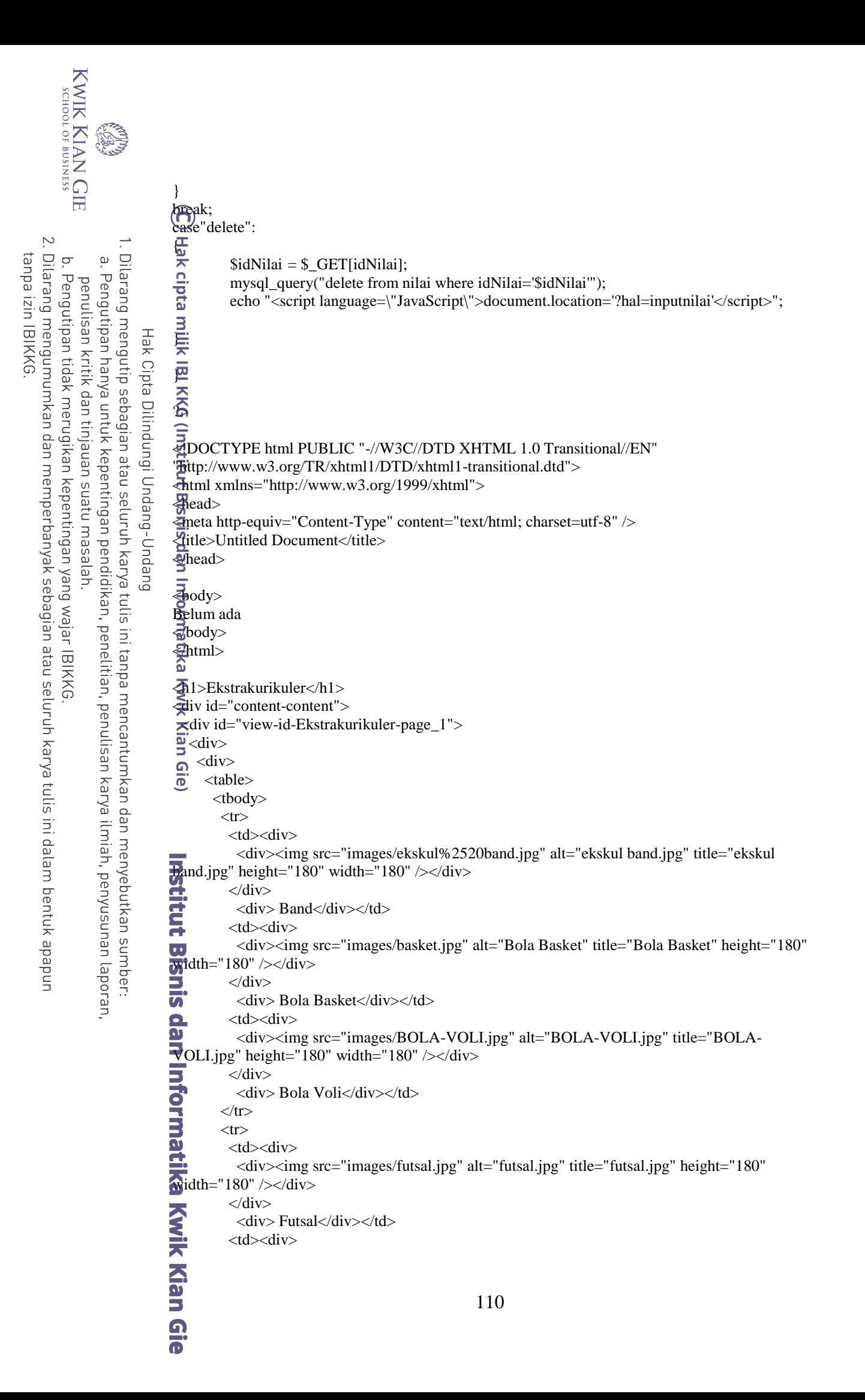

 <div><img src="images/marawis.jpg" alt="marawis.jpg" title="marawis.jpg" height="180" width="180" /> $\lt/$ div>  $\bigcirc$   $\bigcirc$   $\bigcirc$  div> <div>Marawis</div></td> Dilarang mengutip sebagian atau seluruh karya tulis ini tanpa mencantumkan dan menyebutkan sumber:  $\star$  <td><div> <div><img src="images/nasyid.png" alt="nasyid.png" title="nasyid.png" height="180" width="180" /></div>  $\begin{array}{c}\n\text{Hence} \\
\text{Hence} \\
\text{Hence} \\
\text{Hence} \\
\text{Hence} \\
\text{Hence} \\
\text{Hence} \\
\text{Hence} \\
\text{Hence} \\
\text{Hence} \\
\text{Hence} \\
\text{Hence} \\
\text{Hence} \\
\text{Hence} \\
\text{Hence} \\
\text{Hence} \\
\text{Hence} \\
\text{Hence} \\
\text{Hence} \\
\text{Hence} \\
\text{Hence} \\
\text{Hence} \\
\text{Hence} \\
\text{Hence} \\
\text{Hence} \\
\text{Hence} \\
\text{Hence} \\
\text{Hence} \\
\text{Hence} \\
\text{Hence} \\
\text$ Hak Cipta Dilindungi Undang-Undang <div> Nasyid</div></td>  $\langle t$ r $>$  $\langle$ tr $\rangle$ <td><div> <div><img src="images/paduan%2520suara.JPG" alt="paduan suara.JPG" title="paduan suara.JPG" height="180" width="180" /></div>  $\frac{\overline{a}}{2}$  </div>  $\vec{r}$  <div> Paduan Suara</div></td>  $\overline{H}$  <td><div> <div><img src="images/paskibra.JPG" alt="Paskibra" title="Paskibra" height="180" width="180" /></div>  $\frac{u}{2}$   $\langle \text{div} \rangle$  $\overline{a}$  <div> Paskibra</div></td>  $\equiv$  <td><div> <div><img src="images/pencak%2520silat.jpg" alt="Pencak Silat" title="Pencak Silat" height="180" width="180" /></div>  $\frac{1}{2}$   $\langle$  div>  $\Rightarrow$  <div> Pencak Silat</div></td>  $\omega$   $\langle$ tr>  $\sum$  <tr>  $\Rightarrow$  <td><div> <div><img src="images/rohis.JPG" alt="rohis.JPG" title="rohis.JPG" height="180" width="180" /></div>  $\frac{a}{\sqrt{a}}$  </div><br>
<div> Rohani Islam</div></td>  $\sim$   $\langle$ div $>$  <td><div> <div><img src="images/rohkris.jpg" alt="rohkris.jpg" title="rohkris.jpg" height="180" width="180" /></div>  $\sim$   $\langle$ div $>$  $\leq$ div> Rohani Kristen</div></td>  $\Rightarrow$  <td><div> <div><img src="images/taekwondo%25202\_0.png" alt="taekwondo 2\_0.png" title="taekwondo 2\_0.png" height="180" width="180" /></div>  $\overline{\mathbf{u}}$   $\langle \text{div} \rangle$  $\overline{\phantom{a}}$  <div>Taekwondo</div></td>  $\rightarrow$  $\overline{\mathbf{a}}$  <tr>  $\sim$   $\langle \text{td}\rangle \langle \text{div}\rangle$  $\langle$ div $\rangle$  $\langle$ img src="images/tari2.jpg" alt="tari2.jpg" title="tari2.jpg" height="180" width="180" /></div>  $\overline{\rightarrow}$   $\langle$  div>  $\langle \text{div} \rangle$  Tari $\langle \text{div} \rangle$   $\langle \text{div} \rangle$  <td><div> <div><img src="images/Teater.jpg" alt="Teater.jpg" title="Teater.jpg" height="180" width="180" /></div>  $\rightarrow$   $\langle$ div>  $\text{div}$  <div> Teater</div></td>  $d  | |$  $\langle tr \rangle$  $\rightarrow$  </tbody> 111

KWIK KIAN GIE<br>segolof business

 $\overset{\sim}{\omega}$ 

 $\sim$ 

 $\circ$ 

Pengutipan tidak merugikan kepentingan yang wajar IBIKKG

penulisan kritik dan tinjauan suatu masalah

tanpa izin IBIKKG

Dilarang mengumumkan dan memperbanyak sebagian atau seluruh karya tulis ini dalam bentuk apapun

Pengutipan hanya untuk kepentingan pendidikan, penelitian, penulisan karya ilmiah, penyusunan laporan,

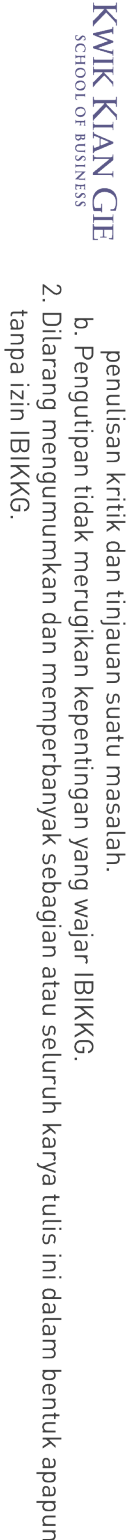

Pengutipan hanya untuk kepentingan pendidikan, penelitian, penulisan karya ilmiah, penyusunan laporan,

B

 $\overline{\mathbf{c}}$ 

. Dilarang mengutip sebagian atau seluruh karya tulis ini tanpa mencantumkan dan menyebutkan sumber:

Hak Cipta Dilindungi Undang-Undang

</div>

 </table>  $\bigcap$  </div>  $\mathcal{L}/\text{div}$  $\frac{1}{\mathbf{d}}$ /div>

<h1>Fasilitas</h1> Marine The Results and School Schools (National School School School)<br>
Marine The Results and School School School School School School School School School School School School School School School School School School Sc <h2> Fasilitas dan sarana Pendidikan dan Pelatihan</h2> <h4> <strong>A. Persiapan Grafika (TR)</strong></h4> <table border="0" cellpadding="1" cellspacing="1"> <tbody>  $<$ tr $>$ <td><strong>Perwajahan</strong></td> <td><ul> <li> Mejagambar</li> <li> PC (Personal Computer</li> <li> Macintosh</li> <li> Image Setter VR 30</li>  $<$ /ul> $<$ /td> <td><ul> <li> Setting/DTP</li> <li> Scanner Flat bed</li> <li> Printer Laser</li> <li> Image Setter VR 36</li>  $<$ /ul> $<$ /td>  $\langle t$ r $>$  </tbody> </table> <table border="0" cellpadding="1" cellspacing="1"> <tbody>

 $<$ tr $>$ <td><strong>Foto Repro</strong></td>

<td><ul>

<li> Kamera Vertikal</li>

<li> Kamera Horisontal</li>

<li> Mesin Difusi</li>

<li> Mesin Enlarger</li>

 $\langle u \rangle \langle dd \rangle$ 

<td><ul>

<li> Prosesor Film/Plat</li>

 <li> Mesin Kontak Film</li> <li> Mesin Platemaker</li>

<li> Mesin Cetak Coba</li>

<li> Meja Montase</li>

 $\langle \text{ul}\rangle \langle \text{td}\rangle$ 

 $\langle t$ r $>$ </tbody>

</table>

<h5> <strong>B. Produksi Grafika (CP)</strong></h5>

<table border="0" cellpadding="1" cellspacing="1">

 <tbody>  $<$ tr $>$ 

<li> Densitometer</li><br>
<li> Nesin Difusi</li><br>
<li> Mesin Difusi</li><br>
<//d><br>
</d></d><br>
</d></d><br>
</d><br>
</d><br>
</d><br>
</d><br>
</d><br>
</d><br>
</d><br>
</d><br>
</d><br>
</d><br>
</d><br>
</d><br>
</d><br>
</d><br>
</d><br>
</d><br>
</d><br>
</d><br>
</d><br>
</d><br>
</d <td><strong>Cetak Ofset</strong></td> <td><ul> <li> Mesin Ofset 1 Warna</li>

<li> Mesin Ofset 2 Warna</li>

112

 $<$ /ul> $<$ /td> (d)<br>
and the set of the set of the set of the set of the set of the set of the set of the set of the set of the set of the set of the set of the set of the set of the set of the set of the set of the set of the set of the <li> Mini Ofset MB 2000</li> <li> Mesin Cetak Double Folio</li>  $<$ /ul> $<$ /td>  $\langle t$ r $>$  </tbody> </table> Hak Cipta Dilindungi Undang-Undang <table border="0" cellpadding="1" cellspacing="1"> <tbody>  $<$ tr $>$ <td><strong>Cetak Khusus</strong></td> <td><ul> <li> Mesin Degel Manual</li> <li> Mesin Cetak Sablon</li> <li> Mesin Degel Otomatis</li>  $<$ /ul> $<$ /td> <td><ul> <li> Mesin Cetak Tinggi</li> <li> Mesin Hot Print</li> <li> Mesin Perforasi</li>  $<$ /ul> $<$ /td>  $\langle t$ r </tbody> </table> <table border="0" cellpadding="1" cellspacing="1"> <tbody>  $<$ tr $>$ <td><strong>Penyelesaian</strong></td>  $<$ td $>$  $<$ ul $>$  <li> Mesin Pond</li> <li> Jahit Kawat</li> <li> Mesin Lipat Kertas</li>  $<$ /ul> $<$ /td>  $<$ td $>$  $<$ ul $>$  <li> Mesin Potong Kertas</li> <li> Mesin Bor</li><br>
<li> Mesin Bor</li><br>
<li> Mesin Press</li<br>
<li> Mesin Bending<br>
</ul></td><br>
</tbody><br>
<br>
</tbody><br>
</tbody><br>
</tbody><br>
<tr><br>
<tr><br>
<tr><br>
<tr><br>
<tr><br>
<tr><br>
<tr><br>
<tr><br>
<tr><br>
<tr><br>
<tr><br>
<tr><br>
<tr><br>
<tr><br> <li> Mesin Press</li> <li> Mesin Bending Lem Panas</li>  $\langle \text{ul}\rangle \langle \text{td}\rangle$  $\langle t$ r $>$  </tbody> </table> <h5> <strong>C. Multimedia</strong></h5> <table border="0" cellpadding="1" cellspacing="1"> <tbody>  $<$ tr $>$ <td><ul> <li> Kamera Digital</li> <li> Handycam DVD</li> <li> Equalizer Audio Video</li> <li> Ampli Audio Video</li> <li> Laptop</li> <li> Lab Studio</li>  $\langle \text{ul}\rangle \langle \text{td}\rangle$  <td><ul> <li> Komputer Multimedia</li> <li> Sound System</li>

Dilarang mengumumkan dan memperbanyak sebagian atau seluruh karya tulis ini dalam bentuk apapun tanpa izin IBIKKG  $\circ$ Pengutipan tidak merugikan kepentingan yang wajar IBIKKG . Dilarang mengutip sebagian atau seluruh karya tulis ini tanpa mencantumkan dan menyebutkan sumber:

Pengutipan hanya untuk kepentingan pendidikan, penelitian, penulisan karya ilmiah, penyusunan laporan,

KWIK KIAN GIE<br>segolof business

 $\overline{\mathcal{C}}$ 

S.

 $\overline{\mathbf{c}}$ 

penulisan kritik dan tinjauan suatu masalah

KWIK KIAN GIE SCHOOL OF BUSINESS <li> TV Sony 29 Inch</li>  $\bigcap$  <li> In Focus</li> <li> Printer Laser</li>  $\overline{N}$  $\frac{1}{60}$  <li> Print Digital Indoor</li> Dilarang mengumumkan dan memperbanyak sebagian atau seluruh karya tulis ini dalam bentuk apapun Dilarang mengutip sebagian atau seluruh karya tulis ini tanpa mencantumkan dan menyebutkan sumber. ō  $\ddot{\mathsf{o}}$  $\star$  </ul></td> Pengutipan hanya untuk kepentingan pendidikan, penelitian, penulisan karya ilmiah, penyusunan laporan, Pengutipan tidak merugikan kepentingan yang wajar IBIKKG penulisan kritik dan tinjauan suatu masalah  $\frac{1}{\sqrt{2}}$  </tr>  $\overrightarrow{a}$  </tbody>  $\Rightarrow$   $\lt$  /table> Hak Cipta Dilindungi Undang-Undang  $\Rightarrow$  <h2> Fasilitas dan sarana kegiatan</h2>  $\sum$  <ul>  $\Xi$  <li>  $\sum$  <p>Perpustakaan</p>  $\hat{\Omega}$   $\langle$ /li>  $\Rightarrow$  <li>  $\overline{a}$  <p>Tempat Ibadah</p>  $\vec{r}$   $\langle$ li>  $\overline{a}$   $\langle$ li $\rangle$  $\frac{m}{6}$  <p>Kantin</p>  $\frac{3}{2}$   $\langle$  /li>  $\frac{a}{2}$  <li>  $\overline{a}$  <p>Lapangan Olahraga</p>  $\equiv \langle$ li>  $\frac{1}{2}$  <li> <p>Laboratorium Kimia-Fisika dan Grafika</p>  $\frac{1}{2}$  </li>  $\Xi$  <li>  $\omega$  <p>Ruang OSIS</p>  $\sum$  </li>  $\Rightarrow$  </ul>  $\Phi$ able cellspacing="0" cellpadding="0">  $\langle tr \rangle$ <td><p><span lang="IN" xml:lang="IN">1</span></p></td> <td><p><span lang="IN" xml:lang="IN"><img src="images/9.jpg" alt="" width="50" height="70" border="0" /></span></p></td> <td nowrap="nowrap"><p><span lang="IN" xml:lang="IN">Drs. H. Sugiharto<br />>/>  $195306281978031002$  <br/>br /> Kepala Sekolah</span></p></td> <td><p><span lang="IN" xml:lang="IN">32</span></p>></td> <td><p><img src="images/face%2520woman.png" alt="" width="50" height="70" border="0"  $\sqrt{p}$  </td>  $\rightarrow$  <td> <p>Dra. Rama Sihotang<br/> >  $\overline{6}$  196206101992032002<br/>>br /> **B**imbingan & amp; Konseling  $\langle p \rangle \langle \frac{1}{2}$  $\mathbb{R}/\text{tr}$  $\leq$ tr>  $\sim$ td $>$ sp $>$ span lang="IN" xml:lang="IN">2</span $>$ /p $>$ /td $>$  $\leftarrow$   $\leftarrow$  $\text{N}$  <td><p><img src="images/drs\_005.jpg" alt="" width="50" height="70" border="0"  $\lt$ td nowrap="nowrap"> $\lt$ p> $\lt$ span lang="IN" xml:lang="IN">Drs. Ridwan $\lt$ br /> 195403011981031009<br /> Kimia</span></p></td> <td><p><span lang="IN" xml:lang="IN">33</span></p>></td>  $\lt tds limg$  src="images/drs.jpg" alt="" width="50" height="70" border="0" /></p></td><br> $\lt tds limf>limd$  Luthfi<br/> /><br>195806271985031010<br/> /><br>114 <td><p>Drs. Ahmad Luthfi<br /> 195806271985031010<br />114

tanpa izin IBIKKG

KWIK KIAN GIE<br>segolof business **READ**  $\sim$ Dilarang mengumumkan dan memperbanyak sebagian atau seluruh karya tulis ini dalam bentuk apapun Dilarang mengutip sebagian atau seluruh karya tulis ini tanpa mencantumkan dan menyebutkan sumber. tanpa izin IBIKKG  $\circ$  $\overset{\sim}{\cdot}$ Pengutipan tidak merugikan kepentingan yang wajar IBIKKG Pengutipan hanya untuk kepentingan pendidikan, penelitian, penulisan karya ilmiah, penyusunan laporan, penulisan kritik dan tinjauan suatu masalah

Hak Cipta Dilindungi Undang-Undang

Matematika</p></td>

 $\lll r$  $\mathcal{L}_{\text{tr}}$  $\frac{1}{\omega}$  <td> <p> <span lang="IN" xml:lang="IN">3</span></p>></td>  $\bar{\star}$  <td> <p> <img src="images/drs\_002.jpg" alt="" width="50" height="70" border="0"  $g$  </p> </td>  $\frac{1}{\Omega}$  <td nowrap="nowrap"> <p> span lang="IN" xml:lang="IN">Drs. S. Adji Pramandi<br/> <br/>br/>  $\overline{1}$  195512151981031011<br/>lsome  $\equiv$  PKn</span></p></td> <td><p><span lang="IN" xml:lang="IN">34</span></p></td> <td><p><img src="images/face%2520man.png" alt="" width="50" height="70" border="0" / $\mathbb{R}/p$ ></td> a<br>
skal></td><p>Drs. Khairul<br/>br />  $\bigcirc$  195512231978031001<br/>shown Pendidikan Agama Islam</p> $\lt/$ td> 론 $/$ tr>  $\bar{z}$ tr>  $\frac{10}{10}$  <td> <p> <span lang="IN" xml:lang="IN">4</span></p>></td>  $\frac{1}{2}$  <td> <p> <img src="images/drs\_004.jpg" alt="" width="50" height="70" border="0" /g</p></td>  $\overline{\mathbf{Q}}$  <td nowrap="nowrap"><p><span lang="IN" xml:lang="IN">Drs. Cornelis Moor<br/>>br />  $\leq$  195502051980031013<br/>br/>  $\Rightarrow$  Matematika</span></p></td>  $\le$  <td><p><span lang="IN" xml:lang="IN">35</span></p>></td>  $\frac{3}{20}$  <td><p><img src="images/endang prihartati s.jpg" alt="" width="50" height="70" border="0" / p></td>  $\omega$  <td><p>Endang Prihartati,S.Pd<br/> /> 195401271982032002<br />  $\sum_{n=1}^{\infty}$  19540127198203:<br> $\sum_{n=1}^{\infty}$  Biologi</p></td>  $\mathbf{X}/\text{tr}$  $\ddot{\mathbf{g}}$ tr>  $\sum_{n=1}^{\infty}$  <td><p><span lang="IN" xml:lang="IN">5</span></p></td> <td><p><img src="images/face%2520man.png" alt="" width="50" height="70" border="0"  $\overline{\triangleright}$  </p></td> <td nowrap="nowrap"><p><span lang="IN" xml:lang="IN">Drs. Taharuddin Gumay<br/>>hr> 195431071981031008<br />  $PKn$ >span>> $p$ > $\times$ td><td><p><span lang="IN" xml:lang="IN">36</span></p>></td>  $\sum_{k=1}^{\infty}$  <td><p><span lang= in xim:lang= in >50</span></p>>/ $p$ ></td><br> $\sum_{k=1}^{\infty}$  <td><p><img src="images/face%2520woman.png" alt="" width="50" height="70" border="0"  $\rightarrow$  </p></td>  $\blacktriangleright$  <td> <p>Hj.Endang Emmy Triwahjuni, S.Pd<br/> />  $196001311983022002$  sbr />  $\overline{\bullet}$  Bimbingan Konseling</p></td>  $\ddot{\mathbf{K}}$ /tr>  $\overline{W}$ tr>  $\triangle$  <td><p><span lang="IN" xml:lang="IN">6</span></p></td>  $\Delta$  <td><p><img src="images/dra\_007.jpg" alt="" width="50" height="70" border="0"  $\rightarrow$  $\sim$ td nowrap="nowrap"><p><span lang="IN" xml:lang="IN">Dra. Hj. Marnis Harun<br/>http://  $195205301980032001$  <br/>solomout /> Matematika</span></p></td> <td><p><span lang="IN" xml:lang="IN">37</span></p></td>  $\blacktriangleright$  <td><p><img src="images/face%2520woman.png" alt="" width="50" height="70" border="0"  $E<$ /td>  $\blacklozenge$  <td> <p>Prima Diana Purnamasari, S.Pd<br/> <br/>t/> 196710291990012003<br/>che />
Biologi</p></td>
The /tr>
Manument of the form of the form of the form of the form of the form of the form of the form of the form of the form of the form of the form of the form of the form Biologi</p></td>  $\langle tr \rangle$ 

KWIK KIAN GIE<br>segolof business **BAS**  $<$ tr $>$  $\bigodot$ td> <p> <span lang="IN" xml:lang="IN">7</span></p>></td>  $\ell$ td><p><img src="images/face%2520woman.png" alt="" width="50" height="70" border="0"  $\sim$ / p></td> Dilarang mengumumkan dan memperbanyak sebagian atau seluruh karya tulis ini dalam bentuk apapun Dilarang mengutip sebagian atau seluruh karya tulis ini tanpa mencantumkan dan menyebutkan sumber:  $\circ$  $\bar{\omega}$  $\lambda$  <td nowrap="nowrap"><p><span lang="IN" xml:lang="IN">Dra. Tutty Kusnadi<br/><br/>b: Pengutipan tidak merugikan kepentingan yang wajar IBIKKG Pengutipan hanya untuk kepentingan pendidikan, penelitian, penulisan karya ilmiah, penyusunan laporan, penulisan kritik dan tinjauan suatu masalah  $\frac{1}{2}$ : 195605271981122001<br/>br/>  $\frac{1}{60}$  Bhs. Inggris</span></p>> $\lt$ /td>  $\equiv$ <td><p><span lang="IN" xml:lang="IN">38</span></p></td> Hak Cipta Dilindungi Undang-Undang  $\equiv$  <td> <p> <span lang="IN" xml:lang="IN"> <img src="images/face%2520man.png" alt="" width="50" height="70" border="0" /></span></p></td>  $\Xi$ <td><p>Syafruddin. M, S.Pd<br/>st>  $\leq 195410081985031006$  solution  $\widehat{\mathbf{D}}$  Ekonomi</p></td>  $\approx$ /tr>  $\frac{1}{2}$ tr>  $\frac{1}{2}$  <td> <p> <span lang="IN" xml:lang="IN">8</span></p>></td> <td><p><img src="images/dra\_004.jpg" alt="" width="50" height="70" border="0"  $\frac{1}{6}$  /p> </td>  $\frac{3}{10}$  < td nowrap="nowrap"> <p> <span lang="IN" xml:lang="IN">Dra. Flora Galingging <br/> \the 10591112109002000 \the function of the function of the function of the function of the function of the function of the fu  $\frac{6}{9}$ 195811131982032003<br/>show />
Bahasa Indonesia</span></r/></r/>/ Bahasa Indonesia</span></p>></td>  $\frac{1}{2}$ <td><p><span lang="IN" xml:lang="IN">39</span></p></td>  $\frac{1}{2}$  <td> <p><img src="images/face%2520woman.png" alt="" width="50" height="70" border="0" /**z**</p></td>  $\frac{1}{2}$  <td> <td> Darnah, S.Pd<br/> Or />  $\frac{1}{2}$  196507151988112001<br/>shown  $\vec{a}$  Fisika</p> $\lt$ /td>  $\frac{1}{2}$ /tr>  $\frac{1}{2}$ tr>  $\leq$  <td> <p> <span lang="IN" xml:lang="IN">9</span></p>></td>  $\frac{\overline{\omega}}{2}$  <td><p><img src="images/drs\_003.jpg" alt="" width="50" height="70" border="0" **E**  $\vec{p}$  <td nowrap="nowrap"> <p> span lang="IN" xml:lang="IN">Drs. H. Sarwani<br/> > 195705221982101001<br /> Bahasa Indonesia</span></p></td>  $<$ td $>$ sp $>$ span lang="IN" xml:lang="IN" $>$ 40 $<$ /span $>$ /p $>$ /td $>$  <td><p><img src="images/dra\_003.jpg" alt="" width="50" height="70" border="0"  $\rightarrow$  </p></td>  $\rightarrow$  <td><p>Dra. Yiyin Nursadiyah<br/>shown  $196409191990022001$  <br/>shelt />  $\sim$  Sosiologi</p></td>  $\mathbf{u}$ <sup>/tr></sup>  $\overline{W}$ tr>  $\blacktriangleright$  <td><p><span lang="IN" xml:lang="IN">10 </span></p>></td>  $\sigma$  <td><p><img src="images/dra 005.jpg" alt="" width="50" height="70" border="0"  $\triangle$ </p></td>  $\sum_{105803151083022002 \text{ b}r}$   $\sim$  the span lang="IN" xml:lang="IN">Dra. Nurhafni Lastiaty<br/>shipsimone in the spanning state of the spanning state of the spanning state of the spanning state of the spanning state of t 195803151983022002<br /> Biologi</span></p></td> -d><td><p><span lang="IN" xml:lang="IN">41</span></p></td>  $\blacktriangleleft$  <td><p><img src="images/face%2520man.png" alt="" width="50" height="70" border="0"  $\frac{1}{2}$  </p> </td>  $\overline{\mathbf{Q}}$  <td><p>Drs. Dwi Wintarto<br/> />  $\begin{array}{c}\n131883340\n  
\n\end{array}$  Pend. Jaskes</p> Pend. Jaskes</p></td>  $\le$ /tr>  $\prec$ tr> <td><p><span lang="IN" xml:lang="IN">11</span></p></td> 116

tanpa izin IBIKKG
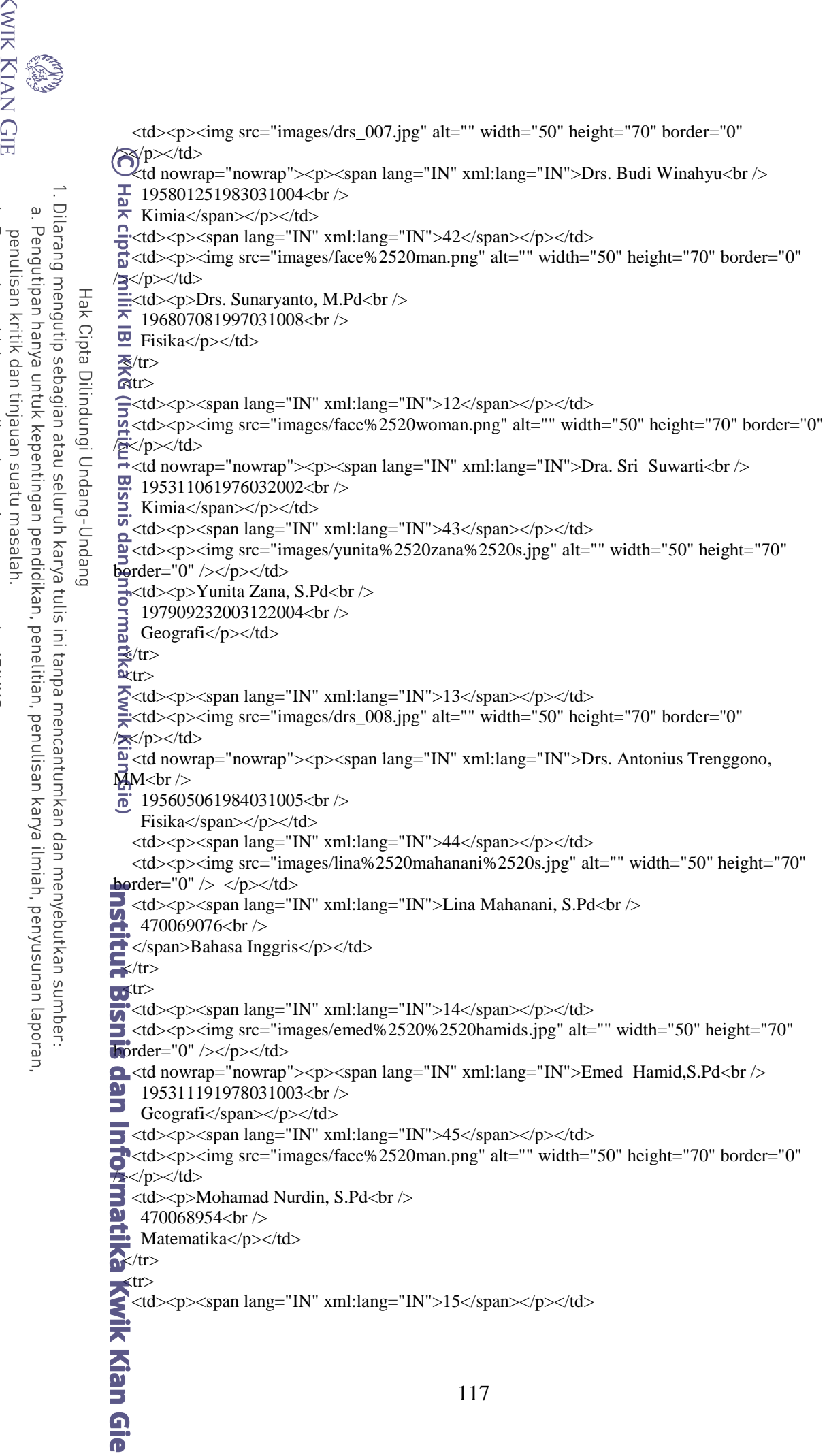

KWIK KIAN GIE

b. Pengutipan tidak merugikan kepentingan yang wajar IBIKKG.<br>2. Dilarang mengumumkan dan memperbanyak sebagian atau seluruh karya tulis ini dalam bentuk apapun<br>tanpa izin IBIKKG.

**READ**  <td><p><img src="images/face%2520man.png" alt="" width="50" height="70" border="0"  $\left(\bigotimes^{p}\right)^{p}\times\left/\text{td}\right>$  <td nowrap="nowrap"><p><span lang="IN" xml:lang="IN">Djoko Rianto, S.Pd<br />  $\frac{1}{20}$  195406071982031005<br/>shelp /> Dilarang mengutip sebagian atau seluruh karya tulis ini tanpa mencantumkan dan menyebutkan sumber:  $\overset{\sim}{\cdot}$  $\blacktriangleright$  Pend. Jaskes</span></p></td> Pengutipan hanya untuk kepentingan pendidikan, penelitian, penulisan karya ilmiah, penyusunan laporan,  $\frac{1}{2}$  <td><p><span lang="IN" xml:lang="IN">46</span></p></td>  $\frac{1}{60}$  <td> <p> <img src="images/dede%2520supriatna%2520s.jpg" alt="" width="50" height="70" border="0" /></p></td>  $\equiv$ <td><p>Dede Supriatna, S.Pd<br/><br/> $\sim$  470060886<br/> /> Hak Cipta Dilindungi Undang-Undang 470069886<br />  $\overline{\mathbf{B}}$  PKn</p></td> M/tr>  $\hat{a}$ tr> <td><p><span lang="IN" xml:lang="IN">16</span></p></td> <td><p><img src="images/siti%2520%2520aminahs.jpg" alt="" width="50" height="70" border="0" /></p></td>  $\rightarrow$ <td nowrap="nowrap"><p><span lang="IN" xml:lang="IN">Siti Aminah,S.Pd<br/><br/>bt />  $\frac{10}{10}$  195705131982032006<br/>shelp />  $\Xi$ . Bahasa Indonesia</span></p>></td> <td><p><span lang="IN" xml:lang="IN">47</span></p></td>  $\frac{\Delta}{\Delta}$ <u><p><span rang- 11, Ammang- 11, 2012, 200 s.jpg" alt="" width="50" height="70" <br>  $\Delta$  <td><p><img src="images/siti%2520nurasiyah%2520s.jpg" alt="" width="50" height="70" border="0" /></p></td>  $\Rightarrow$ <td> $\leq$ p>Siti Nurasiyah, S.Pd $\leq$ br />  $\frac{3}{2}$  470069320<br/>l/>  $\frac{1}{2}$  Bahasa Indonesia</p></td>  $\mathbb{R}/\text{tr}$  $\dot{a}$  $\sum$  <td><p><span lang="IN" xml:lang="IN">17</span></p></td>  $\Rightarrow$  <td><p><img src="images/hj.jpg" alt="" width="50" height="70" border="0" /></p></td>  $\leq$  <td nowrap="nowrap"><p><span lang="IN" xml:lang="IN">Hj.Supriyatinah, S.Pd<br/><br/>b $\geq$ 195603011980032003<br/>chr $\geq$  $\frac{\overline{9}}{5}$  195603011980032003<br/>br/>  $\sum_{n=1}^{\infty}$  Kimia</span></p></td>  $\frac{1}{\sqrt{2}}$  <td><p><span lang="IN" xml:lang="IN">48 </span></p>></td> <td><p><img src="images/dewi%2520lestari%2520s.jpg" alt="" width="50" height="70" border="0" /></p></td> <td><p>Dewi Lestari, S.Pd.<br />  $-470069259$  <br/>>br />  $\rightarrow$  PKn</p></td>  $\frac{1}{2}$ /tr>  $\frac{1}{2}$  $\blacktriangleright$  <td><p><span lang="IN" xml:lang="IN">18</span></p></td>  $\bullet$  <td><p><img src="images/yulfias.jpg" alt="" width="50" height="70" border="0" /></p></td>  $\bullet$  <td nowrap="nowrap"><p><span lang="IN" xml:lang="IN">Yulfia,S.Pd<br/><br/>b> 195605141980032001<br />  $\overline{a}$  Sejarah</span></p>> $\langle p \rangle$  $\triangle$  <td><p><span lang="IN" xml:lang="IN">49</span></p>></td>  $<$ td> $<$ p> $<$ img src="images/face%2520woman.png" alt="" width="50" height="70" border="0"  $\frac{1}{2}$  </p> </td>  $\rightarrow$  <td>  $\lt$ p>Endang Retno Kusumosari., S.Pd., M.Pd<br/>  $\lt$ br />  $\frac{47}{5}$   $\frac{47}{5}$ <br> $\frac{1}{1}$ <br> $\frac{1}{1}$  $470070352$  < br /> Bimbingan & amp; Konseling</p>></td>  $\overline{\mathbf{u}}$  xtr> <td><p><span lang="IN" xml:lang="IN">19</span></p></td>  $\frac{1}{\omega}$ <u>>>span iang- 11 ximtiang= 11 >19</span></p>></td><br> $\frac{1}{\omega}$  <td>>> $\frac{1}{\omega}$  border="0" border="0"  $\sum_{\text{max}}$ <br>  $\sum_{\text{max}}$  = 1951080<br>  $\sum_{\text{max}}$  = 1951080<br>  $\sum_{\text{max}}$  = 0.00 <td nowrap="nowrap"><p>Dra. Ayi Agustini<br /> 195108081985032003<br />118

KWIK KIAN GIE<br>segolof business

 $\sim$ 

 $\circ$ 

Pengutipan tidak merugikan kepentingan yang wajar IBIKKG

penulisan kritik dan tinjauan suatu masalah

tanpa izin IBIKKG

Ekonomi</p></td>  $\bigodot$ td><p><span lang="IN" xml:lang="IN">50</span></p>></td>  $\ell$ td><p><img src="images/face%2520woman.png" alt="" width="50" height="70" border="0" / p></td> Dilarang mengutip sebagian atau seluruh karya tulis ini tanpa mencantumkan dan menyebutkan sumber.  $\blacktriangleright$ <td> <p>Dra. Kurniaty<br />  $\frac{11}{2}$  7443745647300022<br/>l>  $\frac{1}{60}$  Bahasa Indonesia</p></td>  $\mathbf{F}/\text{tr}$ Hak Cipta Dilindungi Undang-Undang  $\bar{z}$ tr>  $\sum_{n=1}^{\infty}$  <td><span lang="IN" xml:lang="IN">20</span></p>></td> <td><p><img src="images/face%2520woman.png" alt="" width="50" height="70" border="0" / $\mathbb{R}/p$ ></td>  $\widehat{\Omega}$  <td nowrap="nowrap"> <p>Hj. Nona Murni Astuti, S.Pd, M.Si<br/> <br/>br />  $\frac{195704151982032005}{$  Simbingan & amp; Konseling Bimbingan & amp; Konseling</p></td>  $\frac{1}{2}$  <td> <p> <span lang="IN" xml:lang="IN">51</span></p>></td>  $\pm$ <td><p><img src="images/face%2520man.png" alt="" width="50" height="70" border="0"  $\frac{1}{6}$  </p> </td>  $\frac{1}{\sqrt{2}}$  <td> <p>Eko Susanto, S.Pd<br/> <br/> /> 3757753654200012<br />  $\overline{Q}$  TIK / LAB</p></td>  $\leq$ /tr>  $\frac{1}{2}$ tr>  $\le$  <td><p><span lang="IN" xml:lang="IN">21</span></p></td>  $\frac{3}{20}$  <td> <p> <span lang="IN" xml:lang="IN"> <img src="images/satya%2520emmiarty%2520s.jpg"  $a\ddot{H}$ ="" width="50" height="70" border="0" /></span></p></td>  $\hat{\omega}$  <td nowrap="nowrap"> <p>Satya Emmiarty, S.Pd<br/> </p>  $\geq 195511111981032002$  < br />  $\Rightarrow$  Bimbingan & amp; Konseling </p>></td>  $\star$ <td><p><span lang="IN" xml:lang="IN">52</span></p></td> <td><p><img src="images/face%2520man.png" alt="" width="50" height="70" border="0" /av/p></td>  $\overline{\mathsf{p}}$  <td> <p>Wahjono, S. Pd<br/> <br/>bo 2436736638200022<br /> Ekonomi</p></td>  $\langle t$ r  $\frac{d}{dx}$ <td><p><span lang="IN" xml:lang="IN">22</span></p></td>  $\sum_{k=1}^{\infty}$  <td><p><span lang= 1N xini:lang= 1N >22</span></p>>/ $\sum_{k=1}^{\infty}$  /d><br><td><p><img src="images/face%2520woman.png" alt="" width="50" height="70" border="0"  $\rightarrow$  </p></td>  $\blacktriangleright$  <td nowrap="nowrap"> <p>Hj. Uspartini, S.Pd<br/> <br/>br />  $195410071979032003$  cbr /> Sejarah Nasional & amp; Umum</p></td> <td><p><span lang="IN" xml:lang="IN">53</span></p>></td>  $\sigma$  <td><p><img src="images/face%2520woman.png" alt="" width="50" height="70" border="0"  $\triangle$ </p></td>  $\sum_{4040758650300032 \text{~} \& \text{~}}$  $\frac{4940758659300032}{\text{Bahasa Jepang}\langle p \rangle \langle \text{td} \rangle}$ Bahasa Jepang</p></td>  $\blacktriangleright$  $\mathbf{I}$   $\mathsf{ctr}$ <td><p><span lang="IN" xml:lang="IN">23</span></p></td>  $\Delta$  <td><p><img src="images/face%2520woman.png" alt="" width="50" height="70" border="0"<br>  $\angle$ /p></td><br>  $\angle$  <td nowrap="nowrap"><p>Dra. Estie Palupi<br/>>br />  $p$  $>>$ td $>$  <td nowrap="nowrap"><p>Dra. Estie Palupi<br /> 195604101981012003<br /> Bahasa Inggris</p>></td> <td><p><span lang="IN" xml:lang="IN">54</span></p></td> 119

 $\sim$ tanpa izin IBIKKG  $\circ$ Pengutipan tidak merugikan kepentingan yang wajar IBIKKG

Pengutipan hanya untuk kepentingan pendidikan, penelitian, penulisan karya ilmiah, penyusunan laporan,

KWIK KIAN GIE<br>KWIK KIAN GIE

 $\bar{\omega}$ 

penulisan kritik dan tinjauan suatu masalah

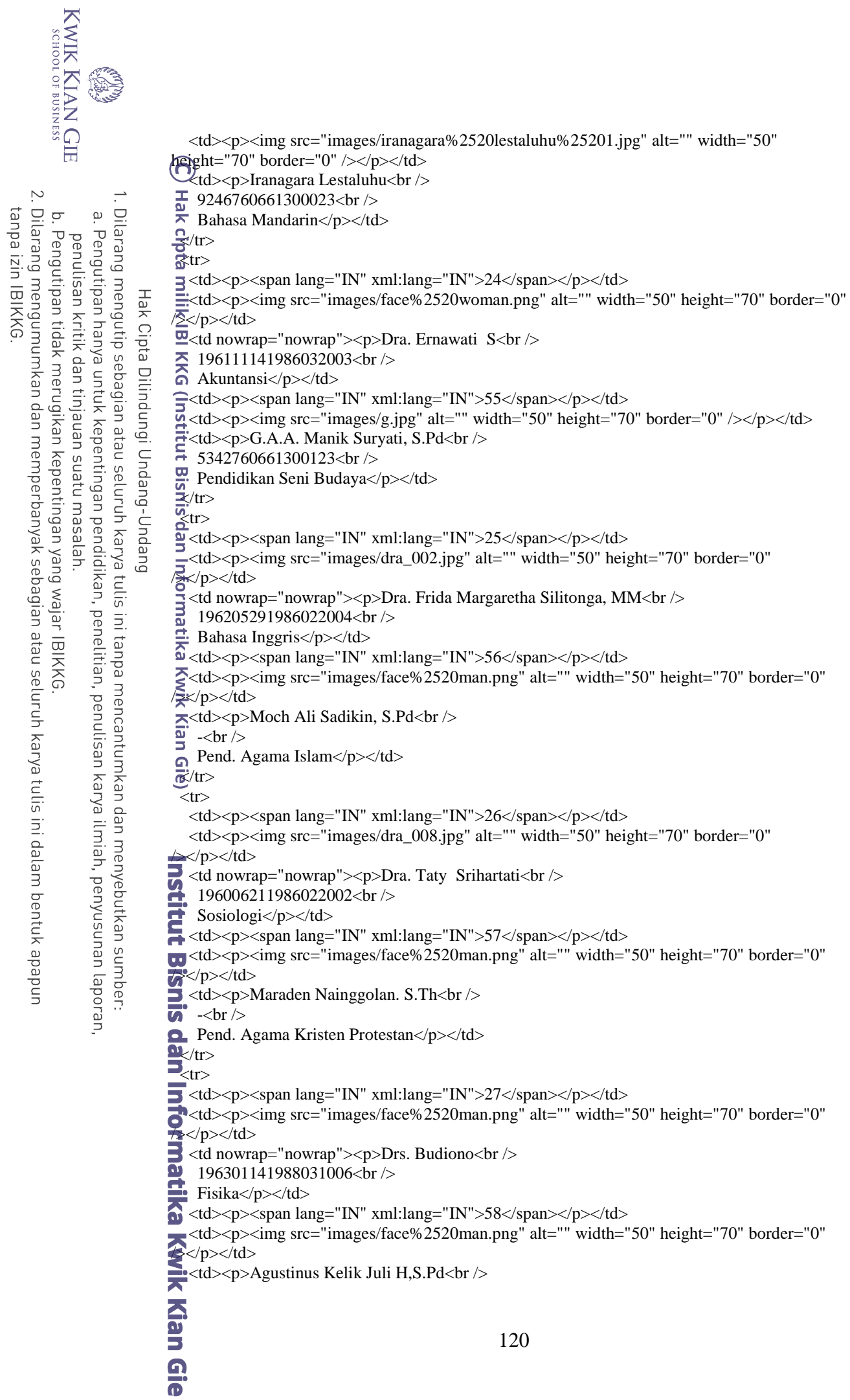

ER. -<br /> Pend. Agama Kristen Katolik</p></td>  $\mathcal{L}_{\text{tr}}$  $\frac{1}{2}$ tr> Dilarang mengutip sebagian atau seluruh karya tulis ini tanpa mencantumkan dan menyebutkan sumber.  $\overset{\sim}{\cdot}$  $\star$ <td><p><span lang="IN" xml:lang="IN">28</span></p></td> Pengutipan hanya untuk kepentingan pendidikan, penelitian, penulisan karya ilmiah, penyusunan laporan,  $\frac{1}{2}$  <td><p><img src="images/dra\_006.jpg" alt="" width="50" height="70" border="0" /a</p></td>  $\equiv$  <td nowrap="nowrap"> <p>Dra. Hj. Nani Partini<br/> <br/>br /> Hak Cipta Dilindungi Undang-Undang  $\equiv$  195811131983122001<br/>shown  $\sum$  Matematika</p> $\lt$ /td>  $\overline{\mathbf{w}}$  <td> <p> <span lang="IN" xml:lang="IN">59</span></p>></td> <td><p><img src="images/face%2520man.png" alt="" width="50" height="70" border="0" *<u>ok/p></td></u>*  $\Rightarrow$ <td> <p>Hasan Bisri<br/> />  $\frac{\overline{a}}{2}$  -<br/>- $\frac{\overline{b}}{2}$  $\vec{p}$  TIK</p></td>  $\bar{\mathbf{z}}$ /tr>  $\frac{g}{2}$ tr>  $\frac{1}{\pi}$  <td> <p><span lang="IN" xml:lang="IN">29</span></p>></td> <td><p><img src="images/dra.jpg" alt="" width="50" height="70" border="0" /></p></td>  $\frac{d}{dt}$ <td><p>>img src= images/dra.jpg aiu= width= 3<br>
discribed nowrap="nowrap"><p>Dra. Hj. Nurlaela<br/>shelp />  $\leq$  195802121990022001<br/>shown  $\Rightarrow$  Sosiologi</p></td>  $\le$  <td><p><span lang="IN" xml:lang="IN">60</span></p></td>  $\frac{3}{20}$  <td><p><img src="images/face%2520man.png" alt="" width="50" height="70" border="0" / p></td>  $\omega$  <td><p>Fadhli<br/><br/>hli<br/>>>  $\sum$  -<br/> $\langle$  -<br/> $\langle$  >  $\Rightarrow$  English Conversation</p></td>  $\mathbf{X}/\text{tr}$  $\ddot{\mathbf{g}}$ tr>  $\sum_{n=1}^{\infty}$  <td><span lang="IN" xml:lang="IN">30</span></p></td>  $\frac{1}{20}$  <td><p><img src="images/face%2520woman.png" alt="" width="50" height="70" border="0"  $\sqrt{>}$  <td nowrap="nowrap"><p>Dra. Diana Sukma Picauly, MM<br /> 196609061990032006<br /> Pendidikan Seni Budaya</p>></td>  $\n<sub>td</sub>>p>$  $\triangle$  <td><p><span lang="IN" xml:lang="IN"> </span></p></td>  $\blacktriangleleft$  <td><p> </p></td>  $\blacktriangleright$   $\langle tr \rangle$  $\mathbf{u}$ tr>  $\bullet$  <td><p><span lang="IN" xml:lang="IN">31</span></p>></td>  $\blacktriangleright$  <td><p><img src="images/drs\_006.jpg" alt="" width="50" height="70" border="0"  $\triangledown$ /p></td>  $\triangle$  <td nowrap="nowrap"> <p>Drs. Riptahadi Wibisono<br/> />  $\frac{196411111990031010}{\text{Matematics/s}}$ Matematika</p>></td>  $\frac{1}{2}$ table> Endean<br>Seconds<br>Semester<br>Spilai  $=$  \$\_GET[kelas];  $=$  \$\_GET[semester];  $=$  \$\_GET[nilai]; **Prince CIGNATE**  $=$  \$ GET[mapel]; 121

KWIK KIAN GIE<br>segolof business

 $\sim$ 

 $\circ$ 

Pengutipan tidak merugikan kepentingan yang wajar IBIKKG

penulisan kritik dan tinjauan suatu masalah

tanpa izin IBIKKG

```
KWIK KIAN GIE
    SCHOOL OF BUSINESS
            BA
                          <form id="form1" name="form1" method="post" action="insert_nilai.php">
                          \mathcal{B}><strong><center>
                          \mathcal{L}_{\mathbf{p}} \mathcal{L}_{\mathbf{p}} \mathcal{L}_{\mathbf{p}}\sim$sql=mysql_query("select NamaKelas from datakelas where kdKelas = '$kelas'");
Dilarang mengumumkan dan memperbanyak sebagian atau seluruh karya tulis ini dalam bentuk apapun
               Dilarang mengutip sebagian atau seluruh karya tulis ini tanpa mencantumkan dan menyebutkan sumber:
    ō
            \mathbf{\underline{\omega}}$jumlah = mysql_number_{rows}($sql);Pengutipan tidak merugikan kepentingan yang wajar IBIKKG
           Pengutipan hanya untuk kepentingan pendidikan, penelitian, penulisan karya ilmiah, penyusunan laporan,
        penulisan kritik dan tinjauan suatu masalah
                                                while($a=mysql_fetch_array($sql))
                                                 { echo "Input Nilai $nilai Kelas $a[NamaKelas]<br />
                           <p>Mata Pelajaran $mapel"; } ?></p>
                   Hak Cipta Dilindungi Undang-Undang
                          \Rightarrow/center></strong></p>
                           \frac{1}{2} (conternationally \frac{1}{2} order \frac{1}{2}" align="center" cellspacing="0">
                          \frac{m}{2} <tr bgcolor="#66CCFF"><br>
\frac{m}{2} <td width="31" align="c<br>
<td width="206" align="
                               <td width="31" align="center"><strong>No.</strong></td>
                               <td width="206" align="center"><strong>Nama</strong></td>
                                <td width="77" align="center"><strong>Nilai</strong></td>
                          \frac{\overline{M}}{2} </tr>
                          \Xi<?
                                   $sql=mysql_query("select distinct(siswa.nama) as nama,kelas.nis as nis,idKelas from 
                          \frac{1}{2}takelas,siswa,kelas,mapel where siswa.NIS=kelas.NIS and kelas.kdKelas=datakelas.kdKelas
                          and datakelas.kdKelas='$kelas' group by nis");
                                       $jumlah = mysql_num_rows($sql);
                                                 while($s=mysql_fetch_array($sql))
                                                 {
                                                            $nomer++;
                                                            Swarna1 = "HFSF3F4";Swarna2 = "HFFFFFF";if ($nomer % 2 = 0) $warna = $warna2; else $warna = $warna1;
                                                            echo "<tr bgcolor=\"$warna\">";
                                                            echo "<td align=\"center\">$nomer</td>";
                                                            echo "<td>$s[nama]</td>";
                                                            echo "<input type=\"hidden\" name=\"nis$nomer\" value=\"$s[nis]\">";
                                                echo "<td><input name=\"nilai$nomer\" type=\"text\" id=\"nilai\" size=\"8\"
                          /2</td>";
                          \frac{1}{2} echo "</tr>";
                                                            echo "<input type=\"hidden\" name=\"idkelas$nomer\"
                          value=\"$s[idKelas]\">";
                                                 }
                                ?>
                         distitut<br>
Institut
                                 <input type="hidden" name="jum" value="<?php echo $jumlah; ?>">
                                 <input type="hidden" name="mapel" value="<?php echo $mapel; ?>">
                                 <input type="hidden" name="tes" value="<?php echo $nilai; ?>">
                                 <input type="hidden" name="semester" value="<?php echo $semester; ?>">
                          <td colspan="3" align="center"><input type="submit" name="simpan" id="simpan" 
                         value="Simpan" />
                          \rightarrow <input type="button" onclick="location.href='?hal=inputnilai'" value='Kembali' /></td>
                         \overline{w} </tr>
                         \triangle/table>
                         \frac{1}{2}form>
                          \leq p > \leqstrong > Absensi Siswa \ltbr />
                          <?php
                                      $xbulan = date(m)-1;$tgl = date(d);$bulan=array("Januari","Februari","Maret","April","Mei","Juni","Juli","Agustus","Septe
                          mber","Oktober","November","Desember");
                                      \text{ScariTahun} = \text{date}(Y);$bulan_indo =$bulan[$xbulan]." ".$cariTahun;
                                     echo "Tanggal ".$tgl." ".$bulan_indo;
                          ?>122
```
tanpa izin IBIKKG

KWIK KIAN GIE<br>KWIK KIAN GIE  $\langle \text{strong}\rangle \langle \text{pp} \rangle$  $\mathbb{R}$ ble width="325" border="1" align="center" cellspacing="0"> <tr>  $\frac{1}{\omega}$  <td colspan="6"> <strong>Kelas X</strong></td> Dilarang mengutip sebagian atau seluruh karya tulis ini tanpa mencantumkan dan menyebutkan sumber:  $\mathbf{\underline{\omega}}$  $\bar{\mathbf{z}}$ /tr> Pengutipan hanya untuk kepentingan pendidikan, penelitian, penulisan karya ilmiah, penyusunan laporan, Str bgcolor="#66CCFF"><br>
T <td width="29" align="center"><strong>No.</strong></td> penulisan kritik dan tinjauan suatu masalah  $\frac{1}{60}$  <td width="29" align="center"> <strong>No.</strong></td>  $\equiv$  <td width="91" align="center"><strong>Kelas</strong></td> Hak Cipta Dilindungi Undang-Undang  $\equiv$ <td width="73" align="center"><strong>Jumlah</strong></td>  $\frac{1}{2}$  <td width="62" align="center"><strong>Absen</strong></td> <td width="48" align="center"><strong>Status</strong></td>  $\sum_{n=1}^{\infty}$  <td width="48" align="center"><strong>Detail</strong></td>  $\hat{\mathbf{a}}$ /tr> €  $$tahun = date(Y);$  \$sql=mysql\_query("select \* from datakelas where Tingkat = '1' order by NamaKelas asc"); while(\$s=mysql\_fetch\_array(\$sql)) { \$nomer++;  $Swarna1 = "HFSF3F4";Swarna2 = "HFFFFFF";$ if (\$nomer % 2 = 0) \$warna = \$warna2; else \$warna = \$warna1; echo "<tr bgcolor=\"\$warna\">"; echo "<td align=\"center\">\$nomer</td>"; echo "<td>\$s[NamaKelas]</td>";  $$k$ dKelas =  $$s[k$ dKelas];  $\text{Shitung} = \text{mysgl} \text{ query } (\text{``select count(NIS)} \text{ as } \text{tot from } \text{kelas where})$ kdKelas = '\$kdKelas' and tahun = '\$tahun'"); echo "<td align=\"center\">\$tot</td>";<br>
Sid = \$xxx["tot"];<br>
echo "<td align=\"center\">\$tot</td>";<br>
Sid = date("Y-m-d");<br>
\$sql2=mysql\_query("select \* if (\$xxx=mysql\_fetch\_array(\$hitung))  $$tot = $xxx['tot"]$ ;  $$tanggal = date("Y-m-d");$ \$sql2=mysql\_query("select \* from absen where kdKelas = '\$kdKelas' and tanggal = '\$tanggal'"); if(\$ada=mysql\_fetch\_array(\$sql2)) { \$status = "<img src=\"images/sudah.png\">";  $\text{8absen} =$  "<img src=\"images/absen.png\">"; } else {  $\frac{\sigma}{\sigma} = "<\rm img src=\\' \rm images/ \rm bellum.png$ ">";  $\text{Sabsen} = \text{"$ href=\"?hal=absensi&tingkat=1&kelas=\$kdKelas\"><img src=\"images/absen.png\"> </a>"; } **Bisn** echo "<td align=\"center\">\$absen</td>"; echo "<td align=\"center\">\$status</td>"; echo "<td align=\"center\"><a  $\overline{\text{def}}$ =\"?hal=absensiswa&tingkat=1&kelas=\$kdKelas\"><img src=\"images/detail.png\">  $\sum_{i=1}^{\infty}$  a></td>"; echo "</tr>": }  $\overline{\mathbf{P}}$ </table>  $\leq$ br  $/$ <table width="325" border="1" align="center" cellspacing="0">  $\Phi_{\text{str}}$ -td colspan="6"><strong>Kelas XI</strong></td>  $\sqrt{\text{tr}}$  $\lt$ tr bgcolor="#66CCFF"> <td width="29" align="center"><strong>No.</strong></td>  $\blacktriangleright$  <td width="91" align="center"><strong>Kelas</strong></td> Kian Gie 123

 $\sim$ 

ō

Pengutipan tidak merugikan kepentingan yang wajar IBIKKG

tanpa izin IBIKKG

```
KWIK KIAN GIE
SSENOOL OF BUSINESS
                          <td width="73" align="center"><strong>Jumlah</strong></td>
                     \bigodottd width="62" align="center"><strong>Absen</strong></td>
                          <td width="48" align="center"><strong>Status</strong></td>
                      \frac{1}{20} <td width="48" align="center"> < strong > Detail </strong > </td >
          Dilarang mengutip sebagian atau seluruh karya tulis ini tanpa mencantumkan dan menyebutkan sumber:
ō
        \mathbf{\underline{\omega}}\overline{\mathbf{x}}/tr>
Pengutipan tidak merugikan kepentingan yang wajar IBIKKG
       Pengutipan hanya untuk kepentingan pendidikan, penelitian, penulisan karya ilmiah, penyusunan laporan,
    penulisan kritik dan tinjauan suatu masalah
                      \frac{11}{10} < ?$tahun = date(Y); $sql=mysql_query("select * from datakelas where Tingkat = '2' order by NamaKelas asc");
               Hak Cipta Dilindungi Undang-Undang
                                            while($s=mysql_fetch_array($sql))
                                            {
                                                       $nomer++;
                                            $warna1 = "#F5F3F4";$warna2 = "#FFFFFF";
                                            if ($nomer % 2 == 0) $warna = $warna2; else $warna = $warna1;
                                                       echo "<tr bgcolor=\"$warna\">";
                                                       echo "<td align=\"center\">$nomer</td>";
                       echo "<td>$s[NamaKelas]</td>";
                                                       $kdKelas = $s[kdKelas];
                                                       $hitung = mysql_query ("select count(NIS) as tot from kelas where 
                      kdKelas = '$kdKelas' and tahun = '$tahun'");
                                                       if ($xxx=mysql_fetch_array($hitung))
                                                                  $tot = $xxx['tot"];
                      \Rightarrow echo "<td align=\"center\">$tot</td>";
                                                                  echo "<td align=\"center\"><a 
                      href=\"?hal=absensi&tingkat=1&kelas=$kdKelas\"><img src=\"images/absen.png\"> </a></td>";
                                                                  echo "<td align=\"center\">";
                      \frac{2}{\pi}<br>
\frac{2}{\pi}<br>
\frac{4}{\pi}dKelas' and tanggal = '$tanggal''');<br>
if
                                                                  $tanggal = date("Y-m-d");$sql2=mysql_query("select * from absen where kdKelas = 
                                                                  if($ada=mysql_fetch_array($sql2))
                                                                             echo "<img src=\"images/sudah.png\">"; } else
                      {\bf \Omega} {<br>
{\bf \Omega} (echo "<img src=\"images/belum.png\">"; }
                                                       echo "</td>";
                                                       echo "<td align=\"center\"><a 
                     href=\"?hal=absensiswa&tingkat=1&kelas=$kdKelas\"><img src=\"images/detail.png\"> 
                      \langle a \rangle \langle \text{td} \rangle";
                                                       echo "</tr>";
                                            }
                      2
                      </table>
                     \mathbf{b}r />
                     \epsilon able width="325" border="1" align="center" cellspacing="0">
                     \ddot{\mathbf{I}} xtr>
                     \triangledown <td colspan="6"><strong>Kelas XII</strong></td>
                     \alpha\triangletr bgcolor="#66CCFF">
                         <td width="29" align="center"><strong>No.</strong></td>
                     \blacktriangleright <td width="91" align="center"><strong>Kelas</strong></td>
                      -td width="73" align="center"><strong>Jumlah</strong></td>
                       <td width="62" align="center"><strong>Absen</strong></td>
                         <td width="48" align="center"><strong>Status</strong></td>
                       <td width="48" align="center"><strong>Detail</strong></td>
                      \frac{1}{2} /tr>
                      \Omega$tahun = date(Y);$tahun = date(Y);<br>
$sql=mysql_query("select * from datakelas where Tingkat = '3' order by NamaKelas asc");<br>
while($s=mysql_fetch_array($sql))<br>
124
                                            while($s=mysql_fetch_array($sql))124
```
 $\sim$ 

tanpa izin IBIKKG

```
{
                                             $nomer++;
                                             $warna1 = "#F5F3F4";$warna2 = "#FFFFFF";
                                  if ($nomer % 2 == 0) $warna = $warna2; else $warna = $warna1;
   Dilarang mengutip sebagian atau seluruh karya tulis ini tanpa mencantumkan dan menyebutkan sumber:
                                             echo "<tr bgcolor=\"$warna\">";
Pengutipan hanya untuk kepentingan pendidikan, penelitian, penulisan karya ilmiah, penyusunan laporan,
                                             echo "<td align=\"center\">$nomer</td>";
              \vec{a} echo "<td>$s[NamaKelas]</td>";
                                             $kdKelas = $s[kdKelas];
       Hak Cipta Dilindungi Undang-Undang
                                             $hitung = mysql_query ("select count(NIS) as tot from kelas where 
              kdKelas = '$kdKelas' and tahun = '$tahun''');
                                             if ($xxx=mysql_fetch_array($hitung))
                                                       $tot = $xxx['tot"];
              \Rightarrow echo "<td align=\"center\">$tot</td>";
                                                       echo "<td align=\"center\"><a 
              href=\"?hal=absensi&tingkat=1&kelas=$kdKelas\"><img src=\"images/absen.png\"> </a></td>";
                                                       echo "<td align=\"center\">";
                                                       $tanggal = date("Y-m-d");$sql2=mysql_query("select * from absen where kdKelas = 
              '$kdKelas' and tanggal = '$tanggal'");
                                                       if($ada=mysql_fetch_array($sql2))
                                                       { echo "<img src=\"images/sudah.png\">"; } else 
              { echo "<img src=\"images/belum.png\">"; }
                                             echo "</td>";
                                             echo "<td align=\"center\"><a 
              href=\"?hal=absensiswa&tingkat=1&kelas=$kdKelas\"><img src=\"images/detail.png\"> 
              \overline{\mathcal{L}}a></td>";
                                            echo "</tr>";
                                  }
              \frac{20}{2}\overline{\mathcal{L}}table>
              ije)<br><?
              extract ($_GET);
              extract ($_POST);
              switch(\$<sub></sub>GET[act]) {
              case"":
             Print
             <form id="form1" name="form1" method="post" action="" enctype="multipart/form-data">
              <p><strong><center>Input Data Guru</center></strong></p>
             \blacktriangleright table width="200" border="1" align="center" cellspacing="0">
             \overline{w} <tr>
              \sim <td>
               <table width="423" border="0" id="inputdalam" align="center">
              \geq <tr>
              \overline{\phantom{a}} <td width="144">&nbsp;NIP</td>
              \blacktriangleleft <td width="12">:</td>
              \le <td width="245"><label for="nip"></label>
              3 <?
                   $autonip=mysql_query("select NIP from guru order by NIP desc limit 1");
                                  while($x=mysql_fetch_array($autonip))
                                  \{\$xautonip = $x['NIP'];
                         ?>
                  \langleinput type="text" name="nip" id="nip" value ="\langle? echo $xautonip+1; ?>"/>\langle/td>
              \geq <? }
                                                                    125
```
**KWIK KIAN GIE SCHOOL OF BUSINESS** 

 $\overline{N}$ 

ō

Pengutipan tidak merugikan kepentingan yang wajar IBIKKG

penulisan kritik dan tinjauan suatu masalah

 $\mathbf{\underline{\omega}}$ 

tanpa izin IBIKKG

```
 ?>
                    \alpha\mathcal{L}_{\text{tr}}Hak de<br>
Internet<br>
State<br>
State<br>
State<br>
State<br>
State<br>
State<br>
State<br>
State<br>
State<br>
State<br>
State<br>
State<br>
State<br>
State<br>
State<br>
State<br>
State<br>
State<br>
State<br>
State<br>
State<br>
State<br>
State<br>
State<br>
State<br>
State<br>
State<br>
State<br>
State<br>
S
                          <td>&nbsp;Nama</td>
     Dilarang mengutip sebagian atau seluruh karya tulis ini tanpa mencantumkan dan menyebutkan sumber:
 \stackrel{\textstyle\Box}{.}<br><td><td><t</math>Pengutipan hanya untuk kepentingan pendidikan, penelitian, penulisan karya ilmiah, penyusunan laporan,
                          \langle \text{td}\rangle \langle \text{input type}="text" name="nama" id="nama" value ="" \langle \rangle \langle \text{td}\rangle\frac{d}{dx} <td
           Hak Cipta Dilindungi Undang-Undang
                          <td>&nbsp:Jenis Kelamin</td>
                    \sum_{n=1}^{\infty} <td>:</td>
                     \frac{10}{5} <td><label for="jekel"></label><br>
select name="jekel" id="jekel"<br>
<option selected="selected">:
                             <select name="jekel" id="jekel">
                               <option selected="selected">::Pilih::</option>
                              <option value="L">Laki-Laki</option>
                              <option value="P">Perempuan</option>
                             </select></td>
                    \bar{H} \langle tr \rangle\frac{m}{4} <tr>
                          <td>&nbsp;Alamat</td>
                          <br><td><td><t</math> <td><input type="text" name="alamat" id="alamat" value =""/></td>
                    \frac{1}{2} </tr>
                    \frac{1}{2} <tr>
                          <td>&nbsp;Telepon</td>
                          <td>:</td>
                          \langle \text{td}\rangle -ctd\langle \text{input type}="text" name="telp" id="telp" value =""/\langle \text{td}\rangle\omega </tr>\sum_{n=1}^{\infty} <td
                          <td>&nbsp;Foto</td>
                     \sum_{n=1}^{\infty} <td>:</td>
                           <td><label for="foto"></label>
                     \sum <input type="file" name="foto" id="foto" /></td>
                    \overline{\mathbb{R}} </tr>
                        <tr> <td colspan="3" align="center"><input type="submit" name="simpan" id="simpan" 
                    value="Simpan" /> 
                             <input type="reset" name="reset" id="reset" value="Reset" /></td>
                    \geq \lt/tr>
                    \frac{1}{2} / table >
                    \overline{\mathbf{d}}td>
                    \blacktriangleright \lt/tr>
                    \sqrt{\text{table}}<?
                                                                 = $_POST [nip];
                                                                 = $ POST [nama];
                                                                 = $ POST [jekel];
                                                                 = $ POST [alamat]:
                                                                 = $ POST [telp];
                                   $fileName = $_FILES['foto']['name']; 
                                   $fileSize = $_FILES['foto']['size'];
                                   $fileError = $_FILES['foto']['error']; 
                                                  if($fileSize > 0 \parallel $fileError == 0){
                                                  $move = move_uploaded_file($_FILES['foto']['tmp_name'], 
                     'fotoguru/'.$fileName);
                                                  $foto = 'fotoguru/'.$fileName;
                                                   }126
```
 $\overline{N}$ 

 $\circ$ 

Pengutipan tidak merugikan kepentingan yang wajar IBIKKG

penulisan kritik dan tinjauan suatu masalah

tanpa izin IBIKKG

```
\text{Simpan} = \text{S_POST} [simpan];
                   if ($simpan) {
         ൹
                             if ((empty($nip)) or (empty($nama)) or (empty($jekel)) or (empty($alamat)) or 
         \frac{1}{2}mpty($telp)) ){
. Dilarang mengutip sebagian atau seluruh karya tulis ini tanpa mencantumkan dan menyebutkan sumber:
                                      echo ("<script language =\"Javascript\"> window.alert(\"Semua data 
         harus diisi\");</script>");
                                       \} elseif (preg_match('/[^A-Za-z ]/i', $nama)) {
         \exists echo<br>mama harus valid\");</script>");
                                      echo ("<script language =\"Javascript\"> window.alert(\"Penulisan
   Hak Cipta Dilindungi Undang-Undang
                                       } elseif (preg_match('/[^A-Za-z ]/i', $alamat)) {
          \overline{\mathbf{a}}echo ("<script language =\"Javascript\"> window.alert(\"Penulisan 
          nama harus valid\");</script>");
                             } else {
                             $password = ('1234');$hasil = "INSERT INTO guru (NIP,Nama,Password,Jekel,Alamat,Telp,Foto)
                             VALUES ('$nip','$nama','$password','$jekel','$alamat','$telp','$foto')";
                             $qr= mysql_query ($hasil, $koneksi) or die ("Data gagal disimpan, 
          ".mysql_error());
                             echo ("<script language =\"Javascript\"> window.alert(\"Data sudah 
          disimpan\");</script>");
                             echo "<script 
          language=\"JavaScript\">document.location='page.php?hal=inputguru'</script>";
                             }
                   }
          ?>
          \overline{\Phi}r />
          \frac{2}{2}form>
         <table width="554" border="1" align="center" cellspacing="0">
          \overline{\mathbf{\Phi}}tr bgcolor="#66CCFF">
          \sim <td width="26" align="center"> <strong>No.</strong></td>
          \frac{1}{\sqrt{2}} <td width="83" align="center"><strong>NIP</strong></td>
             <td width="142" align="center"><strong>Nama</strong></td>
             <td width="161" align="center"><strong>Telepon</strong></td>
           <td width="41" align="center"><strong>Detail</strong></td>
           <td align="center" colspan="2"><strong>Aksi</strong></td>
          \ge/tr>
          \mathbb{R}?
          \bullet $sql=mysql_query("select * from guru order by NIP asc");
                             while($s=mysql_fetch_array($sql))
                             {
                                       $nomer++;
                                       $warna1 = "#F5F3F4";$warna2 = "#FFFFFF";
                                       if ($nomer % 2 == 0) $warna = $warna2; else $warna = $warna1;
                                       ?>
          \triangleq <tr bgcolor="<? echo $warna; ?>">
                                       <td align="center"><? echo $nomer ?></td>
          \blacktriangleleft \blacktriangleleft align="center"><? echo \frac{1}{2}[NIP] ?></td>
                                       <td><? echo $s[Nama] ?></td>
                                       <td><? echo $s[Telp] ?></td>
                                       <td align="center"><a href='?hal=detailguru&nip=<? echo 
          $$[NIP] ?>'><img src="images/detail.png"></img></a></td>
                                       <td width="37" align="center"><a 
          href='?hal=inputguru&act=edit&nip=<? echo $s[NIP] ?>'><img src="images/edit.png" 
          width="16" height="16" /></a></td>
```
 $\overline{\mathbf{c}}$ 

 $\overline{\mathcal{C}}$ 

ō

Pengutipan tidak merugikan kepentingan yang wajar IBIKKG

penulisan kritik dan tinjauan suatu masalah

tanpa izin IBIKKG

Dilarang mengumumkan dan memperbanyak sebagian atau seluruh karya tulis ini dalam bentuk apapun

Pengutipan hanya untuk kepentingan pendidikan, penelitian, penulisan karya ilmiah, penyusunan laporan,

127

```
S.
                                                      <td width="34" align="center"><a href="#" 
                 onclick="konfirmasiDelete('?hal=inputguru&act=delete&nip=<? echo $s[NIP] ?>')"><img
                 src="images/delete.png" width="16" height="16" /></a></td>
                           \langle tr \rangleDilarang mengutip sebagian atau seluruh karya tulis ini tanpa mencantumkan dan menyebutkan sumber:
\overline{\mathbf{c}}\langle?
Pengutipan hanya untuk kepentingan pendidikan, penelitian, penulisan karya ilmiah, penyusunan laporan,
                 음 }
                 \vec{a} ?>
                 \Rightarrow <tr>
        Hak Cipta Dilindungi Undang-Undang
                 \equiv <td colspan="7" align="center"> input type="button"
                 onclick="location.href='cetakinputguru.php'" value='Cetak' /></td>
                 \Xi </tr>
                 </table>
                 <u>ଟ</u>
                break;
                 case"edit":
                 {
                             \text{snip} = \text{\$}\_ \text{GET}[\text{nip}];\bar{\mathbf{P}}<form id="form2" name="form2" method="post" action="" enctype="multipart/form-data">
                 xp><center><strong>Edit Guru</strong></center>
                 \leq/p>
                 \equivtable width="423" border="0" align="center" id="inputdalam">
                 \frac{1}{2} <tr>
                 \frac{1}{2} <td width="144">&nbsp;NIP</td>
                 \Rightarrow <td width="12">:</td>
                 \omega <td width="245"><label for="nis"></label>
                 \sum_{n=-\infty}^{\infty}\langleinput type="text" name="nip" id="nip" value ="\langle? echo $nip; ?>"/>\langle/td>
                 \overline{\mathbf{x}} <tr>
                 \frac{d}{dx} <?
                      $bio=mysql_query("select * from guru where nip='$nip'");
                                         while($s=mysql_fetch_array($bio))
                 \bar{\mathbf{e}}{
                             ?>
               <br>
International State State State State State State State State State State State State State State State State State State State State State State State State State State State State State State State State State State St
                     <td>:</td>
                      <td><input type="text" name="nama" id="nama" value ="<? echo $s[Nama]?>"/></td>
                    \langle tr \rangle<tr><td>&nbsp;Jenis Kelamin</td>
                 \sum_{n=1}^{\infty} <td>:</td>
                      <td><label for="jekel"></label>
                        <select name="jekel" id="jekel">
                         <option selected="selected">::Pilih::</option>
                                                      \langle?
                             if ($s[Jekel] == "P") {
                                                                  echo "<option value=\"L\">Laki-Laki</option>";
                                         echo "<option value=\"P\" selected=\"selected\">Perempuan</option>";
                                                      } else {
                                                                  echo "<option value=\"L\" selected=\"selected\">Laki-
                 Laki</option>";
                                         echo "<option value=\"P\">Perempuan</option>";
                                                      | ? >\le \lt/select\lt/td>\leq </tr>
                 \frac{1}{2} <tr>
                                                                                  128
```
 $\sim$ 

 $\circ$ 

Pengutipan tidak merugikan kepentingan yang wajar IBIKKG

penulisan kritik dan tinjauan suatu masalah

tanpa izin IBIKKG

```
<td>&nbsp;Alamat</td>
                  \bigcap <td>:</td>
                        <td><input type="text" name="alamat" id="alamat" value ="<? echo $s[Alamat]?>"/></td>
                  \frac{1}{2} </tr>
      Dilarang mengutip sebagian atau seluruh karya tulis ini tanpa mencantumkan dan menyebutkan sumber:
    \ddot{\mathsf{o}}\overline{\mathbf{x}} <tr>
   Pengutipan hanya untuk kepentingan pendidikan, penelitian, penulisan karya ilmiah, penyusunan laporan,
                      <td>&nbsp;Telepon</td>
penulisan kritik dan tinjauan suatu masalah
                      <br><td><td><t</math>\lt td>\timesinput type="text" name="telp" id="telp" value ="\lt? echo $s[Telp]?>\times"/>\timestd>Hak Cipta Dilindungi Undang-Undang
                  \equiv </tr>
                  \sum <tr>
                  \frac{\overline{\mathbf{w}}}{\sum_{n=1}^{\infty}} <td>&nbsp;Foto</td><br>
\sum_{n=1}^{\infty} <td>:</td><br>
std><img src="<? ech
                      <br><td><td><t</math> <td><img src="<? echo $s[Foto]?>" width="100" height="100" /></p>
                  \Rightarrow <p>
                           <label for="foto"></label>
                           <input type="file" name="foto" id="foto" />
                  \overline{H} </p></td>
                  \frac{m}{40} </tr>
                  \frac{1}{2} <tr>
                  \sim}
                             ?>
                        <td align="center" colspan="3"><input type="submit" name="simpan" id="simpan" 
                  value="Simpan" />
                  \vec{a}  
                         <input type="button" onclick="location.href='?hal=inputguru'" value='Batal' /></td>
                  \omega </tr>\sum /table>
                  \prec\sin p = \frac{1}{2} \text{POST [nip]};
                             $nama = $POST [nama];$jekel = $POST [jekel];$alamat = $_POST [alamat];$telp = $_POST [telp];$pto = $POST [foot];$fileName = $_FILES['foto']['name']; 
                                         $fileSize = $_FILES['foto']['size'];
                                         $fileError = $_FILES['foto']['error']; 
                                         if($fileSize > 0 || $fileError == 0){
                                                    $move = move_uploaded_file($_FILES['foto']['tmp_name'], 
                  'fotoguru/'.$fileName);
                                                    $foto = 'fotoguru/'.$fileName;
                                         }
                                         if (!empty($poto)) { $sqlfoto = ""; } else { $sqlfoto =
                  ",Foto='".$foto."'"; };
                             \text{S simpan} = \text{S_POST} \text{[simpan]};if ($simpan) {
                                         $sql = mysql_query("update guru set Jekel='$jekel', Nama='$nama', 
                  Alamat='$alamat', telp='$telp' $sqlfoto where nip='$nip'");
                                        echo ("<script language =\"Javascript\"> window.alert(\"Ubah 
                  berhasil\");</script>");
                                         echo "<script 
                  language=\"JavaScript\">document.location='?hal=inputguru'</script>";
                             }
                  ?>129
```
 $\sim$ 

ō

Pengutipan tidak merugikan kepentingan yang wajar IBIKKG

tanpa izin IBIKKG

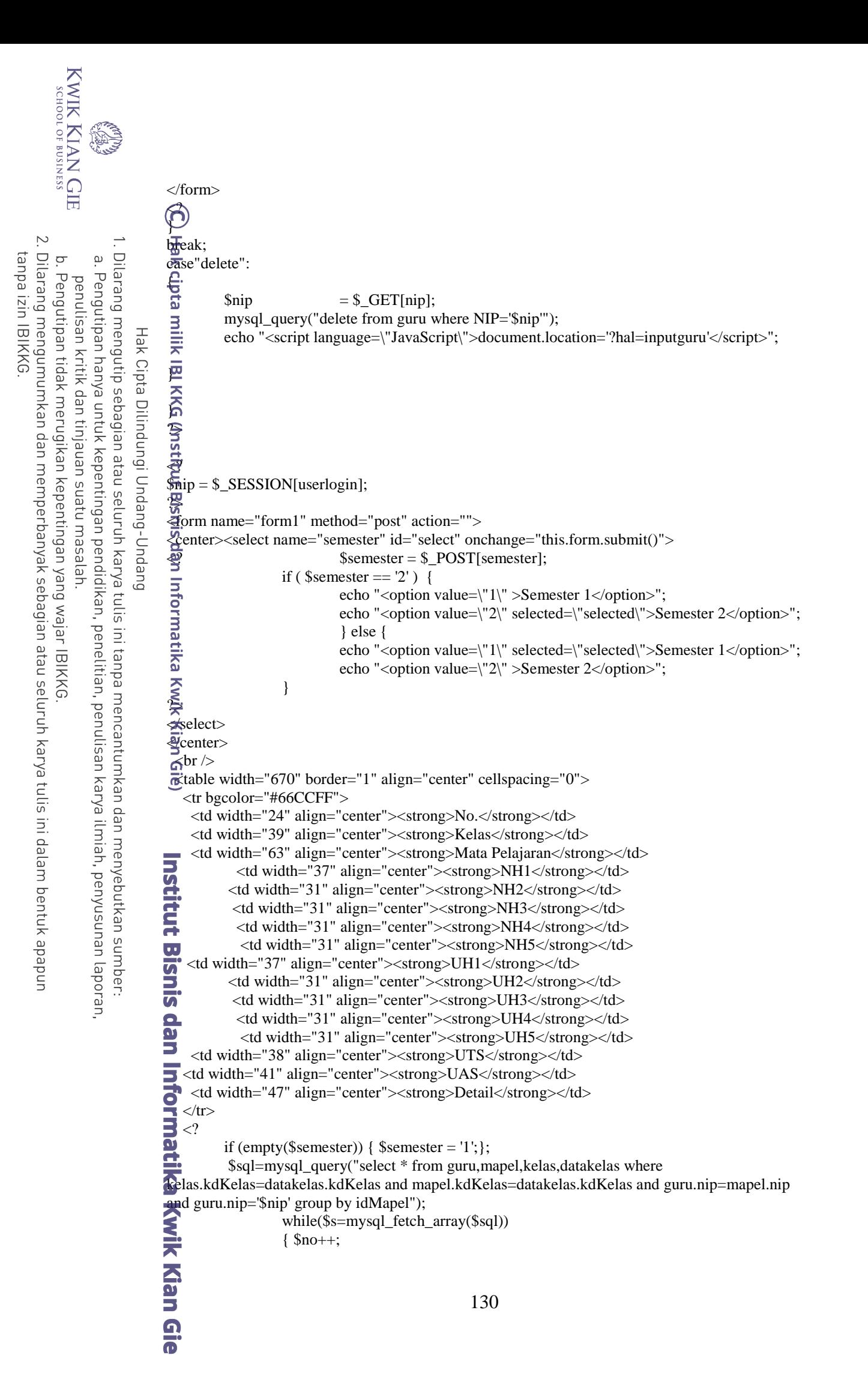

 $Swarna1 = "HFSF3F4";Swarna2 = "HFFFFFF";$ if (\$no % 2 = 0) \$warna = \$warna2; else \$warna = \$warna1; റ് ?>  $\frac{d}{dx}$  <tr bgcolor="<? echo \$warna?>"><br>  $\approx$  <td align="center"><? echo \$no;<br>  $\frac{d}{dx}$  <td align="center"><? echo \$s[N:<br>  $\frac{d}{dx}$  <td align="center"><? echo \$s[Pe Dilarang mengutip sebagian atau seluruh karya tulis ini tanpa mencantumkan dan menyebutkan sumber: <td align="center"><? echo \$no; ?></td> <td align="center"><? echo \$s[NamaKelas]; ?></td> <td align="center"><? echo \$s[Pelajaran]; ?></td>  $\frac{3}{\pi}$  <? \$tahun = date("Y");<br>\$ Hak Cipta Dilindungi Undang-Undang  $$k$ dKelas =  $$s$ [kdKelas];  $$mapel = $s[idMapel];$ \$sql2=mysql\_query("SELECT \* FROM nilai, kelas, mapel WHERE semester = '\$semester' AND nh1 <>0 AND kelas.idKelas = nilai.idKelas AND kelas.kdKelas = mapel.kdKelas and mapel.Pelajaran = nilai.mapel and kelas.kdKelas = '\$kdKelas' and nip = '\$nip' and idMapel = '\$mapel' and tahun='\$tahun' GROUP BY idNilai''); if(\$ada=mysql\_fetch\_array(\$sql2))  $$nh1 = "<\>img src=\\"images/sudah.png">';$ } else { \$nh1= "<a href=\"?hal=prosesnilai&kelas=\$kdKelas&semester=\$semester&nilai=NH1&mapel=\$s[Pelajaran]  $\sum_{n=1}^{\infty}$  <img src=\"images/belum.png\"></a>"; } ?>  $\le$  <td align="center"><? echo \$nh1; ?></td>  $\frac{3}{2}$  <? \$sql3=mysql\_query("SELECT \* FROM nilai, kelas, mapel WHERE semester = '\$semester' AND NH2 <>0 AND kelas.idKelas = nilai.idKelas AND kelas.kdKelas = mapel.kdKelas and  $m_{\text{apel}}$ . Pelajaran = nilai. mapel and kelas.kdKelas = '\$kdKelas' and nip = '\$nip' and idMapel = '\$mapel' and tahun='\$tahun' GROUP BY idNilai"); if(\$ada=mysql\_fetch\_array(\$sql3)) { $\sinh2 =$ " $\langle \text{img src} \rangle$ " $\langle \text{images/sudah.png} \rangle$ " $>$ "; } else { \$nh2= "<a Σ href=\"?hal=prosesnilai&kelas=\$kdKelas&semester=\$semester&nilai=NH2&mapel=\$s[Pelajaran]  $\sqrt{\bullet}$  <img src=\"images/belum.png\"></a>"; }  $\bar{\mathbf{e}}$ ?> <td align="center"><? echo \$nh2; ?></td>  $\langle$  \$sql4=mysql\_query("SELECT \* FROM nilai, kelas, mapel WHERE semester =  $\frac{1}{2}$ semester' AND NH3  $\Diamond$ 0 AND kelas.idKelas = nilai.idKelas AND kelas.kdKelas =  $\frac{m}{n}$ apel.kdKelas and mapel.Pelajaran = nilai.mapel and kelas.kdKelas = '\$kdKelas' and nip = '\$nip' and idMapel = '\$mapel' and tahun='\$tahun' GROUP BY idNilai"); ā if(\$ada=mysql\_fetch\_array(\$sql4)) {  $\sinh3 =$  "<img  $src = \frac{mages/sudah.png}{>}$ ";  $\overline{\mathbf{u}}$ } else { \$nh3= "<a href=\"?hal=prosesnilai&kelas=\$kdKelas&semester=\$semester&nilai=NH3&mapel=\$s[Pelajaran]  $\overline{W}$ ><img src=\"images/belum.png\"></a>"; } ?>  $\blacktriangle$  <td align="center"><? echo \$nh3; ?></td>  $\langle$  \$sql5=mysql\_query("SELECT \* FROM nilai, kelas, mapel WHERE semester = '\$semester' AND NH4 <>0 AND kelas.idKelas = nilai.idKelas AND kelas.kdKelas = mapel.kdKelas and mapel.Pelajaran = nilai.mapel and kelas.kdKelas = '\$kdKelas' and nip = '\$nip' and idMapel = '\$mapel' and tahun='\$tahun' GROUP BY idNilai");<br>if(\$ada=mysql\_fetch\_array(\$s if(\$ada=mysql\_fetch\_array(\$sql5)) { \$nh4= "<img src=\"images/sudah.png\">"; } else { \$nh4= "<a href=\"?hal=prosesnilai&kelas=\$kdKelas&semester=\$semester&nilai=nh4&mapel=\$s[Pelajaran]\ "><img src=\"images/belum.png\"></a>";Kian Gie 131

**KWIK KIAN GIE** SCHOOL OF BUSINESS

 $\sim$ 

ō

Pengutipan tidak merugikan kepentingan yang wajar IBIKKG

penulisan kritik dan tinjauan suatu masalah

 $\mathbf{\underline{\omega}}$ 

tanpa izin IBIKKG

Dilarang mengumumkan dan memperbanyak sebagian atau seluruh karya tulis ini dalam bentuk apapun

Pengutipan hanya untuk kepentingan pendidikan, penelitian, penulisan karya ilmiah, penyusunan laporan,

} ?>  $\bigodot$  <td align="center"><? echo \$nh4; ?></td> Dilarang mengutip sebagian atau seluruh karya tulis ini tanpa mencantumkan dan menyebutkan sumber.  $\mathbf{\underline{\omega}}$ Pengutipan hanya untuk kepentingan pendidikan, penelitian, penulisan karya ilmiah, penyusunan laporan, penulisan kritik dan tinjauan suatu masalah <? \$sql6=mysql\_query("SELECT \* FROM nilai, kelas, mapel WHERE semester = '\$semester' AND NH5 <>0 AND kelas.idKelas = nilai.idKelas AND kelas.kdKelas = mapel.kdKelas and mapel.Pelajaran = nilai.mapel and kelas.kdKelas = '\$kdKelas' and nip = '\$nip' Hak Cipta Dilindungi Undang-Undang and idMapel = '\$mapel' and tahun='\$tahun' GROUP BY idNilai");<br>
if(\$ada=mysql\_fetch\_array(\$source=\"ire \$nh5="<img src=\"ire if(\$ada=mysql\_fetch\_array(\$sql6)) {  $$nh5="<\text{img src}=\\ \text{'images/sudah.png'}\\ \text{'}>";$ } else { \$nh5= "<a href=\"?hal=prosesnilai&kelas=\$kdKelas&semester=\$semester&nilai=NH5&mapel=\$s[Pelajaran] \"><img src=\"images/belum.png\"></a>"; } ?>  $\overline{H}$  <td align="center"><? echo \$nh5; ?></td> <? \$sql7=mysql\_query("SELECT \* FROM nilai, kelas, mapel WHERE semester = '\$semester' AND UH1 <>0 AND kelas.idKelas = nilai.idKelas AND kelas.kdKelas = mapel.kdKelas and mapel.Pelajaran = nilai.mapel and kelas.kdKelas = '\$kdKelas' and nip = '\$nip' and idMapel = '\$mapel' and tahun='\$tahun' GROUP BY idNilai");<br>
if(\$ada=mysql\_fetch\_array(\$se<br>
{\$uh1= "<img src=\"ir<br>
} else {\$uh1= "<a if(\$ada=mysql\_fetch\_array(\$sql7)) { $$uh1 = "<\>img src=\\"images/sudah.png">'\\";$ } else { \$uh1= "<a href=\"?hal=prosesnilai&kelas=\$kdKelas&semester=\$semester&nilai=UH1&mapel=\$s[Pelajaran] \"><img src=\"images/belum.png\"></a>"; }  $2$  <td align="center"><? echo \$uh1; ?></td> <? \$sql8=mysql\_query("SELECT \* FROM nilai, kelas, mapel WHERE semester = Semester' AND UH2 <>0 AND kelas.idKelas = nilai.idKelas AND kelas.kdKelas = mapel.kdKelas and mapel.Pelajaran = nilai.mapel and kelas.kdKelas = '\$kdKelas' and nip = '\$nip' and idMapel = '\$mapel' and tahun='\$tahun' GROUP BY idNilai"); if(\$ada=mysql\_fetch\_array(\$sql8))  $$uh2=$  " $\langle$ img src=\"images/sudah.png\">"; 5 } else { \$uh2= "<a href=\"?hal=prosesnilai&kelas=\$kdKelas&semester=\$semester&nilai=UH2&mapel=\$s[Pelajaran] \"><img src=\"images/belum.png\"></a>"; }  $2^{\circ}$  $\frac{1}{2}$  <td align="center"><? echo \$uh2; ?> </td><br> $\frac{1}{2}$  <? \$sql9=mysql query("SELEC  $\langle$ ? \$sql9=mysql\_query("SELECT \* FROM nilai, kelas, mapel WHERE semester =  $\bullet$ semester' AND UH3  $\leq$ 0 AND kelas.idKelas = nilai.idKelas AND kelas.kdKelas =  $\frac{1}{2}$ apel.kdKelas and mapel.Pelajaran = nilai.mapel and kelas.kdKelas = '\$kdKelas' and nip = '\$nip' and idMapel = '\$mapel' and tahun='\$tahun' GROUP BY idNilai"); if(\$ada=mysql\_fetch\_array(\$sql9)) { $\text{Sub3} = \text{"}\text{-}\text{img src} = \text{"}\text{images/sudah.png">}$ "; } else { \$uh3= "<a href=\"?hal=prosesnilai&kelas=\$kdKelas&semester=\$semester&nilai=UH3&mapel=\$s[Pelajaran] \"><img src=\"images/belum.png\"></a>"; } ?>  $\blacktriangleleft$  <td align="center"><? echo \$uh3; ?></td> 132

KWIK KIAN GIE SCHOOL OF BUSINESS

 $\overline{N}$ 

ō

Pengutipan tidak merugikan kepentingan yang wajar IBIKKG

tanpa izin IBIKKG

```
KWIK KIAN GIE<br>segolof business
       BA
                               <? $sql10=mysql_query("SELECT * FROM nilai, kelas, mapel WHERE semester 
                    \bigotimessemester' AND UH4 <>0 AND kelas.idKelas = nilai.idKelas AND kelas.kdKelas =
                    mapel.kdKelas and mapel.Pelajaran = nilai.mapel and kelas.kdKelas = '$kdKelas' and nip = '$nip' 
                    and idMapel = '$mapel' and tahun='$tahun' GROUP BY idNilai'');
         Dilarang mengutip sebagian atau seluruh karya tulis ini tanpa mencantumkan dan menyebutkan sumber:
       \mathbf{\underline{\omega}}if($ada=mysql_fetch_array($sql10))
      Pengutipan hanya untuk kepentingan pendidikan, penelitian, penulisan karya ilmiah, penyusunan laporan,
                                                                         $uh4= "\langleimg src=\"images/sudah.png\">";
   penulisan kritik dan tinjauan suatu masalah
                                                               } else { $uh4= "<a 
                    href=\"?hal=prosesnilai&kelas=$kdKelas&semester=$semester&nilai=UH4&mapel=$s[Pelajaran]
              Hak Cipta Dilindungi Undang-Undang
                    \"><img src=\"images/belum.png\"></a>";
                                                               }
                     \overline{a}2\sum_{n=0}^{\infty} <td align="center"><? echo $uh4; ?></td>
                                <? $sql11=mysql_query("SELECT * FROM nilai, kelas, mapel WHERE semester 
                    \mathbb{F}\$semester' AND UH5 <>0 AND kelas.idKelas = nilai.idKelas AND kelas.kdKelas =
                    mapel.kdKelas and mapel.Pelajaran = nilai.mapel and kelas.kdKelas = '$kdKelas' and nip = '$nip' 
                    and idMapel = '$mapel' and tahun='$tahun' GROUP BY idNilai");<br>
\frac{3\pi}{5} if ($ada=mysql_fetch_array($sen)<br>
\frac{1}{5} if ($ada=mysql_fetch_array($sen)<br>
\frac{1}{5} else { $uh5= "<and \text{ \text{ \text{ \text{ \text{ \tex
                                                              if($ada=mysql_fetch_array($sql11))
                                                                         { $uh5= "<img src=\"images/sudah.png\">";
                                                               } else { $uh5= "<a 
                    href=\"?hal=prosesnilai&kelas=$kdKelas&semester=$semester&nilai=UH5&mapel=$s[Pelajaran]
                    \"><img src=\"images/belum.png\"></a>";
                                                               }
                               ?>
                    \frac{1}{2} <td align="center"><? echo $uh5; ?></td>
                                <? $sql12=mysql_query("SELECT * FROM nilai, kelas, mapel WHERE semester = 
                     '$semester' AND UTS <>0 AND kelas.idKelas = nilai.idKelas AND kelas.kdKelas = 
                    mapel.kdKelas and mapel.Pelajaran = nilai.mapel and kelas.kdKelas = '$kdKelas' and nip = '$nip' 
                    \overline{a}d idMapel = '$mapel' and tahun='$tahun' GROUP BY idNilai");
                                                              if($ada=mysql_fetch_array($sql12))
                    Gie
                                                                         {\text{Suts}} = "<\text{img src}=\\" \text{images/sudah.png}" >";} else { $uts= "<a 
                    href=\"?hal=prosesnilai&kelas=$kdKelas&semester=$semester&nilai=UTS&mapel=$s[Pelajaran]
                    \"><img src=\"images/belum.png\"></a>";
                                                               }
                   \frac{?}{}<br><td align="center"><? echo $uts; ?></td>
                               ?>
                     <? $sql13=mysql_query("SELECT * FROM nilai, kelas, mapel WHERE semester = 
                    \sumsemester' AND UAS \leq0 AND kelas.idKelas = nilai.idKelas AND kelas.kdKelas =
                    \overrightarrow{n}apel.kdKelas and mapel.Pelajaran = nilai.mapel and kelas.kdKelas = '$kdKelas' and nip = '$nip'
                    and idMapel = '$mapel' and tahun='$tahun' GROUP BY idNilai");
                   dan
                                                              if($ada=mysql_fetch_array($sql13))
                                                               {$uas="<\langle_1 mgs=c="rime\rangle"images/sudah.png\">";
                                                               } else { $uas= "<a 
                    href=\"?hal=prosesnilai&kelas=$kdKelas&semester=$semester&nilai=UAS&mapel=$s[Pelajaran]
                    \blacktriangleright <img src=\"images/belum.png\"></a>";
                                                               }
                               ?>
                    \blacktriangleleft <td align="center"><? echo $uas; ?></td>
                          <td align="center"><a href="?hal=detailnilai&semester=<? echo $semester ?>&kelas=<? echo 
                       $kdKelas ?>&mapel=<? echo $s[Pelajaran] ?>"><img src="images/detail.png" width="24" 
                    height="24" /></a></td>
                    \frac{d}{dt} </tr>
                                                                            133
```
 $\overline{N}$ 

ō

Pengutipan tidak merugikan kepentingan yang wajar IBIKKG

tanpa izin IBIKKG

```
\langle?
                                            }
                    ?>
                    \frac{1}{\omega}/table>
       Dilarang mengutip sebagian atau seluruh karya tulis ini tanpa mencantumkan dan menyebutkan sumber:
    \overline{\mathbf{c}}</form>
   Pengutipan hanya untuk kepentingan pendidikan, penelitian, penulisan karya ilmiah, penyusunan laporan,
penulisan kritik dan tinjauan suatu masalah
                    <u>ଟ</u>
                   extract ($_GET);
            Hak Cipta Dilindungi Undang-Undang
                    extract ($_POST);
                    switch($_GET[act]) {
                    case"":
                    \bf{P}<form id="form1" name="form1" method="post" action="">
                    \frac{1}{2}p><strong><center>Input Mata Pelajaran</center></strong></p>
                     <table width="200" border="1" align="center" cellspacing="0">
                    \bar{H} <tr>
                    \frac{du}{dt} <td>
                    \getable width="325" border="0" align="center" id="inputdalam">
                    \frac{6}{2} <tr>
                    \frac{1}{2} <td width="126">&nbsp;Kelas</td>
                    \le <td width="18">:</td>
                    \Rightarrow <td width="159"><label for="select"></label>
                    \leq <select name="kelas" id="select">
                    \vec{a} <option>::Pilih::</option>
                    \Xi \prec ?$sql=mysql_query("select * from datakelas order by NamaKelas asc");
                                                         while($s=mysql_fetch_array($sql))
                                                         {
                                                                     echo "<option 
                    value=\"$s[kdKelas]\">$s[NamaKelas]</option>";
                                                         }
                    \frac{2}{5} ?>
                          </select> 
                         \langle t \, \mathrm{d} \rangle\langle tr>- <tr><td>&nbsp;Mata Pelajaran</td>
                    \frac{1}{\sqrt{1}} <td>:</td>
                          <td><label for="mapel3"></label>
                           <input type="text" name="mapel" id="mapel3" value ="<? echo $_POST 
                    [mapel]; ?>"/></td>
                   \overline{a} </tr>
                   \frac{1}{2} <tr>
                   <br>
dectd>:</td><br>
ktd>:</td><br>
dectd><label for="kkm"><br>
ktd><label for="kkm"><br>
ktd><label for="text" nai
                        <br><td><td><t</math> <td><label for="kkm"></label>
                           <input type="text" name="kkm" id="kkm" value ="<? echo $_POST [kkm]; ?>"/></td>
                    \overline{\mathbf{J}} </tr>
                    \blacktriangleright<td>&nbsp;Guru Pengajar</td>
                         <td>:</td>
                         <td><select name="guru" id="guru">
                         <option value="">::Pilih::</option>
                    \mathbf{a} <?
                             $sql=mysql_query("select * from guru order by NIP asc");
                                            while($s=mysql_fetch_array($sql))
                                            {134
```
 $\overline{N}$ 

 $\circ$ 

Pengutipan tidak merugikan kepentingan yang wajar IBIKKG

tanpa izin IBIKKG

KWIK KIAN GIE<br>segolof business \$nomer++; echo "<option value=\"\$s[NIP]\">\$s[Nama]</option>"; ൹ }  $\frac{1}{20}$  ?> Dilarang mengutip sebagian atau seluruh karya tulis ini tanpa mencantumkan dan menyebutkan sumber:  $\overline{\mathbf{c}}$  </select> Pengutipan hanya untuk kepentingan pendidikan, penelitian, penulisan karya ilmiah, penyusunan laporan, penulisan kritik dan tinjauan suatu masalah  $\frac{11}{2}$  </td>  $\overline{a}$  </tr>  $\equiv$  <tr> Hak Cipta Dilindungi Undang-Undang <td colspan="3" align="center"><input type="submit" name="simpan" id="simpan" value="Simpan" />  $\overline{\mathbf{w}}$  <input type="reset" name="reset" id="reset" value="Reset" /></td> 주</tr>  $\hat{\mathbf{a}}$ /table> ad>  $\frac{\overline{M}}{2}$  </tr>  $\vec{\mathbf{r}}$ /table>  $\mathbb{R}^2$  $=$  \$\_POST [kelas];  $=$  \$\_POST [mapel];  $=$  \$\_POST [guru];  $\frac{1}{2}$ kkm = str\_replace(",",".",\$\_POST [kkm]);<br>  $\frac{1}{2}$ simpan = \$\_POST [simpan];  $=$  \$\_POST [simpan]; if (\$simpan) { if ((empty(\$kdkelas)) or (empty(\$pelajaran)) or (empty(\$nip)) or (empty(\$kkm)) ){  $\sum_{n=1}^{\infty}$ <br>harus diisi\");</script>");<br> $\sum_{n=1}^{\infty}$  } elseif echo ("<script language =\"Javascript\"> window.alert(\"Semua data } elseif (preg\_match('/[^A-Za-z ]/i', \$mapel)) { echo ("<script language =\"Javascript\"> window.alert(\"Penulisan  $\mathbf{e}^{\text{ecno}}$ <br>mama harus valid\");</script>"); } elseif (is\_numeric (\$kkmcek) ) { echo ("<script language =\"Javascript\"> window.alert(\"Penulisan nilai harus angka, misal 7.4\");</script>"); } elseif (\$kkm > 10 ) { echo ("<script language =\"Javascript\"> window.alert(\"Nilai KKM antara 1.0 sampai 10.0\");</script>");  $\overline{\mathbf{u}}$ } else {  $\overline{\bm{\sigma}}$ \$cek=mysql\_query("select \* from mapel,datakelas where  $\tau$ atakelas.kdKelas=mapel.kdKelas and mapel.kdKelas='\$kdkelas' and nip = '\$nip' and pelajaran = '\$pelajaran'"); if(\$ada=mysql\_fetch\_array(\$cek)) { echo ("<script language =\"Javascript\"> window.alert(\"mapel sudah ada\");</script>"); } else { \$hasil = "INSERT INTO mapel (Pelajaran,kkm,kdKelas,NIP) VALUES ('\$pelajaran','\$kkm','\$kdkelas','\$nip')"; engal disimpan, ".mysql\_error()); \$qr= mysql\_query (\$hasil, \$koneksi) or die ("Data echo ("<script language =\"Javascript\"> window.alert(\"Data sudah disimpan\");</script>"); }135

 $\overline{N}$ 

ō

Pengutipan tidak merugikan kepentingan yang wajar IBIKKG

tanpa izin IBIKKG

```
KWIK KIAN GIE
    SSENOOL OF BUSINESS
                                                  }
                                      }
                           \bm{\odot}\overline{N}</form>
Dilarang mengumumkan dan memperbanyak sebagian atau seluruh karya tulis ini dalam bentuk apapun
               Dilarang mengutip sebagian atau seluruh karya tulis ini tanpa mencantumkan dan menyebutkan sumber:
     ō
            \mathbf{\underline{\omega}}\bar{\mathbf{z}} or \mathbf{z}Pengutipan tidak merugikan kepentingan yang wajar IBIKKG
            Pengutipan hanya untuk kepentingan pendidikan, penelitian, penulisan karya ilmiah, penyusunan laporan,
                           \frac{2}{3}able width="256" border="1" align="center" cellspacing="0">
        penulisan kritik dan tinjauan suatu masalah
                           xtr bgcolor="#66CCFF">
                           \equiv <td width="25" align="center"><strong>No.</strong></td>
                    Hak Cipta Dilindungi Undang-Undang
                           \equiv<td width="61" align="center"><strong>Kelas</strong></td>
                           \frac{3}{2} <td width="109" align="center"><strong>Jumlah Mapel</strong></td>
                           \overline{\mathbf{\Xi}}<td width="43" align="center"><strong>Detail</strong></td>
                           M/tr>
                            <u>ର</u>
                                    $sql=mysql_query("select * from datakelas order by NamaKelas asc");
                                                  while($s=mysql_fetch_array($sql))
                                                  {
                                                              $no++;Swarna1 = "HFSF3F4":Swarna2 = "HFFFFFF":if ($no % 2 = 0) $warna = $warna2; else $warna = $warna1;
                                                              ?>
                           <tr bgcolor="<? echo $warna; ?>">
                                                              <td align="center"><? echo $no ?></td>
                              <td>&nbsp;<? echo $s[NamaKelas] ?></td>
                           ₽
                                    \text{Shitung} = \text{m} \text{v} and \text{m} \text{v} ("select count(idMapel) as tot from mapel,datakelas where
                           mapel.kdKelas = datakelas.kdKelas and mapel.kdKelas = '$s[kdKelas]''');
                                                              if ($xxx=mysql_fetch_array($hitung))
                                                                          $tot = $xxx['tot"];
                                                              ?>
                                                   <td align="center"><? echo $tot; ?></td>
                                                      <td align="center"><a href="?hal=inputpelajaran&act=detail&KdKelas=<? 
                           echo $s[kdKelas];?>"><img src="images/detail.png" width="24" height="24" /></a></td>
                                                      \mathord{<}?
                                                   }
                                                              ?>
                           \langle t \rangle\prectable>
                           \langle \text{b}r \rangle ><?
                          break;
                           case"detail":
                           ł,
                                       $kdKelas = $_GET[KdKelas];
                           ?>
                           <table width="677" border="1" align="center" cellspacing="0">
                          xtr bgcolor="#66CCFF"><br>xtr bgcolor="#66CCFF"><br>xtrong>No.</strong></td>
                           -td width="31" align="center"><strong>No.</strong></td>
                            <td width="65" align="center"><strong>Kelas</strong></td>
                            <td width="216" align="center"><strong>Mata Pelajaran</strong></td>
                          \Omega <td width="48" align="center"><strong>KKM</strong></td>
                               <td width="52" align="center"><strong>NIP</strong></td>
                               <td width="158" align="center"><strong>Nama Guru</strong></td>
                            <td colspan="2" align="center"><strong>Aksi</strong></td>
                           \ll/tr>
                           \mathbb{R}?
                                                                                        136
```
tanpa izin IBIKKG

```
KWIK KIAN GIE
    SCHOOL OF BUSINESS
             BA
                                     $sql=mysql_query("select * from mapel,guru,datakelas where guru.NIP=mapel.NIP and 
                           datakelas.kdKelas=mapel.kdKelas and mapel.kdKelas = '$kdKelas'");
                                                   while($s=mysql_fetch_array($sql))
\sim{
Dilarang mengumumkan dan memperbanyak sebagian atau seluruh karya tulis ini dalam bentuk apapun
               Dilarang mengutip sebagian atau seluruh karya tulis ini tanpa mencantumkan dan menyebutkan sumber:
    ō
            \overline{\mathbf{c}}$no++;Pengutipan tidak merugikan kepentingan yang wajar IBIKKG
            Pengutipan hanya untuk kepentingan pendidikan, penelitian, penulisan karya ilmiah, penyusunan laporan,
        penulisan kritik dan tinjauan suatu masalah
                                                               $warna1 = "#F5F3F4";$warna2 = "#FFFFFF";
                                                               if ($no % 2 = 0) $warna = $warna2; else $warna = $warna1;
                                                               ?>
                    Hak Cipta Dilindungi Undang-Undang
                            \overline{4}t bgcolor="<? echo $warna; ?>">
                                                               <td align="center"><? echo $no ?></td>
                            ⊡ <td><? echo $s[NamaKelas] ?> < /td>
                                                               <td><? echo $s[Pelajaran] ?></td>
                            \hat{\Omega} <td><? echo $s[kkm] ?></td>
                                                               <td><? echo $s[NIP] ?></td>
                                                               <td><? echo $s[Nama] ?></td>
                                                               <td width="35" align="center"><a 
                            href="?hal=inputpelajaran&act=edit&idMapel=<? echo $s[idMapel]?>"><img 
                            src="images/edit.png"></img> </a></td>
                                                               <td width="38" align="center"><a href="#" 
                            onclick="konfirmasiDelete('?hal=inputpelajaran&act=delete&idMapel=<? echo 
                            $s[idMapel] ?>')"><img src="images/delete.png" width="16" height="16" /></a></td>
                                                               \langle t\frac{1}{2} <?
                                                   }
                            \frac{1}{2} ?>
                            \Xi <tr>
                            \omega <td colspan="8" align="center">
                            \sum_{n=1}^{\infty} <input type="button" onclick="location.href='?hal=inputpelajaran'" value='Kembali' /><br><input type="button" onclick="location.href='cetakinputpelajaran.php?kdKelas=<? ech
                                  <input type="button" onclick="location.href='cetakinputpelajaran.php?kdKelas=<? echo 
                           $kdKelas ?>'" value='Cetak' /></td>
                            \frac{d\mathbf{v}}{dt} </tr>
                            \overline{\mathcal{L}}table>
                            る
                            }
                           break;
                           case"edit":
                            {
                            \text{IdMapel} = \text{\$}\_ \text{GET}[\text{idMapel}];$xsql=mysql_query("select * from mapel where idMapel = '$idMapel'");
                          itut 8
                                       while($a=mysql_fetch_array($xsql))
                                        {
                           <form id="form2" name="form2" method="post" action="">
                           Extable width="325" border="0" align="center" cellspacing="0" id="inputdalam2">\bullet <tr>
                            \overline{p} <tr>
                             \blacktriangle <td width="126">&nbsp;Kelas</td>
                            \triangleq <td width="18">:</td>
                            \le <td width="159"><label for="select2"></label>
                            \overline{\bullet} <select name="kelas" id="select2">
                             <option>::Pilih::</option>
                            \blacksquare <?
                                                               $xsql=mysql_query("select * from datakelas order by NamaKelas 
                            asc");
                                                               while($b=mysql_fetch_array($xsql))
                                                               {
                                                                           if (\delta a[kdKelas] = \delta b[kdKelas]) { \delta selected ="selected='"selected'\"; } else { $selected = ""; }
                                                                                          137
```
tanpa izin IBIKKG

```
KWIK KIAN GIE<br>segolof business
                                                                                   echo "<option value=\"$b[kdKelas]\"
                           $selected>$b[NamaKelas]</option>";
                                                                     }
                           \frac{1}{20} ?>
             Dilarang mengutip sebagian atau seluruh karya tulis ini tanpa mencantumkan dan menyebutkan sumber:
         \overline{\mathbf{c}} </select></td>
        Pengutipan hanya untuk kepentingan pendidikan, penelitian, penulisan karya ilmiah, penyusunan laporan,
    penulisan kritik dan tinjauan suatu masalah
                           \frac{11}{6} \frac{1}{6} \frac{1}{6} \frac{1}{6} \frac{1}{6} \frac{1}{6} \frac{1}{6} \frac{1}{6} \frac{1}{6} \frac{1}{6} \frac{1}{6} \frac{1}{6} \frac{1}{6} \frac{1}{6} \frac{1}{6} \frac{1}{6} \frac{1}{6} \frac{1}{6} \frac{1}{6} \frac{1}{6} \frac{1}{6} \frac{1}{6} 
                           \overline{a} <tr>
                            =<br>
\frac{3}{2} <td>:</td><br>
\frac{3}{2} <td>:</td><br>
\frac{3}{2} <td>:</td><br>
Alabel for-"manel?"></label
                  Hak Cipta Dilindungi Undang-Undang
                                 <td>:</td>\frac{\overline{x}}{\overline{w}} <td><label for="mapel2"></label><br>imput type="text" name="mapel"
                                   \leinput type="text" name="mapel" id="mapel2" value ="\lt? echo $a[Pelajaran]; ?>"/>\lt/td>
                           주</tr>
                           G<<td>&nbsp;KKM</td>
                                 <br><td><td><t</math> <td><label for="kkm"></label>
                                   \langleinput type="text" name="kkm" id="kkm" value ="\langle? echo $a[kkm]; ?>"/>\langle/td>
                           \frac{m}{40} </tr>
                           \frac{1}{2} <tr>
                                 <td>&nbsp;Guru Pengajar</td>
                           ipt><br>xipt><br>xipt><br>dan Informatika<br>dan Informatika
                                 <br><td><td><t</math> <td><select name="guru" id="guru2">
                                   <option value="">::Pilih::</option>
                                     $sql=mysql_query("select * from guru order by NIP asc");
                                                       while($s=mysql_fetch_array($sql))
                                                       {
                           \sum_{\text{sselected}} = ""; }
                                                                     if (\text{Ca[NIP]} == \text{Sc[NIP]} ) \{ \text{Selected} = "selected=\\ "selected\\"; } else
                                                                                   echo "<option value=\"$s[NIP]\"
                           selected>$s[Nama]</option>";
                            leie)
                                                       }
                                         }
                           \frac{1}{\sqrt{2}} </select></td>
                           \langle tr>- <tr> <td colspan="3" align="center"><input type="submit" name="simpan" id="simpan" 
                           value="Update" />
                           \triangle  
                                    <input type="button" onclick="location.href='?hal=inputpelajaran'" value='Batal' /></td>
                           \overline{\mathbf{u}} \langle t\mathbf{r} \rangle\mathbb{R}/table>
                           </form>
                           <?
                                         \text{Skelas} = \text{\$POST [kelas]};$mapel = $_POST [mapel];\text{Spin} = \text{\$POST} \text{[guru]};\text{Skkm} = \text{\text{\$POST [kkm]}};\text{S simpan} = \text{S_POST} [simpan];
                                         if ($simpan) {
                                                       $sql = mysql_query("update mapped set kdkelas = %kelas', Pelajaran ='$mapel',kkm='$kkm',nip='$nip' where idMapel='$idMapel'");
                                                       echo ("<script language =\"Javascript\"> window.alert(\"Ubah 
                           berhasil\");</script>");
                                                       echo "<script 
                          echo "<script<br>
mguage=\"JavaScript\">document.location='?hal=inputpelajaran'</script>";
                          Kian Gie
                                                                                                     138
```
 $\sim$ 

ō

Pengutipan tidak merugikan kepentingan yang wajar IBIKKG

tanpa izin IBIKKG

KWIK KIAN GIE SCHOOL OF BUSINESS }  $\sim$ Dilarang mengumumkan dan memperbanyak sebagian atau seluruh karya tulis ini dalam bentuk apapun Dilarang mengutip sebagian atau seluruh karya tulis ini tanpa mencantumkan dan menyebutkan sumber: ō  $\overline{\mathbf{c}}$ Pengutipan hanya untuk kepentingan pendidikan, penelitian, penulisan karya ilmiah, penyusunan laporan, Pengutipan tidak merugikan kepentingan yang wajar IBIKKG penulisan kritik dan tinjauan suatu masalah } break; case"delete": Hak Cipta Dilindungi Undang-Undang {  $$idMapel$  =  $$_GET[dMapel];$ mysql\_query("delete from mapel where idMapel='\$idMapel'"); echo "<script language=\"JavaScript\">document.location='?hal=inputpelajaran'</script>"; } } **?>** <body> <form action="" method="post" enctype="multipart/form-data" name="form1" id="form1">  $\leq$ p><strong><center>Input Data Siswa</center></strong></p>  $\equiv$ table width="200" border="1" align="center" cellspacing="0">  $\frac{1}{2}$  <tr>  $\frac{1}{\omega}$  <td>  $\frac{1}{2}$ table width="423" border="0" align="center" id="inputdalam">  $\omega$  <tr> <? <td width="144">&nbsp;NIS</td>  $<$ td width="12">: $<$ /td> <td width="245"><label for="nis"></label> \$autonis=mysql\_query("select NIS from siswa order by NIS desc limit 1"); while(\$x=mysql\_fetch\_array(\$autonis))  $\{\$  \$xautonis =  $\frac{8}{x}$ ['NIS']; ?>  $\langle$ input type="text" name="nis" id="nis" value =" $\langle$ ? echo \$xautonis+1; ?>"/> $\langle$ /td>  $\begin{array}{c}\n\left\{\n\begin{array}{l}\n\left\{\n\end{array}\right\}\n\right\} \\
\left\{\n\begin{array}{l}\n\left\{\n\end{array}\right\}\n\right. \\
\left\{\n\begin{array}{l}\n\left\{\n\end{array}\right\}\n\right. \\
\left\{\n\begin{array}{l}\n\left\{\n\end{array}\right\}\n\right. \\
\left\{\n\begin{array}{l}\n\left\{\n\end{array}\right\}\n\right. \\
\left\{\n\begin{array}{l}\n\left\{\n\end{array}\right\}\n\right. \\
\left\{\n\begin{array}{l}\n\left\{\n\end{array}\right\$  ?>  $\langle t$ r  $<$ tr $>$ <td>&nbsp;Kelas</td>  $\overline{\mathbf{u}}$  <td>:</td> d><td><label for="select"></label> <select name="anu" id="select" onChange="this.form.submit()">  $\overline{\bullet}$  <option value="">::Pilih::</option>  $\bullet$  <? if  $(\$_POST[anu] == 1)$  {echo "<option value=\"X\" selected=\"selected\">Kelas X</option>";} else {echo "<option value=\"1\" >Kelas  $\overline{X}$  </option>"; }; if  $(\$_POST[anu] == 2)$  {echo "<option value=\"XII\" selected=\"selected\">Kelas XI</option>";} else {echo "<option value=\"2\" >Kelas  $XI$ </option>"; }; if  $(\$_POST[anu] == 3)$  {echo "<option value=\"XII\" selected=\"selected\">Kelas XII</option>";} else {echo "<option value=\"3\" >Kelas XII</option>"; }; ☆<br>Kwik Kian Gie 139

tanpa izin IBIKKG

```
</select><br />
                 (Select name="kelas" id="kelas">
                       <option>::Pilih::</option>
                 \frac{1}{\omega} <?
      Dilarang mengutip sebagian atau seluruh karya tulis ini tanpa mencantumkan dan menyebutkan sumber:
   \ddot{\mathsf{o}} if ($_POST[anu]==1){
  Pengutipan hanya untuk kepentingan pendidikan, penelitian, penulisan karya ilmiah, penyusunan laporan,
                                        $sqla=mysql query("select * from dataKelas where tingkat = '1' order by
penulisan kritik dan tinjauan suatu masalah
                 NamaKelas asc");
                                      while($a=mysql_fetch_array($sqla))
          Hak Cipta Dilindungi Undang-Undang
                                      {
                                                 echo "<option value=\"$a[kdKelas]\">$a[NamaKelas]</option>";
                                      }
                             } else
                             if (\$_POST[anu]=-2){
                                         $sqla=mysql_query("select * from dataKelas where tingkat = '2' order by 
                 NamaKelas asc");
                                      while($a=mysql_fetch_array($sqla))
                                      {
                                                 echo "<option value=\"$a[kdKelas]\">$a[NamaKelas]</option>";
                                      }
                             } else
                             if (\$ POST[anu]==3){
                                         $sqla=mysql_query("select * from dataKelas where tingkat = '3' order by 
                 NamaKelas asc");
                                      while($a=mysql_fetch_array($sqla))
                                      {
                                                 echo "<option value=\"$a[kdKelas]\">$a[NamaKelas]</option>";
                                       }
                             } else
                             if (\$_POST[anu]=-4){
                                         $sqla=mysql_query("select * from dataKelas where tingkat = '4' order by 
                 NamaKelas asc");
                                      while($a=mysql_fetch_array($sqla))
                                       {
                                                 echo "<option value=\"$a[kdKelas]\">$a[NamaKelas]</option>";
                                      }
                             } else
                             if ($ POST[anu]==5){
                                         $sqla=mysql_query("select * from dataKelas where tingkat = '5' order by 
                 NamaKelas asc");
                                      while($a=mysql_fetch_array($sqla))
                                      {
                                                 echo "<option value=\"$a[kdKelas]\">$a[NamaKelas]</option>";
                                      }
                             } else
                             if ($ POST[anu]==6){
                                        ssqla=mysql_query("select * from dataKelas where tingkat = '6' order by
                 NamaKelas asc");
                                      while($a=mysql_fetch_array($sqla))
                                      {
                                                 echo "<option value=\"$a[kdKelas]\">$a[NamaKelas]</option>";
                                      }
                             } 
                             ?>
                 \mathbf{S} </select>
                 \rightarrow </td>
                 \leq </tr>
                 \frac{1}{2} <tr>
                                                                         140
```
KWIK KIAN GIE<br>Senolo de basiness

 $\overline{\mathcal{C}}$ 

ō

Pengutipan tidak merugikan kepentingan yang wajar IBIKKG

tanpa izin IBIKKG

```
<td>&nbsp;Nama</td>
                 \bigcap <td>:</td>
                       \lttd>input type="text" name="nama" id="nama" value =""/>\lt/td>\frac{1}{2} </tr>
    Dilarang mengutip sebagian atau seluruh karya tulis ini tanpa mencantumkan dan menyebutkan sumber:
                  \overline{\mathbf{x}} <tr>
Pengutipan hanya untuk kepentingan pendidikan, penelitian, penulisan karya ilmiah, penyusunan laporan,
                       <td>&nbsp;Jenis Kelamin</td>
                       <br><td><td><t</math>\frac{3}{2} <td><label for="jekel"></label><br>
\frac{3}{2} <select name="jekel" id="jekel"<br>
<orbion selected="selected">
         Hak Cipta Dilindungi Undang-Undang
                          <select name="jekel" id="jekel">
                  \overline{\mathbf{a}} <option selected="selected">::Pilih::</option><br><option value="L">Laki-Laki</option>
                  <del>Ω</del><br>
<option value="L">Laki-Laki</option><br>
<option value="P">Perempuan</option><br>
</select></td>
                           <option value="P">Perempuan</option>
                  \hat{\Omega} </select></td>
                  \Rightarrow\overline{2} <tr>
                  \vec{F} <td>&nbsp;Alamat</td>
                  \rightarrow <td>:</td>
                       <td><input type="text" name="alamat" id="alamat" value =""/></td>
                  \frac{1}{2} </tr>
                  \frac{6}{2} <tr>
                  \overline{Q} <td>&nbsp;Nama Orang Tua</td>
                  \leq <td>:</td>
                       <td><input type="text" name="ortu" id="ortu" value =""/></td>
                  \frac{1}{2} </tr>
                  \frac{1}{9} <tr>
                  \Rightarrow <td>&nbsp;Telepon</td>
                  \omega <td>:</td>
                  \sum_{n=1}^{\infty} <td:
                      \langle \text{td}\rangle -ctd\langle \text{input type}="text" name="telp" id="telp" value =""\langle \text{d}\rangle\sum_{n=1}^{\infty} <td
                      <td>&nbsp;Foto</td>
                  \sum_{n=1}^{\infty} <td>:</td>
                  \frac{1}{\sqrt{2}} <td><label for="foto"></label>
                        <input type="file" name="foto" id="foto" /></td>
                     \langle tr \rangle<tr> <td align="center" colspan="3"><input type="submit" name="simpan" id="simpan" 
                  \chialue="Simpan" /> 
                          <input type="reset" name="reset" id="reset" value="Reset" /></td>
                  \frac{1}{2} </tr>
                  \blacktriangleright/table>
                \mathbf{w}^{\text{td}}\ddot{\Omega} </tr>
                  \blacktriangleright /table>
                  \overline{\mathcal{A}}<?
                               \text{Snis} = $ POST [nis];
                              if (empty(\text{Snis})) { \text{Snis} = '100';\text{S}kelas = \text{S} POST [kelas];
                              \text{Shama} = \text{\$} \text{POST } \text{[nama]};$jekel = $POST [jekel];$alamat = $_POST [alamat];
                              \text{Sortu} = \text{\$POST} \text{[ortu]};$telp = $POST [telp];$fileName = $_FILES['foto']['name']; 
                              $fileSize = $ FILES['foot']['size'];
                              $fileError = $_FILES['foto']['error']; 
                                            if($fileSize > 0 \parallel $fileError == 0){
                                                                                       141
```
 $\overset{\sim}{\omega}$ 

 $\overline{N}$ 

 $\circ$ 

Pengutipan tidak merugikan kepentingan yang wajar IBIKKG

penulisan kritik dan tinjauan suatu masalah

tanpa izin IBIKKG

\$move = move\_uploaded\_file(\$\_FILES['foto']['tmp\_name'], 'fotosiswa/'.\$fileName); \$foto = 'fotosiswa/'.\$fileName; } Dilarang mengutip sebagian atau seluruh karya tulis ini tanpa mencantumkan dan menyebutkan sumber:  $\text{S simpan} = \text{S_POST} \text{[simpan]};$ if (\$simpan) { Hak Cipta Dilindungi Undang-Undang if ((empty(\$nis)) or (empty(\$kelas)) or (empty(\$nama)) or (empty(\$jekel)) or (empty(\$alamat)) or (empty(\$ortu)) or (empty(\$telp)) or (empty(\$foto)) ){ echo ("<script language =\"Javascript\"> window.alert(\"Semua data  $\overline{\text{h\text{-}x}}$ us diisi\");</script>");<br>
elseif } elseif (preg\_match('/[^A-Za-z ]/i', \$nama)) { echo ("<script language =\"Javascript\"> window.alert(\"Penulisan nama harus valid\");</script>"); } else {  $$tahun = date(Y);$ \$password =('1234'); \$hasil = "INSERT INTO siswa (NIS,Nama,Password,Jekel,Alamat,OrangTua,Telp,Foto) VALUES ('\$nis','\$nama','\$password','\$jekel','\$alamat','\$ortu','\$telp','\$foto')"; \$qr= mysql\_query (\$hasil, \$koneksi) or die ("Data gagal  $\ddot{\vec{q}}$ simpan, ".mysql\_error()); \$xhasil = "INSERT INTO kelas (NIS,Tahun,kdKelas) VALUES 믋  $\overline{\hat{\mathbf{S}}}$ nis','\$tahun','\$kelas')"; \$qr= mysql\_query (\$xhasil, \$koneksi) or die ("Data gagal disimpan, "mysql\_error()); echo ("<script language =\"Javascript\"> window.alert(\"Data sudah  $\vec{\mathbf{\pi}}$ <br>disimpan\");</script>"); echo "<script language=\"JavaScript\">document.location='page.php?hal=inputsiswa'</script>"; } ම } ?> </form>  $\langle \mathrm{br} \rangle$ <table width="307" border="1" align="center" cellspacing="0">  $\blacktriangle$ tr bgcolor="#66CCFF"> -<td width="28" align="center"><strong>No.</strong></td> td width="82" align="center"><strong>Kelas</strong></td>  $\bullet$  <td width="106" align="center"><strong>Jumlah Siswa</strong></td> <td width="73" align="center"><strong>Detail</strong></td>  $\overline{\mathcal{K}}$ /tr>  $\infty$  ?  $Swarna1 = "HFSF3F4":Swarna2 = "HFFFFFF":$  $$tahun = date(Y);$ \$sql=mysql\_query("select \* from datakelas order by NamaKelas asc"); while(\$s=mysql\_fetch\_array(\$sql)) { \$nomer++; if (\$nomer %  $2 == 0$ ) \$warna = \$warna2; else \$warna = \$warna1; echo "<tr bgcolor=\"\$warna\">"; echo "<td align=\"center\">\$nomer</td>"; echo "<td>\$s[NamaKelas]</td>";  $$k$ dKelas =  $$s[k$ dKelas];

**KWIK KIAN GIE** SCHOOL OF BUSINESS

 $\overline{\mathbf{c}}$ 

 $\overline{\mathcal{C}}$ 

ō

Pengutipan tidak merugikan kepentingan yang wajar IBIKKG

penulisan kritik dan tinjauan suatu masalah

tanpa izin IBIKKG

Dilarang mengumumkan dan memperbanyak sebagian atau seluruh karya tulis ini dalam bentuk apapun

Pengutipan hanya untuk kepentingan pendidikan, penelitian, penulisan karya ilmiah, penyusunan laporan,

```
$hitung = mysql_query ("select count(NIS) as tot from kelas where 
               kdkelas = '$kdkelas' and tahun = '$tahun'');
                                                    if ($xxx=mysql_fetch_array($hitung))
                \frac{1}{8}<br>Stot = $xxx["tot"];<br>echo "<td align=\"center\">$tot</td>";<br>echo "<td align=\"center\"><zd align=\"center\"><zd
                                                                $tot = $xxx['tot"];
   Dilarang mengutip sebagian atau seluruh karya tulis ini tanpa mencantumkan dan menyebutkan sumber:
\ddot{\mathsf{o}}Pengutipan hanya untuk kepentingan pendidikan, penelitian, penulisan karya ilmiah, penyusunan laporan,
                                                    echo "<td align=\"center\"><a 
                href=\"?hal=detailkelas&kdKelas=$s[kdKelas]\"><img src=\"images/detail.png\"></img> 
                \frac{d^{2}x}{dt} > \lt/d = ";
        Hak Cipta Dilindungi Undang-Undang
                                                    echo "</tr>";
                \overline{\omega}}
                주 ?>
                \partialable>
                \Rightarrow \&nbsp; \lt/p>
                </body>
                <mark></mark> ∄html
                \frac{1}{2}php
                include "koneksi.php";
               \frac{1}{20} = $_POST['jum']; // membaca jumlah data
                \frac{1}{2}anggal = date("Y-m-d");
                \angleKdKelas = \angle POST[kdKelas];
                f_{\mathbf{Q}}(ff_{\mathbf{Q}}($i=1; f_{\mathbf{Q}}(i\leq=$n; f_{\mathbf{Q}}(Sketerangan
                \sum_{n=1}^{\infty}$keterangan = $_POST['status'.$i];<br>\sum_{n=1}^{\infty}$nis = $_POST['nis'.$i];
                                        = $ POST['nis'.$i];
                룾
                 $query = "INSERT INTO absen (nis, tanggal,keterangan,kdKelas) VALUES ('$nis', 
                '$tanggal','$keterangan','$kdKelas')";
                \sum_{n=1}^{\infty}$hasil = mysql_query($query);
                }
               echo "<script language=\"JavaScript\">alert('Absensi berhasil'); </script>";
               echo "<script language=\"JavaScript\">document.location='page.php?hal=inputabsen'</script>";
                ?>
                \leq?php
               include "koneksi.php";
               error_reporting(0);
               \mathbf{S}n = $_POST['jum']; // membaca jumlah data
               \overline{v}looping
               \bullet\overline{\text{St}}ahun = date(Y);
                for ($i=1; $i<=$n; $i++)
                {
                \Rightarrow $jurusan = $_POST['jurusan'.$i];
                \Rightarrow $nis = $_POST['nis'.$i];
                            $kelaslama = $_POST['kelaslama'];
                            if ($jurusan == 'tidak') { $jurusan = $kelaslama; }
                 $query = "UPDATE kelas SET kdKelas = '$jurusan',Tahun = '$tahun' WHERE nis = '$nis'";
                \bullet $hasil = mysql_query($query);
                }
                echo "<script language=\"JavaScript\">alert('Penjurusan berhasil'); </script>";143
```
**KWIK KIAN GIE** SCHOOL OF BUSINESS

 $\overline{\mathcal{C}}$ 

ō

Pengutipan tidak merugikan kepentingan yang wajar IBIKKG

penulisan kritik dan tinjauan suatu masalah

tanpa izin IBIKKG

```
echo "<script language=\"JavaScript\">document.location='page.php?hal=penjurusan'</script>";
             \bigcirc\frac{1}{2}php
Dilarang mengutip sebagian atau seluruh karya tulis ini tanpa mencantumkan dan menyebutkan sumber:
             include "koneksi.php";
             er<sub>1</sub> reporting(0);
             \frac{1}{20} = $_POST['jum']; // membaca jumlah data
             /alooping
     Hak Cipta Dilindungi Undang-Undang
             \overline{\text{St}}ahun = date(Y);
             for (\$i=1; \$i<=\$n; \$i++)\sum_{\substack{5 \text{S}}}{\frac{5}{2}}$k dKelas = $ POST['kelas'];
            \begin{aligned}\n\text{S}}\n\text{S} \text{status} &= \$\_POST[\text{naik}].\$ \text{ij}; \\
\text{S} \text{S} \text{mis} &= \$\_POST[\text{naik}].\$ \text{ij}; \\
\text{if ($\text{Status} == \text{tidak}) { } \$ \text{status} : \text{ii} : \text{iii} \text{else} { } \text{``\text{S}query = \text{``UPDATE} \text{kelas}} } \\
\text{H} \text{S} &= \text{"S} \text{nis} \text{''}; \\
\text{S} \text{hasil} &= \text{mysql\_query}(\text{Squery}) \\
\text{S} \text{S= $_POST['nis'.$i];
                                       if (\text{Sstatus} == \text{'tidak'}) { \text{Sstatus} = \text{SkdKelas};else {
                                            $query = "UPDATE kelas SET kdKelas = '$status',Tahun = '$tahun' WHERE 
                  = '$nis":
                                        $hasil = mysql_query($query);
                                        }
             }
             echo "<script language=\"JavaScript\">alert('Naik kelas berhasil'); </script>";
             echo "<script language=\"JavaScript\">document.location='page.php?hal=naikkelas'</script>";
             \tilde{\mathbf{P}}\bigoplusphp
             include "koneksi.php";
             \sum_{n=1}^{\infty} = $_POST['jum']; // membaca jumlah data
             \frac{1}{2} = $_POST['mapel'];
             \frac{1}{2}es = $_POST['tes'];
             \frac{1}{2}$ = $ _POST['semester'];
              \bar{\mathbf{e}}// looping
             for (\frac{\xi}{i=1}; \frac{\xi}{\xi=1}; \frac{\xi}{\xi+1}){
             \text{$milai$} = \$_POST[\text{``nilai'}.\$i];\Rightarrow $nis = $_POST['nis'.$i];
                          $idkelas = $_POST[i]dkelas'.$i];
                          $qr = "Select * from nilai where NIS='$nis' and Mapel='$mapel' and 
             Semester='$semester'";
                          \delta xhasil = mysql_query(\delta qr);
                          if(mysql_num_rows($xhasil)<1) {
                           $query = "INSERT INTO nilai (NIS, mapel,$tes, Semester, idKelas) VALUES ('$nis', 
             '$mapel','$nilai','$semester','$idkelas')";
            $hasil = mysql_query($query);<br>} else {<br>$\begin{\begin{\begin{\begin{\begin}{\begin{\begin{\begin{\begin{\begin{\begin{\begin{\begin{\begin{\begin{\begin{\begin{\begin{\begin{\begin{\begin{\begin{\begin{\begin{\begin{\begi
                          } else {
                                       $query = "UPDATE nilai set $tes = '$nilai' where NIS='$nis' and 
             Mapel='$mapel'";
                                       $hasil = mysql_query($query);
                                       $tot = mysql_query("Select nis from nilai where NIS='$nis' and Mapel='$mapel' 
             and Semester='$semester'");
                          }
             }
            echo "<script language=\"JavaScript\">alert('Input Nilai berhasil'); </script>";
            echo "<script language=\"JavaScript\">document.location='page.php?hal=inputnilai'</script>";
            Kian Gie
                                                                                   144
```
**KWIK KIAN GIE SCHOOL OF BUSINESS** 

 $\overline{\mathbf{c}}$ 

 $\sim$ 

ō

Pengutipan tidak merugikan kepentingan yang wajar IBIKKG

penulisan kritik dan tinjauan suatu masalah

tanpa izin IBIKKG

Dilarang mengumumkan dan memperbanyak sebagian atau seluruh karya tulis ini dalam bentuk apapun

Pengutipan hanya untuk kepentingan pendidikan, penelitian, penulisan karya ilmiah, penyusunan laporan,

```
KWIK KIAN GIE
                      ?>
                      \Omega\frac{1}{20}is = $_SESSION['userlogin'];
           Dilarang mengutip sebagian atau seluruh karya tulis ini tanpa mencantumkan dan menyebutkan sumber:
        \overline{\mathbf{c}}extract ($_GET);
Pengutipan tidak merugikan kepentingan yang wajar IBIKKG
       Pengutipan hanya untuk kepentingan pendidikan, penelitian, penulisan karya ilmiah, penyusunan laporan,
    penulisan kritik dan tinjauan suatu masalah
                      extract ($_POST);
                       Ĕg
                      switch($_GET[act]) {
               Hak Cipta Dilindungi Undang-Undang
                      case"":
                      \bar{\mathcal{P}}<form name="form1" method="post" action="">
                      \blacktriangleright <strong><center>
                      \bigcap <p>Data Presensi</p>
                          <p><strong>
                            <select name="tahun" id="select" onchange="this.form.submit()">
                      \vec{H} <?
                                             $tahun = $POST[tahun];\text{State} = \text{date}(Y);
                                             for ($i=$date; $i>=$date-10; $i--)
                                 {
                                             if ($tahun == $i) {$select = "selected='$ selected='"; } else { $select = ""; }echo "<option value=\"$i\" $select>$i/ ";?>
                      \frac{1}{2} <?
                             echo 1+$i."</option>";
                                  }
                                 .2 </select>
                      \sum </strong></p>
                      \mathbf{R}/\text{center} </strong>\lt/p>
                       \blacktriangleright table width="481" border="1" align="center" cellspacing="0">
                       \frac{\overline{a}}{2} <tr bgcolor="#66CCFF">
                       \leq <td width="28"><strong>No.</strong></td>
                       \frac{1}{\sqrt{2}} <td width="99"><strong>Bulan</strong></td>
                            <td width="67"><strong>Sakit</strong></td>
                            <td width="54"><strong>Ijin</strong></td>
                           <td width="155"><strong>Tanpa Keterangan</strong></td>
                           <td width="52"><strong>Detail</strong></td>
                      \geq \lt/tr>
                      \pm <?
                                 if (empty($tahun)) {$tahun = date(Y); };
                                 $perbulan=mysql_query("select distinct(substr(tanggal,6,2)) as bulan from absen where 
                          S='$nis' and tanggal like '%$tahun%' order by tanggal asc");
                                 while($xx=mysql_fetch_array($perbulan))
                                             {
                                                        $no++;Swarna1 = "HFSF3F4";Swarna2 = "HFFFFFF";if ($no % 2 = 0) $warna = $warna2; else $warna = $warna1;
                                  ?>
                      \blacktriangleright <tr bgcolor="<? echo $warna ?>">
                      \prectd\gt <? echo $no; ?\gt \lt/td\gt\leq <td><?
                                  $xbulan = $xx[bulan]-1;$ibulan=array("Januari","Februari","Maret","April","Mei","Juni","Juli","Agustus","Septe
                      mber","Oktober","November","Desember");
                                             $bulan_indo =$ibulan[$xbulan];
                                   echo $bulan_indo;?></td>145
```
SCHOOL OF BUSINESS

 $\overline{N}$ 

 $\circ$ 

tanpa izin IBIKKG

```
<?$bul = $xx[bulan];ന
                                $sakit=mysql_query("select count(NIS) as nis from absen where NIS='$nis' and 
                  Keterangan='S' and substr(tanggal, 6,2) = '$bul'");
      Dilarang mengutip sebagian atau seluruh karya tulis ini tanpa mencantumkan dan menyebutkan sumber:
    \overline{\mathbf{c}}if ($xxx=mysql_fetch_array($sakit))
   Pengutipan hanya untuk kepentingan pendidikan, penelitian, penulisan karya ilmiah, penyusunan laporan,
penulisan kritik dan tinjauan suatu masalah
                                                                                      $xsakit = $xxx['nis'];
                               ?>
                  \exists <td><? echo $xsakit; ?></td>
           Hak Cipta Dilindungi Undang-Undang
                  \equiv <?
                                $ijin=mysql_query("select count(NIS) as nis from absen where NIS='$nis' and 
                  Keterangan='I' and substr(tanggal,6,2) = '$bul'");
                                                                if ($xxx=mysql_fetch_array($ijin))
                                                                                      \frac{\sin i}{\sin i} = \frac{\sin i}{\sin i};
                               ?>
                  \overline{\mathbf{a}} <td><? echo $xijin; ?></td>
                  \vec{P} <?
                               $alfa=mysql_query("select count(NIS) as nis from absen where NIS='$nis' and
                  \mathbb{R}eterangan='A' and substr(tanggal, 6,2) = '$bul'");
                                                                if ($xxx=mysql_fetch_array($alfa))
                                                                                      $xalfa = $xxx['nis'];
                               ?>
                  \le <td><? echo $xalfa; ?></td>
                       <td><a href="?hal=lihatabsensi&act=detail&bulan=<? echo $bul?>&tahun=<? echo 
                  $tahun?>"><img src="images/detail.png" width="24" height="24" /></a></td>
                  \frac{1}{9} \text{K}章<? } ?>
                  \dot{\mathbf{R}}/table>
                   \mathbf{\Sigma}p> </p>
                  </form>
                  \precbreak;
                  case"detail":
                  \overline{\mathbf{p}}$bulan = $GET[bulan];$tahun = $_{GET[tahun]};$xbulan = $bulan-1;$ibulan=array("Januari","Februari","Maret","April","Mei","Juni","Juli","Agustus","Septe
                  mber","Oktober","November","Desember");
                              \text{ScariTahun} = \text{date}(Y);$bulan_indo =$ibulan[$xbulan]." ".$cariTahun;
                  ?>
                 \epsilonCenter><strong> Absensi Siswa Bulan <? echo $bulan_indo; ?></strong></center>
                  \leq br \geq\blacktriangleright (able width="338" border="1" align="center" cellspacing="0">
                 \Omega <tr bgcolor="#66CCFF"><br>\Omega <td width="34" align="c<br>
ctd width="105" align="
                       <td width="34" align="center"><strong>No.</strong></td>
                        <td width="105" align="center"><strong>Tanggal</strong></td>
                      <td width="177" align="center"><strong>Keterangan</strong></td>
                  \blacktriangleright\overline{\blacksquare} <tr>
                  3 <?
                      $sql=mysql_query("select * from absen where NIS='$nis' and substr(tanggal,6,2) = '$bulan' and 
                  keterangan \langle \rangle '-' order by tanggal asc");
                              $jumlah = mysql_number \text{num} \text{rows} (\$sql);while($s=mysql_fetch_array($sql))
                                         {
                                                    $nomer++;146
```
 $\overline{N}$ 

 $\circ$ 

Pengutipan tidak merugikan kepentingan yang wajar IBIKKG

tanpa izin IBIKKG

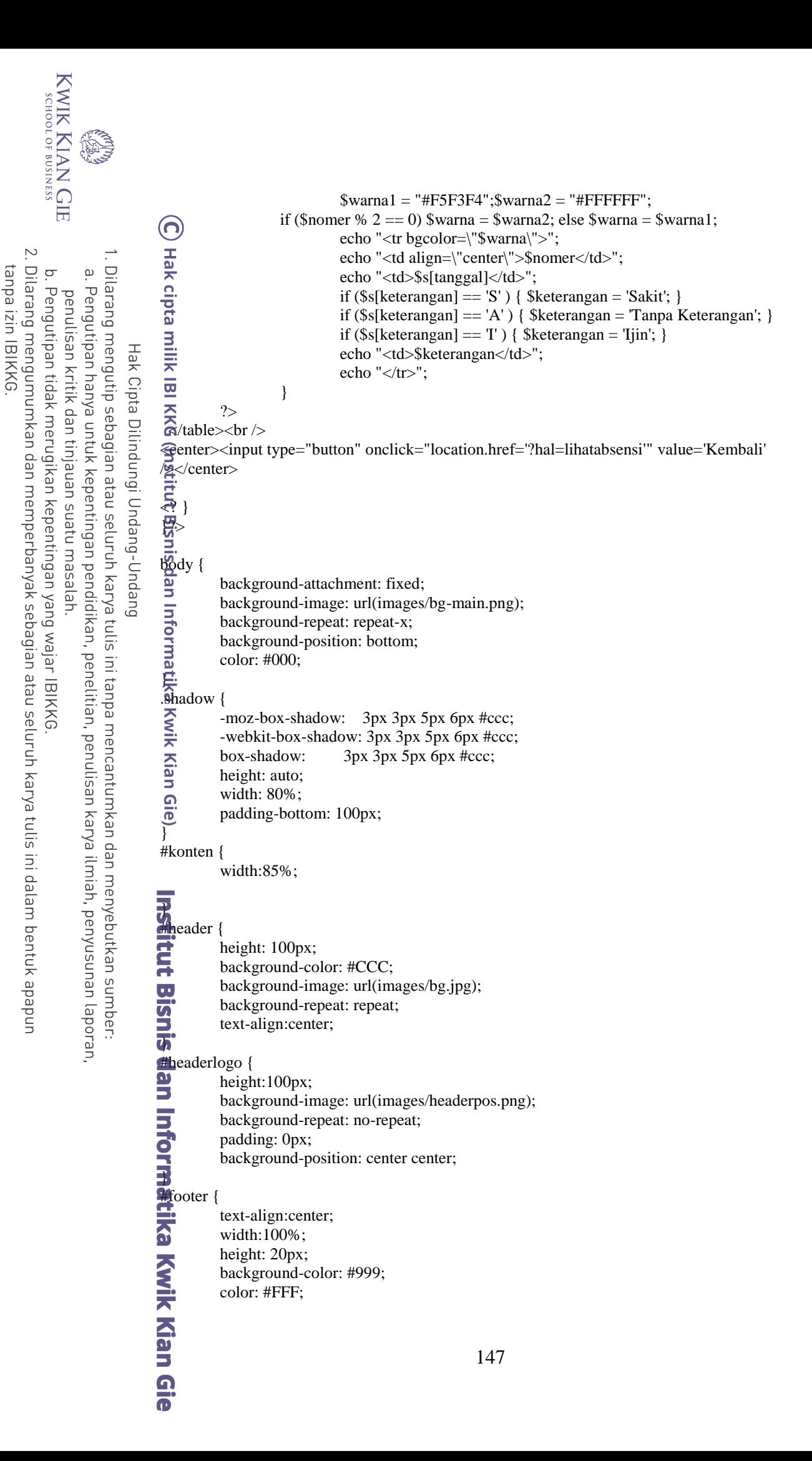

```
KWIK KIAN GIE<br>KWIK KIAN GIE
                                            font-size: 14px;
                                            position: fixed;
                                            visibility: inherit;
 \overline{\mathcal{C}}bottom: 0px;
Dilarang mengumumkan dan memperbanyak sebagian atau seluruh karya tulis ini dalam bentuk apapun
                 Dilarang mengutip sebagian atau seluruh karya tulis ini tanpa mencantumkan dan menyebutkan sumber:
     \circ\ddot{\mathsf{o}}}
             Pengutipan hanya untuk kepentingan pendidikan, penelitian, penulisan karya ilmiah, penyusunan laporan,
    Pengutipan tidak merugikan kepentingan yang wajar IBIKKG
         penulisan kritik dan tinjauan suatu masalah
                               input, select {
                                margin:0 auto;
                       Hak Cipta Dilindungi Undang-Undang
                               \overrightarrow{p}adding: 3px;
                                font-size: 14px;
                               \text{color: #666666}; background: #F5F5F5;
                                border: 1px solid #ccc;
                                margin: 5px 3;
                               \overline{q}input:focus, select:focus {
                               \frac{1}{20}order: 1px solid #999;
                                background-color: #FFFFFF;
                                }
                               input.button {
                               Feursor: pointer;
                                font-weight: bold;
                               \frac{1}{2}width: 90px;
                               height: 28px;
                                margin-left: 150px;
                               \overline{a}\precsession_start();
                               include "koneksi.php";
                               i\overline{\mathbf{b}}(empty($_SESSION['lvl'])) {
                               \overline{\gamma_2}<!DOCTYPE html PUBLIC "-//W3C//DTD XHTML 1.0 Transitional//EN" 
                               "http://www.w3.org/TR/xhtml1/DTD/xhtml1-transitional.dtd">
                               <html xmlns="http://www.w3.org/1999/xhtml">
                               \leqhead><meta http-equiv="Content-Type" content="text/html; charset=utf-8" />
                              <link href="login.css" rel="stylesheet" type="text/css" />
                              <title>Sistem Akademik SMA Nasional Indonesia</title>
                              <link rel="shortcut icon" href="favicon.jpg" type="image/jpg">
                              \sigmahead>
                              \blacktrianglerightody>Soliv id="header"><br>\frac{d}{dx} <div id="
                                            <div id="headerlogo">
                                  \langlediv>
                              \overline{\mathbf{S}}div>
                               <form id="form1" name="form1" method="post" action="">
                               \lt p>\&nbsp;<p>\Rightarrow p> </p>
                               <table width="500" border="4" cellspacing="0" cellpadding="0" align="center" class="a">
                              table<br>
str><br>
str><br>
d
                                    \lttd width="151"\ltimg src="images/kunci.jpg" width="150" height="175">\lt/td>\leq d width="337"><br>
\lttable width=307<br>
\lttr><br>
\bigcap <table width=307 height="170" table width="295" align="center" id="inputdalam">
                                      <tr>148
```
tanpa izin IBIKKG

```
KWIK KIAN GIE<br>segolof business
                                     <td colspan="3" align="center"><h2>Login Sistem Akademik<span 
                           \epsilon ass="style1"></span>
                                     \langle h r \rangle > \langle t d \rangle\overline{N}\frac{1}{\omega} \langle tr \rangleDilarang mengumumkan dan memperbanyak sebagian atau seluruh karya tulis ini dalam bentuk apapun
               Dilarang mengutip sebagian atau seluruh karya tulis ini tanpa mencantumkan dan menyebutkan sumber:
    \circ\overline{\mathbf{c}}\overline{\phantom{a}} <tr>
           Pengutipan hanya untuk kepentingan pendidikan, penelitian, penulisan karya ilmiah, penyusunan laporan,
    Pengutipan tidak merugikan kepentingan yang wajar IBIKKG
                                     <td width="101"><span class="style1">&nbsp;Sebagai</span></td>
        penulisan kritik dan tinjauan suatu masalah
                                     <td width="11"><span class="style1">:</span></td>
                                     <td width="179"><select name="tingkat" id="tingkat">
                    Hak Cipta Dilindungi Undang-Undang
                                       <option value="admin">Admin</option>
                                       <option value="guru">Guru</option>
                                        <option value="siswa" selected="selected">Siswa</option>
                                       </select></td>
                            \hat{\Omega} </tr>
                            \Rightarrow <tr>
                                    <td width="101"><span class="style1">&nbsp;Username</span></td>
                                     <td width="11"><span class="style1">:</span></td>
                                     <td width="179"><input type="text" size="20" class="required" title="!" name="user" 
                            /% </td>
                            \frac{3}{2}, \langle tr \rangle\frac{a}{2} <tr>
                                    <td width="101"><span class="style1">&nbsp;Password</span></td>
                                    <td><span class="style1">:</span></td>
                                     <td><input type="password" size="20" class="required" title="!" name="password" 
                            ⁄⊋</td>
                            \frac{1}{2} </tr>
                            \Xi <tr>
                                    \lttd width="101">&nbsp:\lt/td>
                                    <br><td><td>< <td><input type="submit" name="login" value="Login">
                                        
                                      <input type="reset" name="cancel" value="Reset" id="button" /></td>
                            \frac{1}{2} </tr>
                            \frac{1}{\sqrt{2}} </table></td>
                               \langle tr
                              </table>
                             \langle?
                                       $userlogin = $ POST[user];Institut Bisnis dan Informatika Kwik Kian Gie
                                       spass = $POST[password];if(isset($_POST['login'])) {
                                                   if ($ POST[tingkat] == 'guru') {
                                                               $tabel = 'guru';<br>$fielduser = 'NIP';
                                                               $fielduser
                                                               $level = 'guru';
                                                    }
                                                   if ($ POST[tingkat] == 'admin' ) {
                                                               $table = 'admin':
                                                                $field user = 'Username';$level = 'admin':
                                                    }
                                                   if (\$_POST[tingkat] == 'siswa') {
                                                               \text{Stabel} = 'siswa';
                                                               $fielduser = 'NIS';$level = 'siswa';
                                                    }149
```
tanpa izin IBIKKG

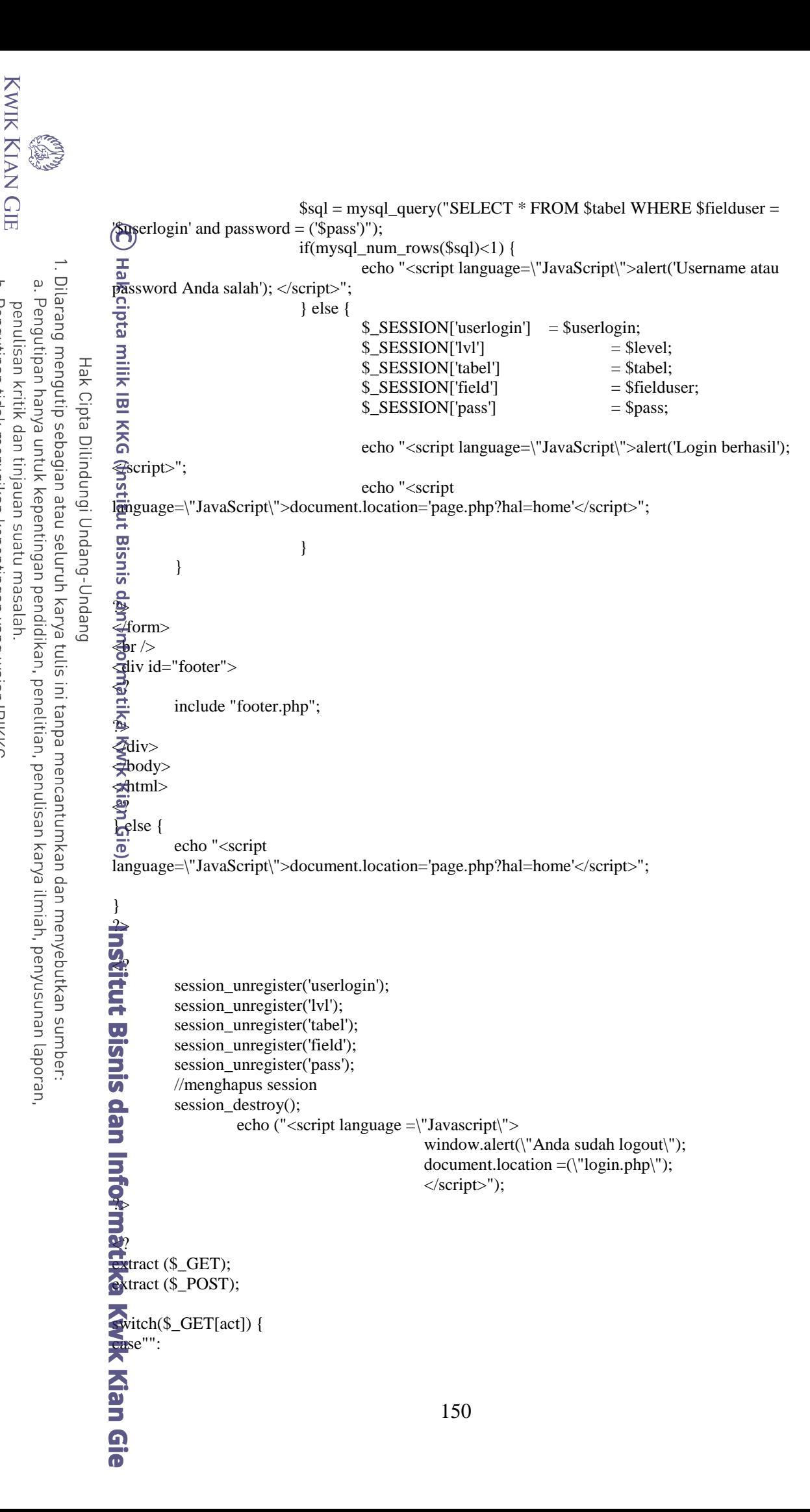

SCHOOL OF BUSINESS

 $\overline{N}$ 

ō

Pengutipan tidak merugikan kepentingan yang wajar IBIKKG

tanpa izin IBIKKG

```
?>
          <form name="form1" method="post" action="">
            E_{\text{sp}}><center><strong>Input Data Kelas</strong></center>
Dilarang mengutip sebagian atau seluruh karya tulis ini tanpa mencantumkan dan menyebutkan sumber:
            \bar{\mathbf{z}}/p>
           \frac{1}{2}table width="319" border="1" align="center" cellspacing="0">
           \overline{a} <tr>
           \frac{3}{\pi} <td>Tingkat Kelas</td><br>\frac{3}{\pi} <td align="center">:</td><br>\frac{3}{\pi} <td><label for-"select">
    Hak Cipta Dilindungi Undang-Undang
                 <td align="center">:</td>
           \sum_{n=1}^{\infty} <td><label for="select"></label><br>
<select name="tingkat" id="ting<br>
<option>::Pilih::</option><br>
<option> <option value="1">Kelas 1</o
                  <select name="tingkat" id="tingkat">
                    <option>::Pilih::</option>
                    <option value="1">Kelas 1</option>
                   <option value="2">Kelas 2</option>
                    <option value="3">Kelas 3</option>
                  </select> 
                 <label for="textfield4"></label></td>
           \frac{m}{40} </tr>
           \frac{1}{2} <tr>
                <td width="124">Nama Kelas</td>
                <td width="12" align="center">:</td>
                 <td width="155"><label for="textfield"></label>
                <input type="text" name="kelas" id="kelas"></td>
           \frac{1}{2} </tr>
           \frac{1}{9} <tr>
                <td colspan="3" align="center"><input type="submit" name="simpan" id="simpan" 
           \hat{\mathcal{R}}alue="Simpan"> <input type="reset" name="reset" id="simpan" value="Reset"></td>
           Z \langle tr \rangle\vec{\mathbf{x}}/table>
           \leqbr />
           \frac{\vec{a}}{\vec{a}}tingkat
                                             = $_POST[tingkat];
           \mathbf{\infty}NamaKelas = $_POST[kelas];
            \overline{\$sim} = \frac{\$POST[simpan]};
             if ($simpan) {
                         if (empty($NamaKelas) or empty($tingkat)) {
                                              echo ("<script language =\"Javascript\"> window.alert(\"Data belum 
           \mulisi\");</script>");
                       } else {
                                 $sql = mysql query("select NamaKelas from datakelas where
           NamaKelas='$NamaKelas'");
                                 if($ada=mysql_fetch_array($sql))
                                  {
                                             echo ("<script language =\"Javascript\"> window.alert(\"Nama kelas 
           sudah ada\");</script>");
                                  } else {
                                             $query = "insert into datakelas (NamaKelas,Tingkat) values 
          ('$NamaKelas','$tingkat')";
                                             $qr= mysql_query ($query, $koneksi) or die ("Data gagal 
           disimpan, ".mysql_error());
                                             echo ("<script language =\"Javascript\"> window.alert(\"Data sudah 
           disimpan\");</script>");
                                             echo "<script 
           language=\"JavaScript\">document.location='?hal=masterkelas'</script>";
                                  }
          Kwik Kian Gie
                         }151
```
 $\overline{\mathcal{C}}$ 

ō

Pengutipan tidak merugikan kepentingan yang wajar IBIKKG

penulisan kritik dan tinjauan suatu masalah

 $\mathbf{\underline{\omega}}$ 

tanpa izin IBIKKG

Dilarang mengumumkan dan memperbanyak sebagian atau seluruh karya tulis ini dalam bentuk apapun

Pengutipan hanya untuk kepentingan pendidikan, penelitian, penulisan karya ilmiah, penyusunan laporan,

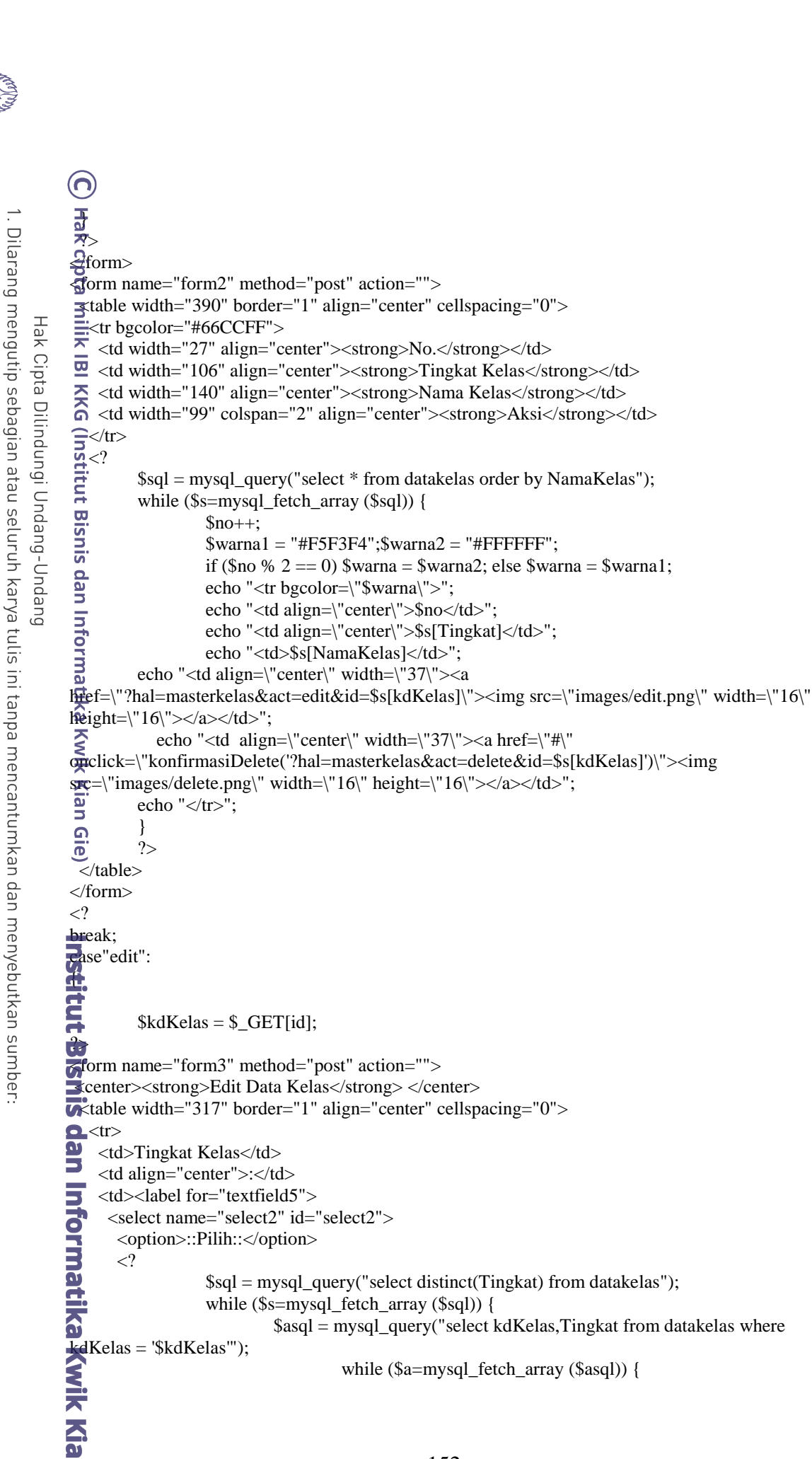

## 152

## Dilarang mengumumkan dan memperbanyak sebagian atau seluruh karya tulis ini dalam bentuk apapun tanpa izin IBIKKG

Pengutipan tidak merugikan kepentingan yang wajar IBIKKG

penulisan kritik dan tinjauan suatu masalah

Pengutipan hanya untuk kepentingan pendidikan, penelitian, penulisan karya ilmiah, penyusunan laporan,

KWIK KIAN GIE SCHOOL OF BUSINESS

 $\overline{N}$ 

ō

 $\mathbf{\underline{\omega}}$
```
if ($a[Tingkat] == $s[Tingkat]) { $selected =\text{Zelected}=\text{``selected''''}; } else { \text{Sselected} = \text{''''}; }echo "<option value=\"$s[Tingkat]\"
                  $selected>$s[Tingkat]</option>";
    . Dilarang mengutip sebagian atau seluruh karya tulis ini tanpa mencantumkan dan menyebutkan sumber:
\ddot{\mathsf{o}}}
Pengutipan hanya untuk kepentingan pendidikan, penelitian, penulisan karya ilmiah, penyusunan laporan,
                                            }
                                            ?>
                  \Rightarrow \lt/select>
         Hak Cipta Dilindungi Undang-Undang
                       </label></td>
                  \sum \langle tr \rangle\frac{1}{\sqrt{2}} \leq \frac{1}{\sqrt{2}} \leq \frac{1}{\sqrt{2}} \leq \frac{1}{\sqrt{2}} \leq \frac{1}{\sqrt{2}} \leq \frac{1}{\sqrt{2}} <td>Kelas Lama</td>
                  \Omega <td align="center">:</td>
                  <sup>■</sup> <td><label for="textfield3"></label>
                               \langle$sql = mysql_query("select * from datakelas where kdKelas='$kdKelas'");
                              while ($s=mysql_fetch_array ($sql)) {
                                            echo "<input type=\"text\" name=\"kelaslama\" id=\"kelas\"
                  value=\"$s[NamaKelas]\" readonly>";
                                            }
                               ?></td>
                  \frac{1}{2} </tr>
                  \frac{1}{2} <tr>
                  \ge <td width="111">Kelas Baru</td>
                  \frac{1}{\omega} <td width="12" align="center">:</td>
                       <td width="156"><label for="textfield2"></label>
                         <input type="text" name="kelasbaru" id="kelas"></td>
                  Z \langle tr \rangle\Rightarrow \leqtr>\leq <td colspan="3" align="center"> input type="submit" name="simpan" id="simpan"
                 value="Update">
                  \sum_{n=1}^{\infty} <input type="button" onclick="location.href='?hal=masterkelas'" value='Batal' /></td>
                  \overline{\mathbf{p}} </tr>
                    </table>
                   \mathord{<}2 $NamaKelas = $_POST[kelasbaru];
                  \text{Simpan} = \text{S} \text{POST}[\text{simpan}];\cdot if ($simpan) {
                                 if (empty($NamaKelas)) {
                                                          echo ("<script language =\"Javascript\"> window.alert(\"Kelas belum 
                  \textbf{disi}(\text{''});elseif (preg_match('/<br>
and harus valid\");</script>");<br>
and harus valid\");</script>");<br>
and and harves valid\");</script>");<br>
and the set of the mysql_query ("1");<br>
and the mysql_query ("1");
                                                         </script>");
                                } elseif (preg_match('/[^A-Za-z ]/i', $Kelas)) {
                                                         echo ("<script language =\"Javascript\"> window.alert(\"Penulisan
                                 } else {
                                             mysql_query ("update datakelas set NamaKelas = '$NamaKelas' where kdKelas 
                     '$kdKelas"');
                \frac{1}{\sqrt{2}} skukenas \frac{1}{\sqrt{2}}; echo<br>derhasil\"); </script>"); echo
                                            echo ("<script language =\"Javascript\"> window.alert(\"Ubah 
                                            echo "<script 
                  language=\"JavaScript\">document.location='?hal=masterkelas'</script>";
                                }
                  }}
                  -2</form>
                  <?153
```
 $\overline{N}$ 

ō

Pengutipan tidak merugikan kepentingan yang wajar IBIKKG

penulisan kritik dan tinjauan suatu masalah

tanpa izin IBIKKG

```
KWIK KIAN GIE
                     }
                     break;
                     case"delete":
                     {
         Dilarang mengutip sebagian atau seluruh karya tulis ini tanpa mencantumkan dan menyebutkan sumber.
     \overline{\mathbf{c}}$k dKelas = $GET(id];Pengutipan hanya untuk kepentingan pendidikan, penelitian, penulisan karya ilmiah, penyusunan laporan,
                                mysql_query("delete from datakelas where kdKelas='$kdKelas'");
 penulisan kritik dan tinjauan suatu masalah
                                echo "<script language=\"JavaScript\">document.location='?hal=masterkelas'</script>";
                     }
             Hak Cipta Dilindungi Undang-Undang
                     }
                     \boldsymbol{\mathcal{P}}<form action="" method="post" name="form" id="form2">
                     \mathbb{R}center>
                     Pilih Kelas
                     \vec{r} <select name="kelas" id="kelas" onchange="this.form.submit()" >
                     \rightarrow <option value="">::Pilih::</option>
                     \frac{10}{10} <?
                                  $kdKelas = $_POST[kelas]; 
                                             $sql=mysql_query("select NamaKelas,kdKelas from datakelas where Tingkat = 
                     '2' order by NamaKelas asc");
                                                        while($b=mysql_fetch_array($sql))
                                                         {
                                                                    if (b[kdKelas] == $kdKelas) { $selected =\text{Zelected}=\text{Yselected}\text{Y"}; } \text{else} \{ \text{Sselected} = \text{Y"}; }echo "<option value=\"$b[kdKelas]\"
                     $selected>$b[NamaKelas]</option>";
                     \sum_{n=1}^{\infty}<br>\sum_{n=1}^{\infty} \langle select\rangle}
                                            \gamma\frac{1}{2}/center>
                     \frac{d}{dt}form>
                     \overline{\mathbf{C}}?>
                     <br>2<sub>o</sub>r /\leq form name="form1" method="post" action="insert_naik.php">
                        <table width="473" border="1" align="center" cellspacing="0">
                    Arable width="473" border="<br>
\frac{H}{dt} <tr bgcolor="#66CCFF"><br>
\frac{H}{dt} <td width="26" align="c"<br>
\frac{H}{dt} <td width="79" align="c"
                          <td width="26" align="center"><strong>No.</strong></td>
                           <td width="79" align="center"><strong>NIS</strong></td>
                      <td width="150" align="center"><strong>Nama</strong></td>
                     \bullet <td width="102" align="center"><strong>Kelas</strong></td>
                      <td width="82" align="center"><strong>Ke Kelas</strong></td>
                     A <td width="82" align="center"><strong>Status</strong></td>
                     \sim \langle tr \rangle\mathbf{u} <?
                                             \text{State} = \text{date}(Y);$sql = mysql_query("select * from kelas,siswa,datakelas where 
                     datakelas.kdKelas = kelas.kdKelas and siswa.nis = kelas.nis and kelas.kdKelas = '$kdKelas' and 
                     tahun = '$date' limit 0,1");
                                              $jumlah = mysql_num_rows($sql);
                                                         while($s=mysql_fetch_array($sql))
                                             {
                                             $nomer++;
                                             $warna1 = "#F5F3F4";$warna2 = "#FFFFFF";
                                             if ($nomer % 2 == 0) $warna = $warna2; else $warna = $warna1;
                                                         ?>154
```
SCHOOL OF BUSINESS

 $\overline{N}$ 

ō

Pengutipan tidak merugikan kepentingan yang wajar IBIKKG

tanpa izin IBIKKG

```
S.
                           <tr bgcolor="<? echo $warna; ?>">
                                                     <td align="center"><? echo $nomer ?></td>
                                                     <td align="center"><? echo $s[NIS] ?></td>
                                                     <input type="hidden" name="kelas" value="<? echo $kdKelas?>">
    Dilarang mengutip sebagian atau seluruh karya tulis ini tanpa mencantumkan dan menyebutkan sumber:
\overline{\mathbf{c}}<input type="hidden" name="nis<? echo $nomer?>" value="<? echo 
Pengutipan hanya untuk kepentingan pendidikan, penelitian, penulisan karya ilmiah, penyusunan laporan,
                \frac{1}{25}[NIS] ?>">
                                                     <td><? echo $s[Nama]?></td>
                                                     <td><? echo $s[NamaKelas]?></td>
        Hak Cipta Dilindungi Undang-Undang
                                                     \langle?
                          $potong = substr($s[NamaKelas], 3, 3);?>
                      <td><label for="naik"></label>
                \hat{\Omega} <select name="naik<? echo $nomer; ?>" id="naik">
                \Rightarrow <?
                             $csql=mysql_query("select * from datakelas where Tingkat = '3' and NamaKelas like 
                '%$potong%' order by NamaKelas asc");
                                                     while($c=mysql_fetch_array($csql))
                                                     {
                                         echo "<option
                value=\"$c[kdKelas]\">$c[NamaKelas]</option>";
                                                     }
                                                     ?>
                \Rightarrow <option value="tidak">Tinggal Kelas</option>
                \frac{1}{2} </select>
                \frac{1}{2} </td>
                \Rightarrow <td align="center">
                \omega <?
                \sum_{n=1}^{\infty} $anu = mysql_query("SELECT * FROM datakelas.<br>datakelas.kdKelas = kelas.kdKelas and Tingkat = '3'");
                     $anu = mysql_query("SELECT * FROM datakelas,kelas WHERE nis = '$s[NIS]' and 
                : Kian
                             $jumlah_anu = mysql_num_rows($anu);
                             if ($jumlah_anu == 0) {
                                         echo "<img src=\"images/belum.png\" />";
                Gie
                             } else {
                                         echo "<img src=\"images/sudah.png\" />";
                             }
                             ?>
               \frac{1}{\sqrt{1}}\langle tr
                   \mathcal{L}}
                            ?>
               \begin{array}{c}\n\mathbf{S} \\
\mathbf{S} \\
\mathbf{S} \\
\mathbf{S} \\
\mathbf{S} \\
\mathbf{S} \\
\mathbf{S} \\
\mathbf{S}\n\end{array}<tr>\bullet <td colspan="9" align="center"><br>
<input type="hidden" name<br>
<input type="submit" name="sin<br>
</td>
                            \langleinput type="hidden" name="jum" value="\langle?php echo $jumlah; ?>">
                   \leqinput type="submit" name="simpan" id="simpan" value="Simpan" \geq\blacktriangleright \lt/td\gt\overline{\mathbf{J}} </tr>
                \star/table>
                </form>
                <े?
               $semester = $_GET[semester];
                                         = $_GET[kelas];
                                         = $_GET[mapel];
                ?>
                <form id="form1" name="form1" method="post" action="">155
```
 $\overline{\mathcal{C}}$ 

 $\circ$ 

Pengutipan tidak merugikan kepentingan yang wajar IBIKKG

penulisan kritik dan tinjauan suatu masalah

tanpa izin IBIKKG

```
KWIK KIAN GIE
     SCHOOL OF BUSINESS
               S.
                                   <center><p><strong>Daftar Nilai Siswa Semester <? echo $semester; ?></strong></p>
                                 <p><strong>Mata Pelajaran <? echo $mapel; ?></strong></p>
                                    <p><strong>Kelas <? echo $kelas; ?></strong></p></center>
 \overline{N}x^2 table width="609" border="1" align="center" cellspacing="0">
Dilarang mengumumkan dan memperbanyak sebagian atau seluruh karya tulis ini dalam bentuk apapun
                  Dilarang mengutip sebagian atau seluruh karya tulis ini tanpa mencantumkan dan menyebutkan sumber:
                                \frac{2}{5} <tr bgcolor="#FFFFFF"><br>\frac{1}{5} <td width="30" align="c<br>at width="68" align="c
     ō
               \mathbf{\underline{\omega}}Pengutipan tidak merugikan kepentingan yang wajar IBIKKG
             Pengutipan hanya untuk kepentingan pendidikan, penelitian, penulisan karya ilmiah, penyusunan laporan,
          penulisan kritik dan tinjauan suatu masalah
                                      <td width="30" align="center"><strong>No.</strong></td>
                                 \frac{1}{100} <td width="68" align="center"><strong>NIS</strong></td><br>
\frac{1}{100} <td width="171" align="center"><strong>Nama</strong></t<br>
\frac{1}{100} <td width="53" align="center"><strong>Tugas 1</strong></t<br>
\frac{1}{100} 
                                       <td width="171" align="center"><strong>Nama</strong></td>
                       Hak Cipta Dilindungi Undang-Undang
                                       <td width="53" align="center"><strong>Tugas 1</strong></td>
                                 \frac{2}{\pi} <td width="60" align="center"><strong>Tugas 2</strong></td> <td width="50" align="center"><strong>UTS</strong></td>
                                 <del>9</del><br>
dign="center"><strong>UTS</strong></td><br>
dign="center"><strong>UAS</strong></td><br>
dign="center"><strong>UAS</strong></td><br>
dign="center"><strong>Total</strong></td>
                                      <td width="50" align="center"><strong>UAS</strong></td>
                                      <td width="75" align="center"><strong>Total</strong></td>
                                \Rightarrow\overline{2} <tr>
                                \Xi<?
                                           $sql=mysql_query("select * from siswa,nilai,kelas where siswa.NIS=nilai.NIS and 
                                siswa.NIS=kelas.NIS and NamaKelas='$kelas' and Mapel='$mapel' and Semester='$semester' 
                                \frac{d\vec{r}}{d\theta} der by siswa.NIS asc");
                                                             $jumlah = mysql_number_{rows}($sql);
                                 dan Informatika Kwik Kian Gie
                                                           while($s=mysql_fetch_array($sql))
                                                            {
                                                                         $nomer++;
                                                                         $idNilai = $s[idNilai];
                                                                         $xTotal = $s[Total];echo "<td align=\"center\">$nomer</td>";
                                                                         echo "<td>$s[NIS]</td>";
                                                                         echo "<td>$s[Nama]</td>";
                                                                         echo "<td>$s[Tugas1]</td>";
                                                                         echo "<td>$s[Tugas2]</td>";
                                                                         echo "<td>$s[UTS]</td>";
                                                                         echo "<td>$s[UAS]</td>";
                                                                         $total =($s[Tugas1]*10/100)+($s[Tugas2]*10/100)+($s[UTS]*30/100)+($s[UAS]*50/100);
                                                                         if (\$xTotal == '0') {
                                                                                       mysql_query("update nilai set total='$total' where idNilai = 
                               TaidNilai''');<br>Chinai<br>Taidh
                                                                         }
                                                                         echo "<td>$total</td>";
                                                                         echo "</tr>";
                                                            }
                               \overline{\mathbf{u}}?>
                               \vec{a}<br>\vec{b} /table>
                               \frac{1}{\sqrt{2}} form>
                                \mathcal{L}\frac{1}{2}nis = $_SESSION['userlogin'];
                                \overline{\mathcal{P}}<form id="form1" name="form1" method="post" action="">
                                 <p><strong><center>
                                 <p>Daftar Nilai Siswa</p>
                                   \langle p \rangle <select name="tahun" id="select" onchange="this.form.submit()">
                                \equiv <?
                                                            $tahun = $_POST[tahun];\text{State} = \text{date}(Y);for ($i=$date; $i>=$date-5; $i--)
                                              {156
```
tanpa izin IBIKKG

```
if ($tahun == $i ) {$select = "selected=\"selected\""; } else { $select = "";}
                                          echo "<option value=\"$i\" $select>$i/ ";?>
                                          \leq?
                   \frac{1}{\omega} echo 1+$i." < /option>";
       Dilarang mengutip sebagian atau seluruh karya tulis ini tanpa mencantumkan dan menyebutkan sumber:
    \mathbf{\underline{\omega}}}
   Pengutipan hanya untuk kepentingan pendidikan, penelitian, penulisan karya ilmiah, penyusunan laporan,
penulisan kritik dan tinjauan suatu masalah
                               ?>
                                          </select><strong>
                   <select name="semester" id="semester" onchange="this.form.submit()">
           Hak Cipta Dilindungi Undang-Undang
                   \mathbb{R}? $semester = $_POST[semester];
                                          if (\text{Ssemester} == \text{'2'}) {
                                                      echo "<option value=\"1\" >Semester 1</option>";
                                                      echo "<option value=\"2\" selected=\"selected\">Semester 2</option>";
                                                      } else {
                                                      echo "<option value=\"1\" selected=\"selected\">Semester 1</option>";
                                                      echo "<option value=\"2\" >Semester 2</option>";
                                          }
                   \bar{\tau}\leqselect>\overline{\mathcal{Q}}strong><strong>
                   <input type="button" onclick="location.href='cetaknilaisiswa.php'" value='Cetak' />
                   \frac{1}{2}strong></p>
                   \le/center></strong></p>
                   \vec{\mathbf{x}}table width="760" border="1" align="center" cellspacing="0">
                   \frac{1}{2} <tr bgcolor="#66CCFF"><br><td width="24" align="c
                   a<br>
<td width="24" align="center"><strong>No.</strong></td><br>
<td width="63" align="center"><strong>Pelajaran</strong><br>
<td width="44" align="center"><strong>Nama Guru</strong><br>
<td width="32" align="center"><strong>NH1</str
                         <td width="63" align="center"><strong>Pelajaran</strong></td>
                        <td width="44" align="center"><strong>Nama Guru</strong></td>
                         <td width="32" align="center"><strong>NH1</strong></td>
                               <td width="32" align="center"><strong>NH2</strong></td>
                                 <td width="32" align="center"><strong>NH3</strong></td>
                                  <td width="32" align="center"><strong>NH4</strong></td>
                                   <td width="32" align="center"><strong>NH5</strong></td>
                        <td width="31" align="center"><strong>UH1</strong></td>
                               <td width="31" align="center"><strong>UH2</strong></td>
                                 <td width="31" align="center"><strong>UH3</strong></td>
                  xtd width="31" align="center"><strong>UH3</strong><br>
xtd width="31" align="center"><strong>UH4</strong><br>
xtd width="31" align="center"><strong>UH5</strong><br>
xtd width="30" align="center"><strong>UTS</strong></td><br>
xtd width
                                  <td width="31" align="center"><strong>UH4</strong></td>
                                   <td width="31" align="center"><strong>UH5</strong></td>
                       <td width="31" align="center"><strong>UAS</strong></td>
                  \tdownline="47" align="center"><strong>Nilai Akhir</strong></td><br>\tdownline="44" align="center"><strong>KKM</strong></td><br>\tdownline="88" align="center"><strong>Keterangan</strong></td>
                         <td width="44" align="center"><strong>KKM</strong></td>
                         <td width="88" align="center"><strong>Keterangan</strong></td>
                      \langle tr \rangle\sum_{\text{if (empty)}if (empty($semester)) { $semester = '1':}
                               if (empty($tahun)) { $tahun = date(Y);}
                   \overline{\phantom{a}} $sql=mysql_query("select * from mapel, kelas, nilai, guru where guru.nip=mapel.nip and
                   kelas.kdkelas=mapel.kdkelas and nilai.nis = kelas.nis and mapel.pelajaran=nilai.mapel and 
                   nilai.nis='$nis' and semester='$semester' and tahun='$tahun' group by idnilai");
                                          while($s=mysql_fetch_array($sql))
                                          {
                                                      $nomer++;
                                                      $warna1 = "#F5F3F4";$warna2 = "#FFFFFF";
                                          if ($nomer % 2 == 0) $warna = $warna2; else $warna = $warna1;
                                                      echo "<tr bgcolor=\"$warna\">";
                                                      echo "<td align=\"center\">$nomer</td>";157
```
KWIK KIAN GIE SCHOOL OF BUSINESS

 $\ddot{\sim}$ 

ō

Pengutipan tidak merugikan kepentingan yang wajar IBIKKG

tanpa izin IBIKKG

KWIK KIAN GIE SCHOOL OF BUSINESS echo "<td>\$s[Mapel]</td>"; echo "<td>\$s[Nama]</td>"; echo "<td align=\"center\">\$s[NH1]</td>";  $\ddot{\sim}$ echo "<td align=\"center\">\$s[NH2]</td>"; Dilarang mengumumkan dan memperbanyak sebagian atau seluruh karya tulis ini dalam bentuk apapun Dilarang mengutip sebagian atau seluruh karya tulis ini tanpa mencantumkan dan menyebutkan sumber: tanpa izin IBIKKG ō  $\mathbf{\underline{\omega}}$ echo "<td align=\"center\">\$s[NH3]</td>"; Pengutipan hanya untuk kepentingan pendidikan, penelitian, penulisan karya ilmiah, penyusunan laporan, Pengutipan tidak merugikan kepentingan yang wajar IBIKKG penulisan kritik dan tinjauan suatu masalah echo "<td align=\"center\">\$s[NH4]</td>"; echo "<td align=\"center\">\$s[NH5]</td>"; echo "<td align=\"center\">\$s[UH1]</td>"; Hak Cipta Dilindungi Undang-Undang echo "<td align=\"center\">\$s[UH2]</td>"; echo "<td align=\"center\">\$s[UH3]</td>"; echo "<td align=\"center\">\$s[UH4]</td>"; echo "<td align=\"center\">\$s[UH5]</td>"; echo "<td align=\"center\">\$s[UTS]</td>"; echo "<td align=\"center\">\$s[UAS]</td>"; if ((\$s[NH1]  $\langle$  > '0') && (\$s[NH2]  $\langle$  '0')  $&\&$  (\$s[NH3]  $&> 0'$ )  $&\&$  (\$s[NH4]  $&> 0'$ )  $&\&$  (\$s[NH5]  $&> 0'$ )  $&\&$  (\$s[UH1]  $&> 0'$ )  $&\&$  (\$s[UH2]  $&> 0'$ )  $&\&$  (\$s[UH3]  $&> 0'$ )  $&\&$  (\$s[UH4]  $&> 0'$ )  $&\&$  (\$s[UH5]  $&> 0'$ )  $&\&$  (\$s[UTS]  $&>$  '0')  $&\&$  (\$s[UAS]  $&>$  '0')) {  $$total = ($s[NH1] * 5/100) + ($s[NH2] * 5/100) +$  $($s[NH3] * 5/100) + ($s[NH4] * 5/100) + ($s[NH5] * 5/100) + ($s[UH1] *$ 5/100)+(\$s[UH2] \* 5/100)+(\$s[UH3] \* 5/100)+(\$s[UH4] \* 5/100)+(\$s[UH5] \* 5/100 )+(\$s[UTS]  $\mathbb{Z}$ 5/100)+(\$s[UAS] \* 25/100); } else {  $$total = '-$ ; }; echo "<td align=\"center\">\$total</td>"; \$sqlkkm=mysql\_query("SELECT \* FROM kelas, mapel, nilai WHERE  $m$ lai.nis = '\$nis' and kelas.idkelas = nilai.idkelas and kelas.kdkelas = mapel.kdkelas and kelas.nis = nilai.nis and pelajaran = ' $\sin\theta$ ' group by idnilai limit 0,1''); while(\$x=mysql\_fetch\_array(\$sqlkkm)) {  $\text{Snilaikkm} = \text{Sx[kkm]}$ ; if ( $\text{Stotal} >= \text{Snilaikkm}$ ) { $\text{Stet} = \text{Tuntas}$ ; } else { $\text{Stet} = \text{Kent}$  $\mathbf{cblor}$ =\"red\">Belum tuntas</font>"; }; echo "<td align=\"center\">\$nilaikkm</td>"; echo "<td align=\"center\">\$ket</td>"; } echo "</tr>";  $$total$ seluruh =  $$total + $total$ seluruh; } echo "<tr>"; echo "<td colspan=\"15\">"; echo "Jumlah"; echo "</td>"; echo "<td colspan=\"3\">"; echo \$totalseluruh; echo "</td>"; echo "</tr>"; ?> </table> </form>158

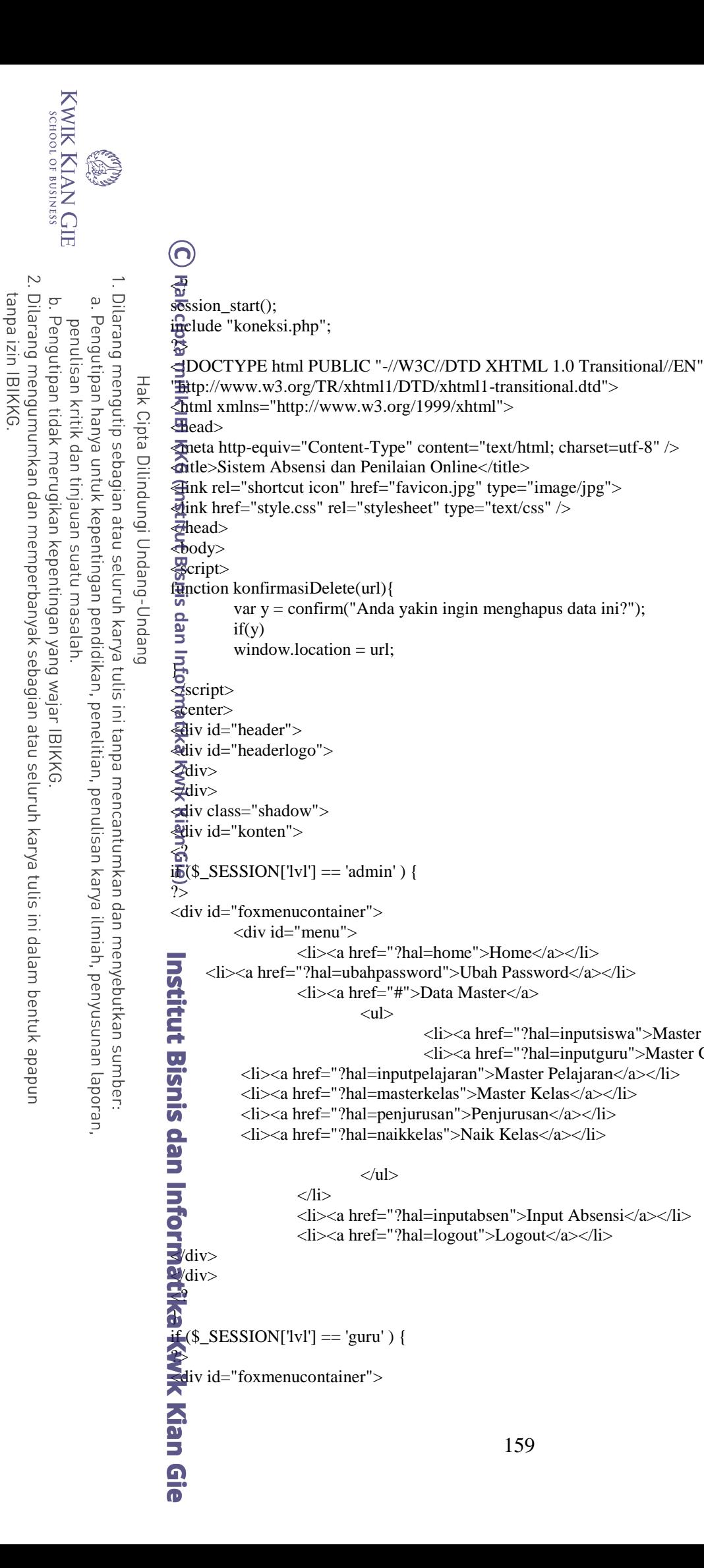

<li><a href="?hal=inputsiswa">Master Siswa</a></li> <li><a href="?hal=inputguru">Master Guru</a></li>

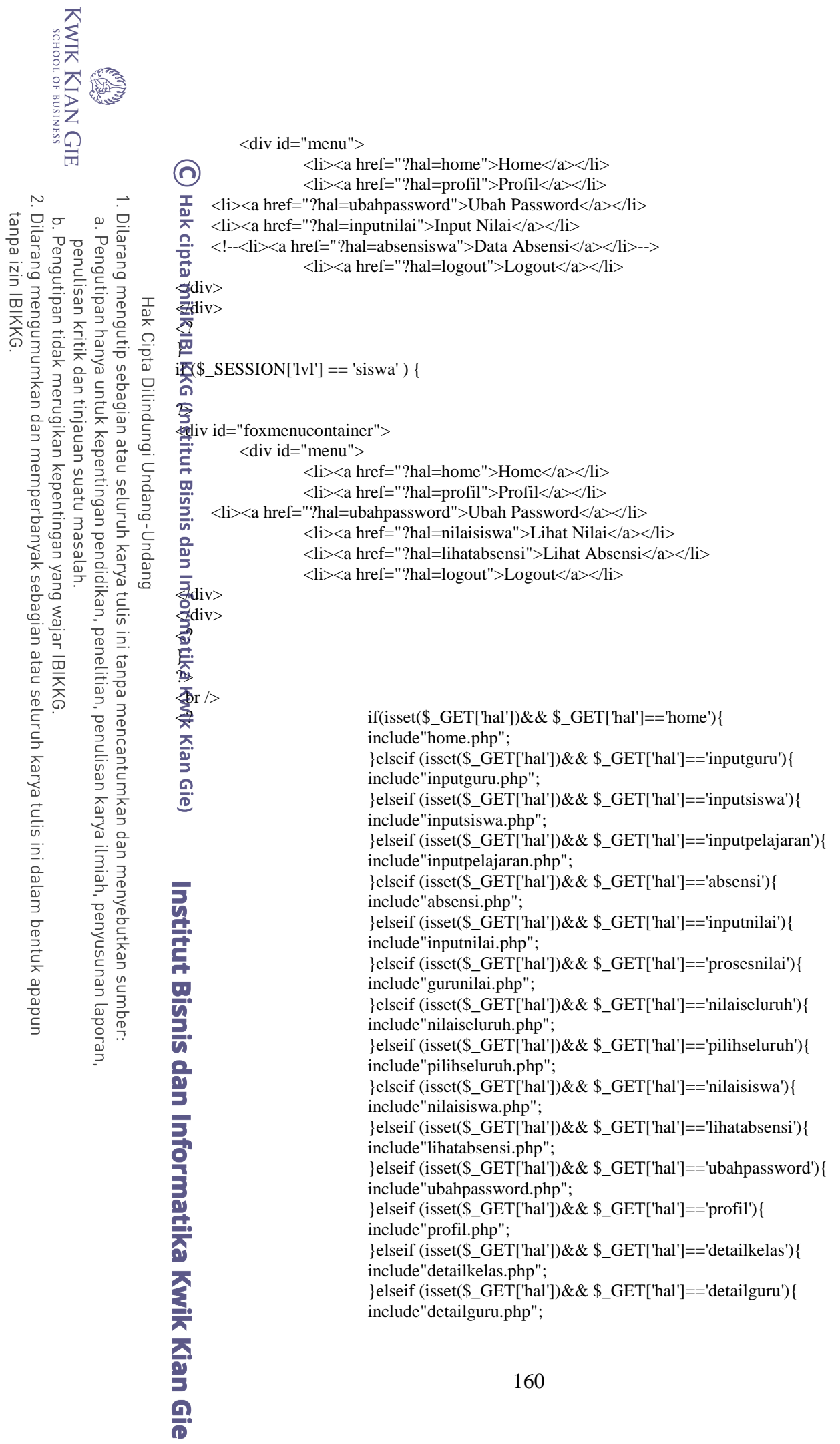

```
KWIK KIAN GIE
         SCHOOL OF BUSINESS
                                                                        }elseif (isset($_GET['hal'])&& $_GET['hal']=='detailnilai'){
                                                                        include"detailnilai.php";
                                                                        }elseif (isset($_GET['hal'])&& $_GET['hal']=='absensiswa'){
    \overline{\mathcal{C}}include"absensiswa.php";
   Dilarang mengumumkan dan memperbanyak sebagian atau seluruh karya tulis ini dalam bentuk apapun
                     Dilarang mengutip sebagian atau seluruh karya tulis ini tanpa mencantumkan dan menyebutkan sumber:
tanpa izin IBIKKG
         ō
                 \overline{\mathbf{c}}}elseif (isset($_GET['hal'])&& $_GET['hal']=='penjurusan'){
                Pengutipan hanya untuk kepentingan pendidikan, penelitian, penulisan karya ilmiah, penyusunan laporan,
        Pengutipan tidak merugikan kepentingan yang wajar IBIKKG
             penulisan kritik dan tinjauan suatu masalah
                                                                        include"penjurusan.php";
                                                                        }elseif (isset($_GET['hal'])&& $_GET['hal']=='naikkelas'){
                                                                        include"naikkelas.php";
                                                                        }elseif (isset($ GET['hal'])&& $ GET['hal']=='masterkelas'){
                                                                        include"masterkelas.php";
                                                                        }elseif (isset($_GET['hal'])&& $_GET['hal']=='inputabsen'){
                                                                        include"inputabsen.php";
                                                                        }elseif (isset($_GET['hal'])&& $_GET['hal']=='logout'){
                                                                        include"logout.php";
                                                                        }
                                  \boldsymbol{\varPhi}\vec{\sigma}div>\frac{1}{2}div>
                                  \Phir />\timesbr />
                                  \measuredanglecenter>
                                  wid="footer">
                                  \vec{\mathcal{Q}}include "footer.php";
                                  \tilde{\mathbf{P}}\vec{d}div>\bigoplusody>
                                  \widehat{\mathbf{\Theta}}html>\sum_{n=1}^{\infty} orm action="" method="post" name="form" id="form2">
                                  \blacktrianglerightcenter> Pilih Kelas 
                                  \sum_{n=1}^{\infty} <select name="kelas" id="kelas" onchange="this.form.submit()" >
                                  \overline{\bullet} <option value="">::Pilih::</option>
                                       \langle?
                                                  \text{SkdKelas} = \text{S_POST[kelas]};$sql=mysql query("select NamaKelas,kdKelas from datakelas where Tingkat =
                                  '1' order by NamaKelas asc");
                                                                        while($b=mysql_fetch_array($sql))
                                                                        {
                                                                                     if (b[kdKelas] == $kdKelas) { $selected ="selected='"selected'\"; } else { $selected = ""; }
                                                                                     echo "<option value=\"$b[kdKelas]\" 
                                 ec<br>
Selected>$b[NamaKelas]</option>";
                                 目の
                                                                        }
                                                           ?>
                                 \triangle </select>
                                 \mathbf{N}_{\text{/center}}\frac{1}{2} form>
                                  \overline{\text{b}}r />
                                  <form name="form1" method="post" action="insert_jurusan.php">
                                   <table width="465" border="1" align="center" cellspacing="0">
                                  \exists <tr bgcolor="#66CCFF">
                                  \blacktriangleleft <td width="28" align="center"><strong>No.</strong></td>
                                   <td width="40" align="center"><strong>NIS</strong></td>
                                   <td width="134" align="center"><strong>Nama</strong></td>
                                <td width="70" align="center"><strong>Kelas</strong></td><br>
<td width="118" align="center"><strong>Naik Kelas</strong<br>
<td width="49" align="center"><strong>Status</strong></td><br>
<br>
161
                                        <td width="118" align="center"><strong>Naik Kelas</strong></td>
                                        <td width="49" align="center"><strong>Status</strong></td>161
```

```
KWIK KIAN GIE<br>segolof business
                    \overrightarrow{O}$tahun = date(Y);$sql=mysql_query("select * from kelas,siswa,datakelas where 
                    siswa.nis=kelas.nis and datakelas.kdKelas = kelas.kdKelas and kelas.kdKelas= '$kdKelas' and 
         Dilarang mengutip sebagian atau seluruh karya tulis ini tanpa mencantumkan dan menyebutkan sumber:
       \overline{\mathbf{c}}tahun = '$tahun' group by siswa.nis");
      Pengutipan hanya untuk kepentingan pendidikan, penelitian, penulisan karya ilmiah, penyusunan laporan,
   penulisan kritik dan tinjauan suatu masalah
                                          $jumlah = mysql_num_rows($sql);
                                          while($s=mysql_fetch_array($sql))
                                          {
              Hak Cipta Dilindungi Undang-Undang
                                                     $nomer++;
                                          Swarna1 = "HFSF3F4";Swarna2 = "HFFFFFF";if ($nomer % 2 = 0) $warna = $warna2; else $warna = $warna1;
                                                     ?>
                     \hat{\Omega} <tr bgcolor="<? echo $warna; ?>">
                      <td align="center"><? echo $nomer; ?></td>
                                                     <td><? echo $s[NIS] ?></td>
                                                                <input type="hidden" name="nis<? echo $nomer ?>" 
                     value="<? echo $s[NIS] ?>">
                                                     <td><? echo $s[Nama] ?></td>
                                  <input type="hidden" name="kelaslama" value="<?php echo $kdKelas; ?>">
                                                     <td><? echo $s[NamaKelas] ?></td>
                                                     <td> <select name="jurusan<? echo $nomer ?>" id="jurusan">
                                          \langle $csql=mysql_query("select * from datakelas where Tingkat = '2' order by NamaKelas 
                     asc");
                                                    while($c=mysql_fetch_array($csql))
                                                     {
                                          echo "<option
                     value=\"$c[kdKelas]\">$c[NamaKelas]</option>";
                                                     }
                                                     ?>
                     \overline{\bullet} <option value="tidak">Tinggal Kelas</option>
                                           </select>
                                                     \langle t \, d \rangle <td align="center"><?
                                                    \text{Snis} = \text{Ss[NIS]};
                                                    $tahun = date(Y); $sql2=mysql_query("select * from kelas where nis = '$nis' and kdKelas<>'$kdKelas' and 
                     tahun='$tahun'");
                                                               if($ada=mysql_fetch_array($sql2))
                                                               { $tampil= "<img src=\"images/belum.png\">";
                                                               } else { $tampil= "<img src=\"images/sudah.png\">";
                                                               }
                                                    echo $tampil;
                                                    ?></td>
                                                     <tr>\geq}
                               ?>
                     \overline{\blacksquare} <tr>
                          <td colspan="6" align="center">
                          <input type="hidden" name="jum" value="<?php echo $jumlah; ?>">
                          <input type="submit" name="button" id="button" value="Submit"></td>
                     \frac{1}{\sqrt{t}}MARK<br>
Extract And Density
                      </table>
                                                                            162
```
 $\overline{N}$ 

ō

Pengutipan tidak merugikan kepentingan yang wajar IBIKKG

tanpa izin IBIKKG

```
\langle?
                 \text{Sauru} = \text{$$S$}\text{U}\text{S} = $ \text{S} = SESSION['userlogin'];
                 ?>
                 <form id="form1" name="form1" method="post" action="">
    Dilarang mengutip sebagian atau seluruh karya tulis ini tanpa mencantumkan dan menyebutkan sumber:
\overline{\mathbf{c}}\bar{z}p><strong><center>Input Nilai Siswa</center></strong></p>
                 \frac{d^2y}{dt^2}Pengutipan hanya untuk kepentingan pendidikan, penelitian, penulisan karya ilmiah, penyusunan laporan,
                     <table width="200" border="1" align="center" cellspacing="0">
                 \equiv <td>
         Hak Cipta Dilindungi Undang-Undang
                 \equivtable width="348" border="0" id="inputdalam" align="center">
                 \sum <tr>
                 \Xi <td width="123">Kelas</td>
                 \sum_{n=1}^{\infty} <td width="12">:</td></td></td width="191"><lab
                 \Omega <td width="191"><label for="select"></label>
                         <select name="kelas" id="select" onchange="this.form.submit()">
                 \overline{\mathbf{a}} <option value="">::Pilih::</option>
                 \vec{P} <?
                                           \text{Skelas} = \frac{\text{S}}{\text{POST}[\text{kelas}]}; $sql=mysql_query("select * from mapel,datakelas where mapel.kdKelas = 
                 datakelas.kdKelas and nip='$guru'");
                                           while($s=mysql_fetch_array($sql))
                                           {
                                                        if (\$s[kdKelas] == \$kelas) {
                                                        echo "<option value=\"$s[kdKelas]\"
                 selected=\"selected\">$s[NamaKelas]</option>";
                                                        } else {
                                                        echo "<option value=\"$s[kdKelas]\">$s[NamaKelas]</option>";
                                                        }
                                           }
                                            ?>
                 \blacktriangleright </select></td>
                 \frac{d}{dt} </tr>
                 \Omega^{< tr>}<br>\overline{\Omega}^{\times} <td>Semester</td>
                 \overline{\Omega} <tr>
                      <td>:</td>
                      <td><select name="semester" id="semester">
                        <option value="1">Semester 1</option>
                soption value="2">Semester 2</option><br>
</select></td><br>
</tr><br>
<td>Nilai</td>
                         </select></td>
                     \langle tr \rangle<tr> <td>Nilai</td>
                The state selection of the selection of the state of the state of the selection of the state of the state of the state of the state of the state of the state of the state of the state of the state of the state of the state
                       <td><select name="nilai" id="nilai">
                         <option value="Tugas1">Tugas 1</option>
                         <option value="Tugas2">Tugas 2</option>
                         <option value="UTS">UTS</option>
                         <option value="UAS">UAS</option>
                 \blacktriangle </select></td>
                 \overline{\mathbf{J}} </tr>
                 \blacktriangleright<td>Mata Pelajaran</td>
                 \exists <td>:</td>
                 \blacktriangleleft <td><select name="mapel" id="mapel">
                 \equiv \langle?
                        $sql=mysql_query("select distinct(Pelajaran) from mapel,datakelas where mapel.kdKelas = 
                 datakelas.kdKelas and mapel.kdKelas = '$kelas' and nip='$guru'");
                                           while($s=mysql_fetch_array($sql))
                                           {163
```
**KWIK KIAN GIE** SCHOOL OF BUSINESS

 $\overline{N}$ 

ō

Pengutipan tidak merugikan kepentingan yang wajar IBIKKG

penulisan kritik dan tinjauan suatu masalah

tanpa izin IBIKKG

```
KWIK KIAN GIE
         SCHOOL OF BUSINESS
                                                                         echo "<option value=\"$s[Pelajaran]\">$s[Pelajaran]</option>";
                                                             }
                                  ൹
                                                            ?>
    \overline{N} </select></td>
   Dilarang mengumumkan dan memperbanyak sebagian atau seluruh karya tulis ini dalam bentuk apapun
                     Dilarang mengutip sebagian atau seluruh karya tulis ini tanpa mencantumkan dan menyebutkan sumber:
tanpa izin IBIKKG
         ō
                  \overline{\mathbf{c}}\overline{\sim} </tr>
        Pengutipan tidak merugikan kepentingan yang wajar IBIKKG
                 Pengutipan hanya untuk kepentingan pendidikan, penelitian, penulisan karya ilmiah, penyusunan laporan,
             penulisan kritik dan tinjauan suatu masalah
                                  \frac{11}{2} <tr>
                                        <td colspan="3" align="center"><input type="submit" name="input" id="input" 
                                  value="Input"/></td>
                          Hak Cipta Dilindungi Undang-Undang
                                  \equiv </tr>
                                  \mathbf{\Sigma}/table>
                                  \overline{\overline{\mathbf{A}}}d>
                                  주</tr>
                                  \hat{\mathbf{a}}/table>
                                  \mathbb{R}^2\Phiinput = \phi_POST[input];
                                  \Rightarrow semester = \anglePOST[semester];
                                  \frac{1}{2}nilai = $_POST[nilai];
                                  \text{image} = \text{S} POST[mapel];
                                                if ($input) {
                                  de<br>
dahulu\");</script>");<br>
dahulu\");</script>");<br>
} els
                                                            if (empty($kelas)) {
                                                                         echo ("<script language =\"Javascript\"> window.alert(\"Pilih kelas 
                                                            } else {
                                                                         echo "<script 
                                  language=\"JavaScript\">document.location='page.php?hal=prosesnilai&kdKelas=$kelas&semest
                                  er=$semester&nilai=$nilai&mapel=$mapel'</script>";
                                                             }
                                                }
                                   ?>
                                  </form>
                                  <?
                                  \sqrt{2} sguru = $_SESSION['userlogin'];
                                  \widetilde{\gamma_{>}}<form id="form1" name="form1" method="post" action="">
                                  <p><strong><center>Lihat Nilai Siswa</center></strong></p>
                                   <table width="200" border="1" align="center" cellspacing="0">
                                  \geq <tr>
                                  \pm <td>
                                   <table width="348" border="0" align="center" id="inputdalam">
                                  \blacktriangleright <tr>
                                  \overline{u} <td width="123">Kelas</td>
                                  \sum <td width="12">:</td>
                                  \rightarrow <td width="191"><label for="select"></label>
                                          <select name="kelas" id="select" onchange="this.form.submit()">
                                  • <option value="-">::Pilih::</option>
                                  \mathbf{u} <?
                                                             \text{Skelas} = \frac{\text{S}}{\text{POST}[\text{kelas}]}; $sql=mysql_query("select kelas from mapel where nip='$guru'");
                                                            while($s=mysql_fetch_array($sql))
                                                             {
                                                                         if (\$s[kelas] == \$kelas) {
                                                                         echo "<option value=\"$s[kelas]\"
                                  selected=\"selected\">$s[kelas]</option>";
                                                                          } else {
                                                                         echo "<option value=\"$s[kelas]\">$s[kelas]</option>";
                                                                          }
                                                             }164
```

```
 ?>
                \overline{Q}_{\text{tr}} </select></td>
                 <tr>
    Dilarang mengutip sebagian atau seluruh karya tulis ini tanpa mencantumkan dan menyebutkan sumber:
                      <td>Semester</td>
Pengutipan hanya untuk kepentingan pendidikan, penelitian, penulisan karya ilmiah, penyusunan laporan,
                      <br><td><td><t</math>\frac{32}{10} <td><select name="semester" id="semester"><br>
<option value="1">Semester 1</option><br>
<option value="2">Semester 2</option><br>
</select></td>
                         <option value="1">Semester 1</option>
         Hak Cipta Dilindungi Undang-Undang
                        <option value="2">Semester 2</option>
                         </select></td>
                 \frac{d}{dx} \frac{d}{dx}R < t <td>Mata Pelajaran</td>
                 \Rightarrow <td>:</td>
                       <td><select name="mapel" id="mapel">
                 \vec{P} <?
                        $sql=mysql_query("select distinct(Pelajaran) from mapel where kelas = '$kelas' and 
                 nip='$guru'");
                                             $jumlah = mysql_num_rows($sql);
                                          while($s=mysql_fetch_array($sql))
                                           {
                                                       echo "<option value=\"$s[Pelajaran]\">$s[Pelajaran]</option>";
                                          }
                                          ?>
                 \Rightarrow </select></td>
                 \omega </tr>\sum_{n=1}^{\infty} <td
                       <td colspan="3" align="center"><input type="submit" name="input" id="input" 
                 value="Lihat"/> </td>
                 \frac{d}{dt} </tr>
                 \vec{\theta} (table>
                 \vec{\sigma}/td>
                    \langle tr
                    </table>
                  \epsilon?
                  $input = $POST(input);\text{\$semester} = \text{\$\_POST[semester]};\nabla^{\text{semester}}_{\text{$initial}} = \text{{$$\mathcal{\text{S}}$}}nilai = \text{{$$\mathcal{\text{S}}$}}POST[nilai];
                \blacksquare$mapel = $\blacksquarePOST[mapel];
                등
                             if ($input) {
                                          echo "<script 
                \overline{1}language=\"JavaScript\">document.location='page.php?hal=nilaiseluruh&kelas=$kelas&semester
                =$semester&mapel=$mapel'</script>";
                \overline{\mathbf{v}}}
                \bigcirc?
                \frac{1}{2} form>
                 <?
                 $userlogin = $_SESSION[userlogin];$fielduser = $\_SESSION[field];\overrightarrow{\text{Stabel}} = \$ SESSION[tabel];
                 ?>
                 <p><strong><center>Data Profil</center></strong></p>
                 <table width="200" border="1" align="center" cellspacing="0">
                 \leqtr>
                 \leq <td>
                 <table width="483" border="0" align="center" id="inputdalam" cellspacing="0">Kian Gie
                                                                                     165
```
 $\ddot{\mathsf{o}}$ 

 $\overline{N}$ 

 $\circ$ 

Pengutipan tidak merugikan kepentingan yang wajar IBIKKG

penulisan kritik dan tinjauan suatu masalah

tanpa izin IBIKKG

**BA**  $\langle$ ?  $\bigotimes_{i=1}^{\infty}$ sql=mysql\_query("select \* from \$tabel where \$fielduser = \$userlogin"); while(\$s=mysql\_fetch\_array(\$sql)) { . Dilarang mengutip sebagian atau seluruh karya tulis ini tanpa mencantumkan dan menyebutkan sumber:  $\overset{\sim}{\cdot}$  $\overline{z}$ Pengutipan hanya untuk kepentingan pendidikan, penelitian, penulisan karya ilmiah, penyusunan laporan,  $\frac{C}{2}$ tr>  $\frac{1}{60}$  <td width="99">&nbsp; <? echo \$fielduser; ?></td>  $\equiv$  <td width="13">:</td> Hak Cipta Dilindungi Undang-Undang  $\equiv$ <td width="187"><? echo \$userlogin; ?></td>  $\frac{3}{2}$  width="187" rowspan="6"> $\frac{3}{2}$  rowspan="6"> $\frac{3}{2}$  src="<? echo \$s[Foto];?>" width="129" height="129"></td> 图<br>本/tr>  $\hat{a}$ tr>  $\approx$ <td>&nbsp;Nama</td>  $\frac{\overline{M}}{2}$  <td>:</td>  $\Xi$ '<td><? echo \$s[Nama];?></td>  $\bar{\mathbf{z}}$ /tr>  $\frac{m}{6}$ tr>  $\exists$ <td>&nbsp;Jenis Kelamin</td>  $\zeta$  <td>:</td>  $\overline{\mathbf{Q}}$  <td><? if (\$s[Jekel] == "P") { echo "Perempuan"; } if (\$s[Jekel] == "L") { echo "Laki-Laki"; } ?></td>  $\leq$ /tr>  $\frac{1}{2}$ tr>  $\frac{1}{2}$  <td>&nbsp;Alamat</td>  $\Rightarrow$ <td>:</td>  $\omega$  <td><? echo \$s[Alamat];?></td>  $\sum$ /tr>  $\geq$ ?  $\frac{1}{\pi}$  (\$fielduser == 'NIS') {<br>echo "<tr>"; echo "<tr>"; echo "<td>Orang Tua</td>";  $\frac{1}{\pi}$ echo "<td>:</td>"; echo "<td>\$s[OrangTua]</td>"; echo "</tr>"; }  $-2>$  $\prec$ tr> kati><br>
Telpon</td><br>
Telpon</td>  $\rightarrow$  <td>:</td>  $\blacktriangleright$  <td><? echo \$s[Telp];?></td>  $\frac{1}{2}$ /tr>  $\overline{\mathbf{w}}$ ?  $\frac{1}{2}$ } </table>  $\frac{1}{2}$ td>  $\le$ /tr>  $\overline{\mathbf{s}}$  table> </body>  $\leq$ html $>$  $\blacktriangleleft$ h1>Profil Sekolah</h1> <div id="content-content" align="left">  $\lambda$  <div id="node-21">  $\overline{\phantom{a}}$  <div>  $\leq$  <div> 166

KWIK KIAN GIE<br>segolof business

 $\overline{\mathcal{C}}$ 

 $\circ$ 

Pengutipan tidak merugikan kepentingan yang wajar IBIKKG

penulisan kritik dan tinjauan suatu masalah

tanpa izin IBIKKG

 <p>SMA Tunas Karya adalah sekolah kelompok teknologi industri yang bersifat kejuruan khusus percetakan dibuka tahun 1962 dengan status Negeri. No Statistik sekolah adalah 321016402001, NIS adalah 40167, SK ijin pendirian "Dinas Pendidikan 0299/A/1976 dengan alamat : Jalan Pelepah Kuning III, Kelapa Gading, Jakarta Utara Telp/Fax 021-4711564. . Dilarang mengutip sebagian atau seluruh karya tulis ini tanpa mencantumkan dan menyebutkan sumber: Gedung baru dan fasilitas bantuan dari Pemerintah. Waktu penyelenggaraan adalah Pagi  $\mathbf{h}$ ari. $<$ /p>  $\frac{1}{60}$  <h3> Sejarah Perjalan SMA Nasional Indonesia</h3> <div> SMA Tunas Karya didirikan pada tahun 1962 beralamat di Jalan Pelepah Kuning III, Hak Cipta Dilindungi Undang-Undang Kelapa Gading, Jakarta Utara. Pada tahun 1974 Sekolah Teknik Grafika berubah menjadi Sekolah Menengah Teknik Negeri (SMTN) 4 Jakarta.Pada tahun 1974 mengalami perubahan nama sekolah menjadi SMA Tunas Karya Jakarta dengan Akreditas Baik.</div>  $\sum$  <div> </div>  $\hat{\Omega}$  <div>  $\Rightarrow$  <h3> Tujuan Pendirian</h3>  $\overline{a}$  < ol>  $\vec{F}$  <li> Sesuai dengan Undang-Undang Sisdiknas No.20 Tahun 2003 No.2</li> <li> Menyiapkan peserta didik menjadi manusia produktif, mampu bekerja, mandiri, untuk mengisi lowongan pekerjaan sesuai program keahliannya.</li> <li> Mampu memilih karier, ulet dan gigih dalam berkompetensi mengembangkan sikap profesional dalam bidang keahliannya.</li> <li> Membekali Ilmu Pengetahuan dan Teknologi dan seni untuk mengembangkan diri secara mandiri maupun melalui jenjang yang lebih tinggi.</li>  $\frac{1}{2}$   $\langle$  ol>  $\frac{1}{2}$  </div>  $\frac{1}{2}$  </div>  $\frac{d}{dx}$  </div>  $\dot{\mathbf{r}}$ /div> **Z**div> #example { width:700px; height:250px; position:relative; } #ribbon { position:absolute; top:-3px; left:-15px; z-index:500; } #frame { position:absolute; z-index:0; width:450px; height:250px; top:-3px; left:-80px; } /\* Slideshow \*/ #slides { position:absolute; top:15px;

Dilarang mengumumkan dan memperbanyak sebagian atau seluruh karya tulis ini dalam bentuk apapun tanpa izin IBIKKG Pengutipan tidak merugikan kepentingan yang wajar IBIKKG

Pengutipan hanya untuk kepentingan pendidikan, penelitian, penulisan karya ilmiah, penyusunan laporan

**KWIK KIAN GIE** SCHOOL OF BUSINESS

 $\ddot{\sim}$ 

ō

S.

 $\ddot{\mathsf{o}}$ 

penulisan kritik dan tinjauan suatu masalah

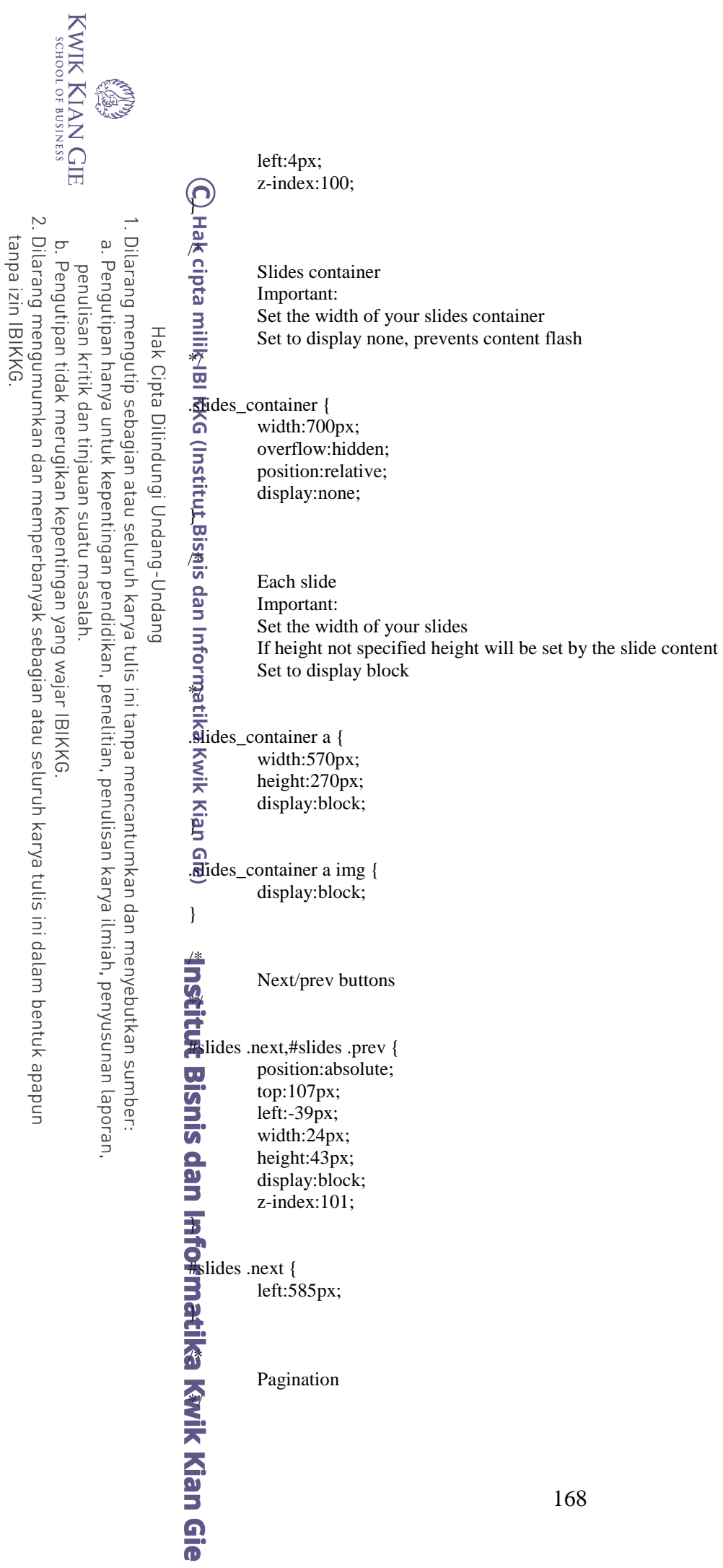

KWIK KIAN GIE<br>segolof business .pagination { margin:26px auto 0; റ് width:100px; } . Dilarang mengutip sebagian atau seluruh karya tulis ini tanpa mencantumkan dan menyebutkan sumber: ō. a. Pengutipan hanya untuk kepentingan pendidikan, penelitian, penulisan karya ilmiah, penyusunan laporan, Pengutipan tidak merugikan kepentingan yang wajar IBIKKG penulisan kritik dan tinjauan suatu masalah **pagination li** { float:left; margin:0 1px; Hak Cipta Dilindungi Undang-Undang list-style:none; } .pagination li a { display:block; width:12px; height:0; padding-top:12px; background-image:url(/img/pagination.png); background-position:0 0; float:left; overflow:hidden; } .pagination li.current a { background-position:0 -12px; } alink,a:visited { color:#599100; text-decoration:none; } a:hover,a:active { color:#599100; text-decoration:underline; } body { background-attachment: fixed; background-image: url(images/bg-main.png); background-repeat: repeat-x; background-position: bottom; color: #000; } .shadow { -moz-box-shadow: 3px 3px 5px 6px #ccc; -webkit-box-shadow: 3px 3px 5px 6px #ccc; box-shadow: 3px 3px 5px 6px #ccc; height: auto; width: 80%; padding-bottom: 100px; } #konten { width:85%; } #header { height: 100px; background-color: #CCC;

2. Dilarang mengumumkan dan memperbanyak sebagian atau seluruh karya tulis ini dalam bentuk apapun

tanpa izin IBIKKG.

KWIK KIAN GIE<br>segolof business S. background-image: url(images/bg.jpg); background-repeat: repeat; ∩ text-align:center; } . Dilarang mengutip sebagian atau seluruh karya tulis ini tanpa mencantumkan dan menyebutkan sumber: a. Pengutipan hanya untuk kepentingan pendidikan, penelitian, penulisan karya ilmiah, penyusunan laporan, #headerlogo { height:100px; penulisan kritik dan tinjauan suatu masalah. background-image: url(images/headerpos.png); background-repeat: no-repeat; Hak Cipta Dilindungi Undang-Undang padding: 0px; background-position: center center; } #footer { text-align:center; width:100%; height: 20px; background-color: #999; color: #FFF; font-size: 14px; position: fixed; visibility: inherit; bottom: 0px; } #foxmenucontainer{ height:29px; background:url(images/menu.jpg) repeat-x; display:block; padding:0px 0 0px 0px;  $\overline{\text{border-top:1px solid #474747}}$ ; font: 14px verdana, Arial, sans-serif; font-weight:normal; **Pi**  $\frac{a}{m}$ menu ,#menu ul { margin: 0px 10px; padding: 0px; list-style: none; height:29px; } #menu a { color: #B3DBEF; display: block; font-weight: normal; padding: 4px 10px 6px 10px; text-decoration: none; } #menu a:hover { **b**ackground:url(images/menuhov.jpg) repeat-x; color: #fff; display: block; text-decoration: none; } #menu li { float: left; margin: 0px 20px 0px 0; padding: 0px;Kian Gie

2. Dilarang mengumumkan dan memperbanyak sebagian atau seluruh karya tulis ini dalam bentuk apapun

tanpa izin IBIKKG

ō.

Pengutipan tidak merugikan kepentingan yang wajar IBIKKG

170

KWIK KIAN GIE<br>Senolo de basiness } #menu li li { foat: left; . Dilarang mengutip sebagian atau seluruh karya tulis ini tanpa mencantumkan dan menyebutkan sumber: ō. a. Pengutipan hanya untuk kepentingan pendidikan, penelitian, penulisan karya ilmiah, penyusunan laporan, margin: px 0px 0px 5px; Pengutipan tidak merugikan kepentingan yang wajar IBIKKG penulisan kritik dan tinjauan suatu masalah. padding: 0px; width: 130px;  $\overline{)}$ Hak Cipta Dilindungi Undang-Undang #menu li li a, #menu li li a:link, #menu li li a:visited { background:url(images/menu.jpg) repeat-x;  $\overline{\text{width}}$ : 150px; float: none; margin: 0px; padding: 4px 10px 5px 10px; color:#fff; } #menu li li a:hover, #menu li li a:active { background:url(images/menuhov.jpg) repeat-x; width: 150px; float: none; margin: 0px; padding: 4px 10px 5px 10px;  $c_0$ lor:#06415F; rika<br>P  $\frac{1}{2}$ menu li ul { position: absolute; width: 10em; left: -999em;  $z_{\text{e}}$ index:1;  $\overline{P}$ #menu li:hover ul { left: auto; display: block; } #menu li:hover ul, #menu li.sfhover ul { left: auto;  $\overline{\mathbf{b}}$  $\sum_{n=1}^{\infty}$  select { margin:0 auto; padding: 3px; **font-size:** 14px; color: #666666; background: #F5F5F5; border: 1px solid #ccc; margin: 5px 3; 3} input:focus, select:focus { border: 1px solid #999; background-color: #FFFFFF; 3

2. Dilarang mengumumkan dan memperbanyak sebagian atau seluruh karya tulis ini dalam bentuk apapun

tanpa izin IBIKKG.

```
input.button {
            cursor: pointer;
            font-weight: bold;
           width: 90px;
Dilarang mengutip sebagian atau seluruh karya tulis ini tanpa mencantumkan dan menyebutkan sumber:
            height: 28px;
            margin-left: 150px;
           \vec{a}Hak Cipta Dilindungi Undang-Undang
           t\overline{ab}le, td, th {
                     border:1px solid #39F;
           }
           t困{
                     background-color:#ff871a;
                     color:white;
           }
           #input table{
                     border:0px solid #ff871a;
           }
           #inputdalam td{
                     border:0px;
           }
           <!DOCTYPE html PUBLIC "-//W3C//DTD XHTML 1.0 Transitional//EN" 
           "http://www.w3.org/TR/xhtml1/DTD/xhtml1-transitional.dtd">
           \frac{1}{2}tml xmlns="http://www.w3.org/1999/xhtml">
           <head>
           \mathcal{L}_{\text{meta}} http-equiv="Content-Type" content="text/html; charset=utf-8" />
           \overline{\text{Qit}}tle>Untitled Document</title>
           \sumhead>
           \sum_{\Phi \text{ody}}<form id="form1" name="form1" method="post" action="">
           \overline{\overline{\Phi}}><strong><center>Ubah Password</center></strong></p>
           <table width="200" border="1" align="center" cellspacing="0">
           <tr><td><table width="295" height="78" border="0" align="center" id="inputdalam" cellspacing="0">
           \sum_{n=1}^{\infty} <tr>
           \leftrightarrow <td width="109">&nbsp;Password Lama</td>
           \blacktriangle <td width="16">:</td>
           \blacktriangle <td width="156"><label for="textfield3"></label>
            <input type="password" name="lama" id="textfield3" /></td>
           \sum_{n=1}^{\infty} </tr>
           \overline{\phantom{a}} <tr>
           \sqrt{a} <td>&nbsp;Password Baru</td>
           \bullet <td>:</td>
           \blacktriangleleft <td><label for="textfield4"></label>
           \blacksquare <input type="password" name="baru" id="textfield4" /></td>
           \overline{\phantom{a}} </tr>
           \Rightarrow <td colspan="3" align="center"><input type="submit" name="ubah" id="ubah" 
           value="Ubah" />
           \mathbf{\mathcal{L}}  
            <input type="reset" name="Reset" id="Reset" value="Reset" /></td>
           \frac{1}{\sqrt{t}} </tr>
           \blacktriangleright \lt/table>
           \leq </td>
           \equiv \langle tr \rangle172
```
 $\ddot{\mathsf{o}}$ 

 $\overline{N}$ 

 $\circ$ 

Pengutipan tidak merugikan kepentingan yang wajar IBIKKG

penulisan kritik dan tinjauan suatu masalah

tanpa izin IBIKKG

Dilarang mengumumkan dan memperbanyak sebagian atau seluruh karya tulis ini dalam bentuk apapun

Pengutipan hanya untuk kepentingan pendidikan, penelitian, penulisan karya ilmiah, penyusunan laporan,

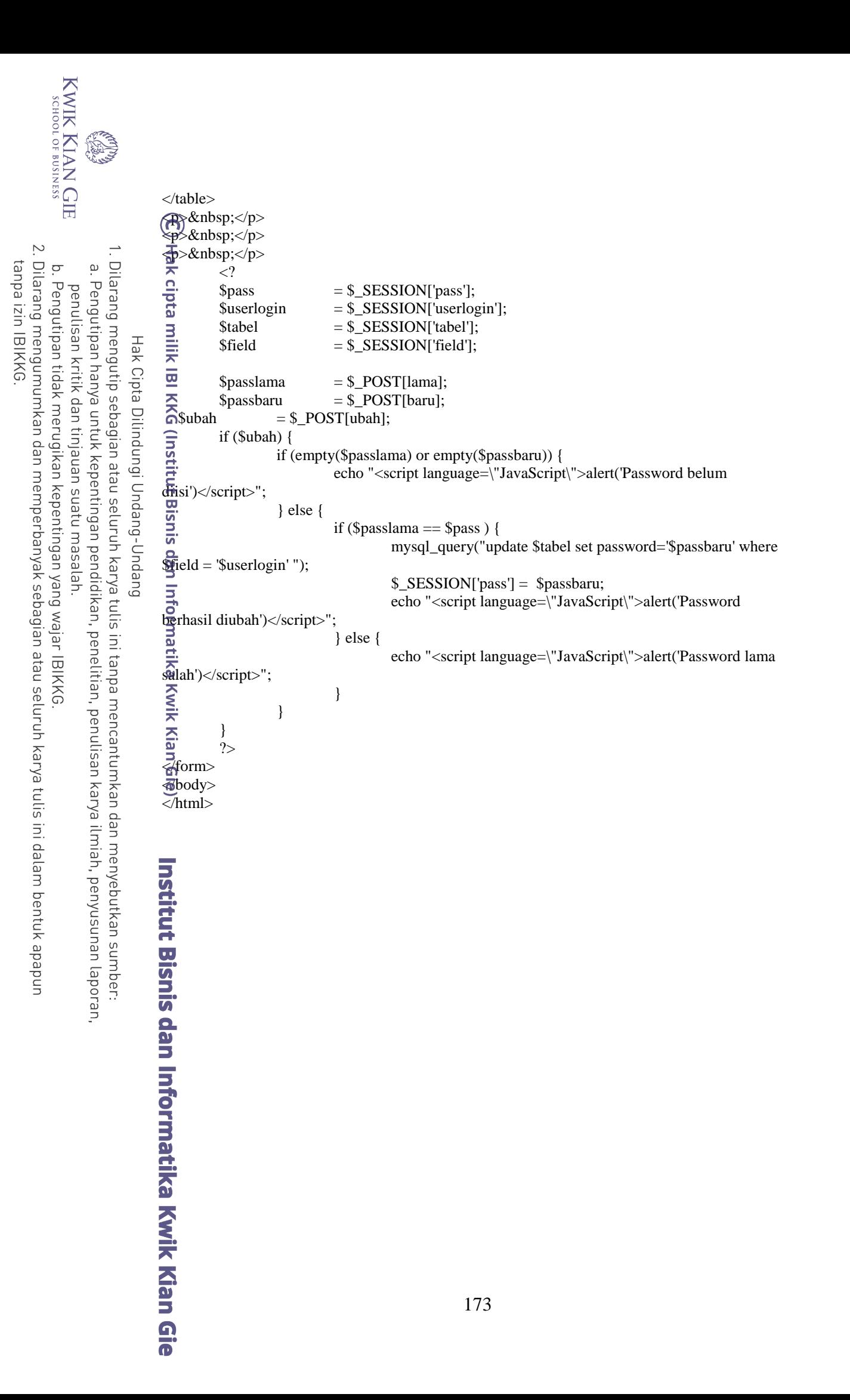